**Universität für Bodenkultur** 

*Studienrichtung Landschaftsplanung* 

## **Diplomarbeit**

**Habitatvernetzung in Österreich GIS-Modellierung von Mobilitäts-Widerstandswerten für waldbevorzugende, wildlebende Großsäuger in Österreich** 

ausgeführt am

**Department für Raum, Landschaft und Infrastruktur Institut für Vermessung, Fernerkundung und Landinformation (IVFL) der Universität für Bodenkultur Wien Peter Jordan-Straße 82 A-1190 Wien** 

betreut von

Ao. Univ.Prof. DI. Dr. Helmut Fuchs DI Roland Grillmayer

eingereicht von

## **Clemens Köhler**

Wien, Juni 2005

*An dieser Stelle möchte ich mich bei allen bedanken, die das Zustandekommen dieser Diplomarbeit ermöglicht haben.* 

*Herzlichen Dank an meine Betreuer Ao. Univ.Prof. DI Dr. Helmut Fuchs und vor allem an DI Roland Grillmayer der mir bei auftretenden Problemen jederzeit mit Rat und Tat zur Seite stand, sowie allen Mitarbeitern am Institut für Vermessung, Fernerkundung und Landinformation für ein sehr freundliches Arbeitsklima.* 

*Danke an die Österreichische Bundesforste AG für die finanzielle Unterstützung der Diplomarbeit, insbesondere gilt mein Dank Dr. Friedrich Völk, der durch sein wildökologisches Fachwissen und seine konstruktive Kritik wertvolle Beiträge beigesteuert hat.* 

*Dem WWF-Österreich danke ich für die digitalen Daten über Braunbär-Nachweise in Österreich und vor allem Mag. Michael Proschek für sein nützliches Mitdenken, genauso wie Ao. Univ.Prof. Dr. DI Friedrich Reimoser vom Forschungsinstitut für Wildtierkunde und Ökologie.* 

*Gedankt sei auch meinen Studienkollegen und Freunden, die mich während meiner Studienzeit an der BOKU Wien begleitet haben.* 

*Mein größter Dank gilt meiner Familie. Ich danke meinen Eltern Siegfried und Edith Köhler für das Ermöglichen meines Studiums, für ihre Geduld, aber vor allem für ihre Unterstützung in allen Lebenslagen. Bei Susi, Ronny, Valentin und Lilli, sowie Ursi und Birdy bedanke ich mich für ihre Freundschaft und Verbundenheit.* 

*Schlussendlich danke ich ganz besonders meiner Freundin Iris für die Ruhe und Geborgenheit, die sie mir durch ihr liebevolles Wesen gibt.* 

#### **Kurzfassung:**

Im Zuge einer Diplomarbeit am Institut für Vermessung, Fernerkundung und Landinformation (IVFL) und in Kooperation mit den ÖBf (Dr. Friedrich Völk), dem Institut für Wildtierbiologie (Dr. Friedrich Reimoser) und dem WWF Österreich (Michael Proschek, Norbert Gerstl) wird das großräumige Vernetzungspotential für waldgebundene, wildlebende Großsäuger in Österreich ermittelt.

Ziel der Diplomarbeit ist es, Mobilitäts-Widerstandswerte im österreichischen Bundesgebiet zu berechnen, das Vernetzungspotential darzustellen und die Notwendigkeit zur raumplanerischen Sicherung von noch bestehenden Korridoren aufzuzeigen. Durch das Bereitstellen der Ergebnisse in Form von Kartenwerken, Web-GIS-Darstellungen und GIS-Datensätzen soll sichergestellt werden, dass die noch bestehenden, überregional bedeutsamen Vernetzungspotentiale in den unterschiedlichen Planungsinstanzen in Zukunft berücksichtigt werden können. In weiterer Folge sollen die Resultate der Diplomarbeit in Kartenformat in der "Rahmenrichtlinie Verkehr (RVS)" berücksichtigt werden, die sich zur Zeit in Überarbeitung befindet.

#### Modellerstellung:

Basierend auf einem Landbedeckungsdatensatz (M. Hollaus et al. 2004) mit einer räumlichen Auflösung von 30 Metern wird ein österreichweites Widerstandsmodell erstellt. Für die im Modell untersuchten Tierarten zeigen im Speziellen die Landbedeckungsklassen Wald und Siedlung die größte Beeinflussung auf. Da manche Landbedeckungsklassen über ihre Grenzen hinausgehend eine positive oder negative Beeinflussung für die untersuchten Tierarten aufweisen (z.B. erhöhtes Lärmaufkommen in der Nähe von Siedlungsflächen), werden diese noch mit einem zusätzlichen räumlichen "Puffer" ("buffering") versehen, der dieser "Raumwirkung" Rechnung tragen soll. Die "Beeinflussungsdistanzen" für diese Landbedeckungsklassen beruhen auf dem Expertenwissen von Wildbiologen und sind auf die Aktionsradien von Braunbär und Luchs ausgerichtet. Insgesamt sind es neun Landbedeckungsklassen, die durch bestimmte Widerstandswerte in das Modell einfließen.

Das Widerstandsmodell ergibt sich aus der Summe aller positiven und negativen landschaftsbedingten Einflüsse, die das Wanderverhalten von Wildtieren beeinflussen. Die Widerstandswerte werden durch die räumliche Anordnung und

> $\overline{\phantom{a}}$ a

Ausdehnung unterschiedlicher Landschaftselemente definiert, wobei geringe Widerstandswerte eine hohe Durchlässigkeit der Landschaft bedeuten bzw. Landschaftsteile, die ein hohes Vernetzungspotential aufweisen, charakterisieren.

Mit Hilfe von vordefinierten Quell- und Zielgebieten werden Wildwanderbereiche berechnet, entlang derer das errechnete Widerstandsmodell dargestellt wird und womit eine Gütebeurteilung der sogenannten Migrationsbereiche erfolgen kann. Um das Modell auf seine Richtigkeit und Güte zu validieren, werden die vom WWF Österreich zur Verfügung gestellten Kartierungsergebnisse des Projekts "Wanderkorridore für Braunbären in den österreichischen Ostalpen und ihre raumplanerische Sicherung" und die Ergebnisse und Empfehlungen des Forschungsprojektes des Bundesministeriums für Verkehr, Innovation und Technologie (BMVIT) "Kostenreduktion bei Grünbrücken durch deren rationellen Einsatz" herangezogen.

#### **Abstract:**

In the course of a diploma thesis at the Institute of Surveying, Remote Sensing and Land Information (IVFL) and in cooperation with the ÖBF (Austrian Federal Forestry, Österreichische Bundesforste AG, Dr. Friedrich Völk), the Research Institute of Wildlife Ecology (Dr. Friedrich Reimoser) and the WWF Austria (Michael Proschek, Norbert Gerstl) a modell of migration resistance values for large mammals that prefer forests will be calculated.

One goal of the thesis is to show migration resistances throughout entire country Austria, in order to demonstrate some potential corridors.

Results will be available in the form of cartographies, web-GIS-illustrations and GISdata, in order to make sure that significant, still existing and potential national connections are considered in ways of spatial planning. Consequently, the results are to be considered in the RVS (Rahmenrichtline Verkehr, framework directive about traffic) which is currently being adapted.

#### Modelling:

A nationwide resistance-model was built based on landscape data (M. Hollaus et al. 2004) with 30 meters spatial solution. With regard to the researched wildlife, forest and urban area are the most significantly influenced and demonstrate some positive

> $\overline{\phantom{a}}$ b

influences, or negative ones (e.g. noise-pollution near urban areas). Due to these influences some spatial buffering has been included in the research. These operating-ranges are in special arrangement with experts in wildlife ecology and are orientated to Ursus arctos and Lynx. Altogether there are nine different landscapecategories which make up the resitance-model.

The resistance values are the sum of all positive values and all negative influences which affect wildlife. The resistance-values are defined by spatial adjustment and extension of the different landscape elements. Low values mean high migration and describe elements with high potential connections.

For the calculation of the migration-areas some source and target areas have to be defined. The resistance-values are displayed inside of these migration-areas and consequently they can be evaluated. In order to validate the model, the results of the WWF Austria report "Wanderkorridore für Braunbären in den österreichischen Ostalpen und ihre raumplanreische Sicherung" and the results of the report "Reducing the Cost of Green Bridges. Criteria – indicators – minimum standards" of a research by the Federal Ministry for innovation and technology are used.

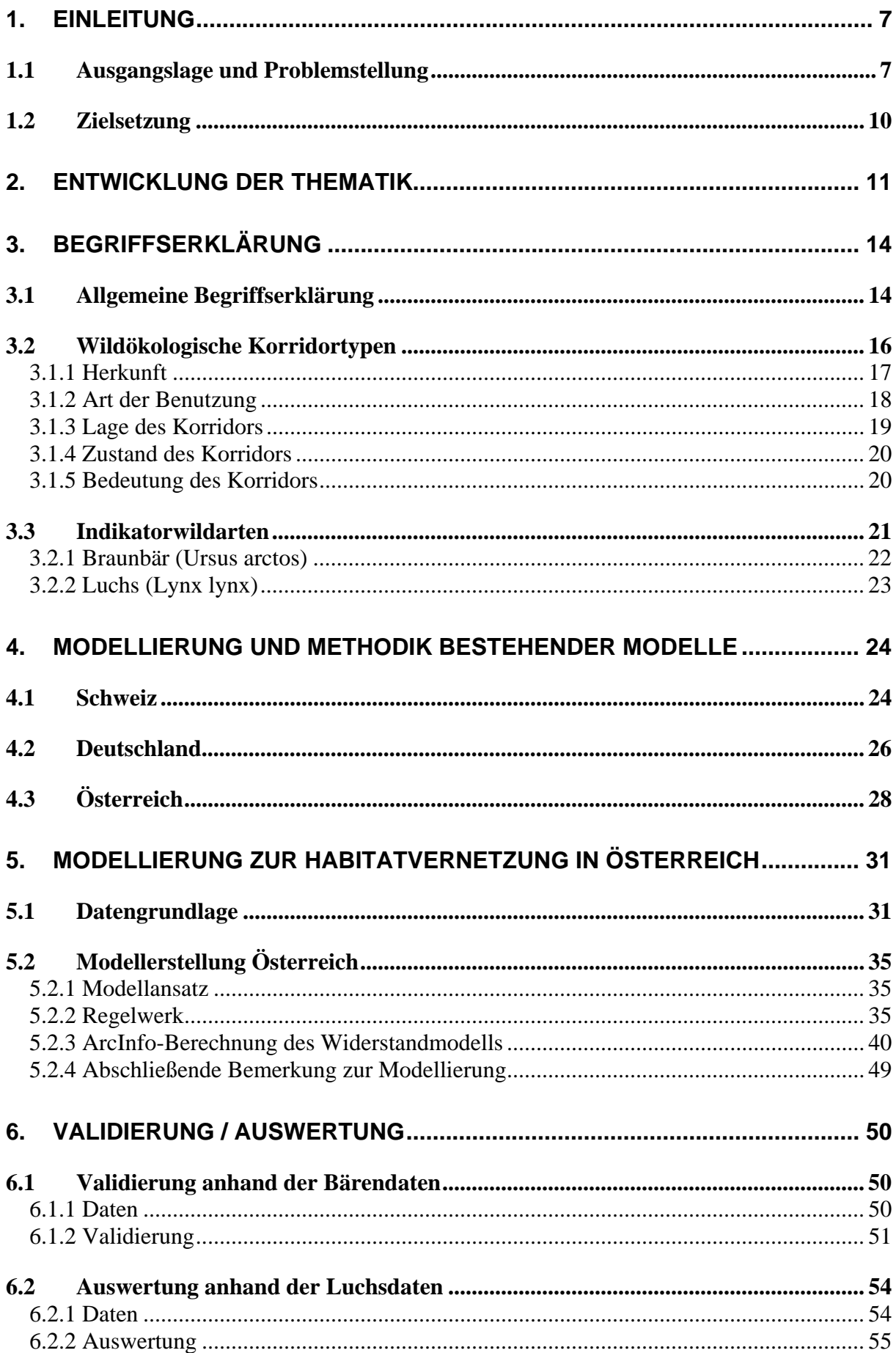

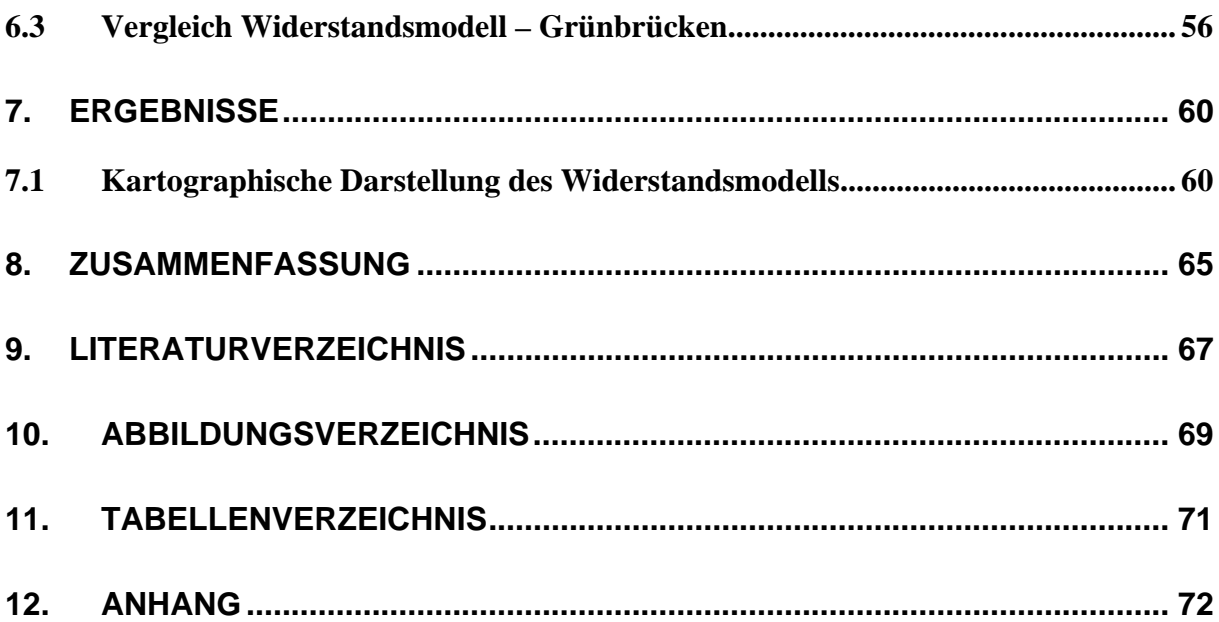

# **1. Einleitung**

### **1.1 Ausgangslage und Problemstellung**

Der Lebensraum verschiedener Wildtierarten ist von verschiedenen Faktoren abhängig und muss, um als Habitat oder Leitstruktur genutzt zu werden, bestimmte Bedürfnisse erfüllen. Anthropogene Strukturen (z.B. Siedlungen, Autobahnen) bilden heute immer dichtere und markantere Barrieren. Durch die zunehmende Fragmentierung der österreichischen Landschaft kommt es zu inselartigen Lebensräumen. Dadurch kann die Erhaltung arttypischer (z.B. saisonaler) Wanderungen erheblich eingeschränkt und der Genfluss zwischen Teilpopulationen sogar unterbrochen werden.

Für waldbevorzugende, wildlebende Großsäuger bilden Waldinseln und Gehölzstreifen Vernetzungsstrukturen zwischen ihren Hauptlebensräumen. In der intensiv genutzten ("ausgeräumten") Landschaft Österreichs geht diese Funktionalität immer mehr verloren.

Das Vorhandensein von Gehölz-Korridoren und deren Qualität (z.B. Lage, Richtung, Größe, Struktur) sowie die wildökologische Durchlässigkeit von Barrieren ist von hoher Bedeutung, um Wildtier-Habitate miteinander zu verbinden.

Im Detail können folgende Faktoren für die zunehmende Zerschneidung der Landschaft, für die einhergehende Verkleinerung der Kernlebensräume und die Zerschneidung von Wildtier-Migrationsbereichen verantwortlich gemacht werden:

#### Ausbau des Verkehrsnetzes

Das hochrangige Schienennetz, Autobahnen und Schnellstraßen bilden durchgängige Hindernisse in Migrationsbereichen.

#### **Siedlungsentwicklung**

Siedlungen und Industriegebiete bilden für Wildtiere Barrieren, die im Gegensatz zu linearen Infrastruktureinrichtungen mittels technischer Maßnahmen wie Grünbrücken nachträglich praktisch nicht mehr herstellbar sind. Aufgrund der sehr zerstreuten Siedlungsentwicklung in Österreich ist festzustellen, dass trotz

der in allen Bundesländern praktizierten Raumordnung die Vermeidung der Zersiedelung bis jetzt nur teilweise und sehr bedingt gelungen ist. Vor allem in den Alpentälern führt das Zusammenwachsen von Siedlungen und Industriegebieten zu unüberwindbaren und irreversiblen Barrieren, die von Wildtieren, wenn überhaupt, nur sehr großräumig umgangen werden können.

### Intensivierung der Landwirtschaft

Trotz Betonung einer multifunktionell ausgerichteten österreichischen Landwirtschaft steht der Aufgabe von Grenzertragsböden im grünlanddominierten Raum tendenziell die Intensivierung der landwirtschaftlichen Nutzung in den ackerbaulichen Gunstlagen mit der Folge von zunehmend ausgeräumten Agrarlandschaften gegenüber. Diese intensiv agrarisch genutzten Flächen sind für manche Wildtierarten kaum überwindbar. Anders als bei Industrie- und Siedlungsgebieten kann in diesen Räumen jedoch durch landschaftsgestalterische Maßnahmen das Vernetzungspotential der Landschaft durch Einbringen und Förderung entsprechender Strukturen (z.B. Brachflächen, Feuchtgebiete, Gehölze, Ackerkrautstreifen) verbessert werden. Dadurch können getrennte bzw. isolierte Lebensräume wieder verbunden werden und das Genflusspotential kann nachträglich wiederhergestellt werden.

### Verlust der Kernlebensräume

Durch geänderte Nutzungen (z.B. forstwirtschaftliche, almwirtschaftliche Bewirtschaftungsänderungen) oder durch klimatische Veränderungen gehen Kernlebensräume mancher Tier- und Pflanzenarten verloren.

Die nachstehende Grafik (Abbildung 1) soll den Zusammenhang zwischen Mensch, Wildtier und deren unterschiedlicher Nutzung der Landschaft verdeutlichen.

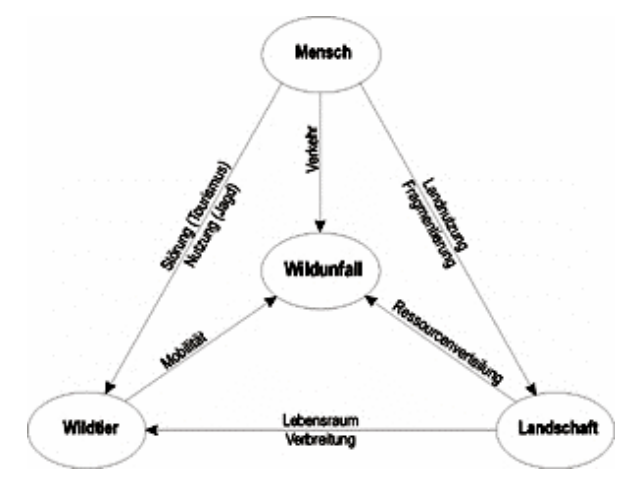

Abbildung 1: Zusammenhang Wildtier – Landschaft – Mensch<sup>1</sup>

Die Lebensraumnutzung der Wildtiere steht im Widerspruch zur anthropogenen Nutzung der Landschaft durch den Menschen.

Diese Situation stellt ein großräumiges Naturschutzproblem dar. Aus Gründen des Artenschutzes ist es notwendig den Fortbestand aller Tierarten zu ermöglichen und ihren Lebensraum zu erhalten oder gegebenenfalls wiederherzustellen. Eine Wiedereinbürgerung von bereits vertriebenen oder ausgerotteten Tierarten wie Braunbär, Wolf oder Luchs ist wünschenswert.

Um dem Schutzvorhaben und auch den Maßnahmen zur Erhaltung des Lebensraumes nachzukommen, ist man bestrebt die fehlenden Vernetzungsstrukturen durch Sicherung von bestehenden Lebensräumen (z.B. Natura 2000), Verbesserung der Landschaftsvernetzung (z.B. Landschaftsplanung) und durch bauliche Maßnahmen zur Wiederherstellung unterbrochener Migrationsbereiche (z.B. Grünbrücken, Pflanzung von Gehölzstreifen) in den hochwertigen Migrationsbereichen zu errichten. Bis dato konnte aber durch fehlende Planungsgrundlagen nicht sichergestellt werden, dass noch bestehende, überregional bedeutsame Vernetzungspotentiale in den unterschiedlichen Planungsinstanzen der Raumplanung berücksichtigt werden.

 $\overline{a}$ 1 Quelle: http://www.waldwissen.net/themen/wald\_wild/wildtiermanagement/fva\_lebensraumvernetzung\_DE; Stand: Mai 2005

## **1.2 Zielsetzung**

Ziel der Diplomarbeit ist es, die Möglichkeiten der Geoinformatik zu nutzen, um Mobilitäts-Widerstände im österreichischen Bundesgebiet darzustellen und noch bestehende Migrationsbereiche und Vernetzungspotentiale aufzuzeigen.

Durch das Bereitstellen der Ergebnisse in Form von Kartenwerken, Web-GIS-Darstellungen und GIS-Datensätzen soll sichergestellt werden, dass in Zukunft noch bestehende, überregional bedeutsame Vernetzungspotentiale von der Raumplanung in den Planungsinstanzen berücksichtigt werden.

In weiterer Folge sollen die Resultate der Diplomarbeit in Kartenformat in der "Rahmenrichtlinie Verkehr (RVS 3.01)", die sich zur Zeit in Überarbeitung befindet, berücksichtigt werden.

# **2. Entwicklung der Thematik**

Der Nutzungskonflikt der Landschaft zwischen Wildtier und Mensch ist nicht erst in den letzten Jahren zum aktuellen Thema geworden. Bereits in den 1960er-Jahren wurde man auf häufiger auftretende Wildunfälle aufmerksam und versuchte diese im Straßenverkehr so gut wie möglich zu vermeiden.

In den 70er-Jahren gab es eine Dienstanweisung des Bundesministeriums für Wirtschaft und Arbeit, die ein Aufstellen von Wildzäunen und Wildwarnreflektoren beinhaltete.

Erst in den 80ern wurden die ersten Untersuchungen über Wildunfälle und Wildschutzeinrichtungen angestellt. Verantwortlich dafür zeigten sich die Länder Oberösterreich und Steiermark. Erste wissenschaftliche Gutachten über die Auswirkung von Straßenprojekten auf den Wildlebensraum samt Empfehlungen für Ausgleichsmaßnahmen wurden erarbeitet.

Ab 1986 wurde die wildsichere Zäunung aller Autobahn-Neubauten verpflichtend. Somit musste 1987 die erstmalige Forderung nach einer Grünbrücke an der A4 (Ost-Autobahn) in Niederösterreich ausgesprochen werden.

Im Zuge der Verlängerung der A4 im Burgenland kam es in den 90er-Jahren zur Errichtung von sechs Grünbrücken und Wildtierpassagen, die der Landschaftsvernetzung dienen sollten. Systematische Untersuchungen von Bestandsstrecken auf die Durchlässigkeit von Wild folgten (z.B. 1991 für die Salzburger Landesregierung, 1996 für die Landesjägerschaft Steiermark).

Zusätzlich wurde ab 1992 im zuständigen Untersuchungsausschuss der "Richtlinie Wildschutz" (RVS 3.01) über Mindestanforderungen für die Errichtung von Wildquerungshilfen beraten. Wertvolle Impulse zur verstärkten Rücksichtnahme auf Lebensräume kommen dabei aus dem UVP-Gesetz (1994: Aufzählung der Schutzgüter, u.A. Fauna, Lebensräume).

1994 erschien ein Leitfaden für die Umweltverträglichkeitserklärung, der vom damaligen Bundesministerium für Umwelt (heute: Bundesministerium für Land- und Forstwirtschaft, Umwelt und Wasserwirtschaft, BMLFUW) herausgegeben wurde. Erst ab 1995 wurde in österreichischen Fachmedien die Barrierewirkung von diversen Verkehrsträgern aufgezeigt, während in Deutschland schon viele Jahre vorher diese Problematik thematisiert wurde. Ein wichtiger Schritt war die

Veröffentlichung der "Richtlinie Wildschutz (RVS 3.01)" 1997. In Hinblick auf Wildquerungshilfen war sie jedoch mit Anwendungsproblemen behaftet, da die Herleitungskriterien betreffend Anzahl, Lage und Größe nicht ausreichend konkret waren (Vils/Tirol).

Daher kam 1998 der Auftrag des BMWA (Bundesministerium für Wirtschaft und Arbeit) an die Wildtierforschung zur Bereitstellung von wildökologischen Sollwerten für Hauptverkehrsträger im Bezug auf Mindestdurchlässigkeit von Neubaustrecken. Die Folge waren Umweltverträglichkeitsprüfungen für Straßen-Großprojekte (z.B. B301, S31) Ende der 1990er und Planungsgrundsätze für Wildquerungshilfen wurden zum Standard. Im Expertennetzwerk "Infra Eco Network Europe" (www.iene.info) übernahm Österreich durch die Bereitstellung von Planungsstandards für Wildtierpassagen eine Dissidentenrolle.

Ab dem Jahr 2000 kam es vermehrt zu Widmungen von Betriebsgebieten in Migrationsbereichen. Diese stellten folglich eine Unterbrechung des Fernwechsels des Wildes sowie eine Funktionsbeeinträchtigung von Wildquerungshilfen dar, wodurch durch die fehlende raumplanerische Absicherung die Sinnhaftigkeit der Investitionen in Querungshilfen in Frage gestellt wurde und ganze Projekte gefährdet waren.

Im Zuge des Life-Projekts Schütt war das Nachrüsten einer Grünbrücke an der A2 (Süd-Autobahn) westlich von Villach erforderlich.

Ein großer Fortschritt im Bezug auf Wildtierbrücken war die vollinhaltliche Umsetzung der wissenschaftlichen Empfehlungen aus der Straßenforschung zum Projekt "Kostenreduktion bei Grünbrücken durch deren rationellen Einsatz" (Völk, F., Wöss, M., Glitzner, I., Straßenforschung Heft 513, 2001) im Musterprojekt "Spange Kittsee" an der A6 (Nord-Ost-Autobahn). Die Informationsbereitstellung über Wildtiere und deren Lebensräume, die wildökologische Bewertung des Bauvorhabens getrennt nach Bau- und Betriebsphase sowie die Planung der notwendigen Ausgleichsmaßnahmen (zehn Wildtierpassagen auf 23 km) wurden in allen Aspekten erfüllt.

Zur Zeit wird seitens des Bundesministeriums für Verkehr, Innovation und Technologie (BMVIT) eine Anpassung der "Richtlinie Wildschutz (RVS 3.01)" an den Stand der Wissenschaft in Angriff genommen. Ziel wäre es die wildökologischen Empfehlungen umsetzen zu können.

Auf Initiative der Österreichischen Bundesforste AG entstand eine strategische Partnerschaft zur Lebensraumvernetzung, die zu einer Berücksichtigung von überregionalen Wildtierkorridoren in Regionalentwicklungskonzepten der Steiermark führt, die eine Funktionssicherung für Wildtierpassagen darstellt und eine gemeinsam organisierte Tagung zur Folge hat.<sup>2</sup>

<sup>2&</sup>lt;br>2 Dr. Völk, F., 2003, "Lebensraum für Wildtiere?"

# **3. Begriffserklärung**

### **3.1 Allgemeine Begriffserklärung**

Im Laufe der Jahre entstanden in den verschiedensten Projekten die unterschiedlichsten Definitionen diverser Begriffe, die sich mit dem Thema Lebensraumvernetzung und Wildtierkorridore auseinandersetzen. Nachstehend ein Auszug von Definitionen aus der "Richtlinie Verkehr (RVS 3.01)". Fortlaufend wird in der Diplomarbeit mit diesen Begriffen gearbeitet und darauf aufgebaut.

*"Lebensraumvernetzung: Verbindung von Lebensraumteilen, die durch Verkehrslinien getrennt wurden oder werden, um Haarwild das Wechseln oder das Migrieren zu ermöglichen.* 

*Kerngebiet: Verbreitungsschwerpunkt einer bestimmten Wildart (meist mit überdurchschnittlicher Wilddichte).* 

*Wildtierkorridor: Durch ungünstiges Umfeld oder durch Barrieren hervorgerufene Engstelle einer Migrationsachse oder im Lebensraum des Wildes. Wesentliches Merkmal eines solchen Korridors ist seine für Wild in Relation zur Umgebung günstigere Struktur, die eine Verbindung zwischen getrennten Habitatbereichen ermöglicht. Mit ähnlicher Bedeutung wird in der Literatur verwendet: Landschaftsverbindung, (landscape linkage), Habitatkorridor (habitat corridor), Korridor-Biotop, Lineare Vernetzungs- oder Verbundstruktur, Tierstraße, Grünstraße (greenway).* 

*Migrationsachse (Migrationszone): Landschaftsbereich, in dem die Wanderung (Migration) primär stattfindet. Mit ähnlicher Bedeutung wird in der Literatur verwendet: Ausbreitungskorridor (dispersal corridor), Wildtierkorridor (wildlife corridor, faunal movement corridor), Genflusskorridor, Mobilitätsachse, Bewegungsachse, Wanderbiotop, Tierstraße, Grünstraße (greenway).* 

*Quellgebiet: Herkunftsgebiet von Wechselwild und migrierendem Wild.* 

*Zielgebiet: Von Wechselwild oder migrierendem Wild mit erhöhter Wahrscheinlichkeit auffindbarer, geeigneter Lebensraum (Endpunkt einer Migration oder eines Wechsels). Auch Quellgebiete können Zielgebiete für Wechselwild und migrierendes Wild sein.* 

*Wildquerungshilfe WQH: Bauwerk zum Queren von Verkehrsträgern, das speziell für Indikatorwildarten und lokale Zielwildarten geplant, errichtet und gestaltet bzw. zur Erfüllung dieser Mindeststandards verändert wird.* 

*Leitstruktur: Strukturelement in der Landschaft (z.B. Gehölzstreifen, Geländekante) oder technische Einrichtung (z.B. Zaun), welch das Haarwild*  *zur Wildtierpassage hinleitet. Leitstrukturen dienen zur Erhöhung der Auftreffwahrscheinlichkeit.* 

*Trittsteinbiotop: Im Zusammenhang mit Lebensraumvernetzung kleinflächige Landschaftselemente, deren Vegetation nur einen vorübergehenden Aufenthalt von Haarwild ermöglicht.* 

*Grünbrücke (ähnlich verwendet: Grünüberführung, Grünunterführung, Ökobrücke, Landschaftsbrücke): (siehe Abbildung 4, Quelle: http://www.auf.uni-rostock.de/ll/Institut\_ll/projekte/br%FCcke-1.jpg) Aus landschaftsökologischen Gründen errichtete Über- oder Unterführung mit durchgehender Begrünung, die Lebensräume beiderseits eines Verkehrsträgers miteinander verbindet und für zahlreiche Arten der Flora und Fauna konzipiert ist. Eine Grünbrücke erfüllt im Regelfall auch die Funktion einer Wildtierpassage.* 

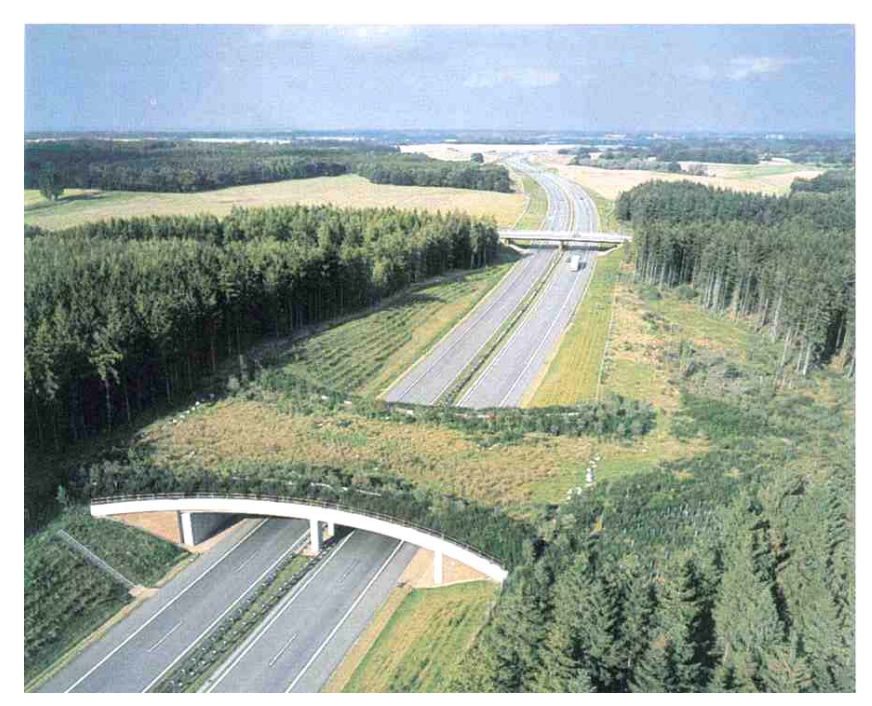

**Abbildung 2:** Grünbrücke

*Wildtierpassage WTP: Bauwerk, das es Indikatorwildarten und lokalen Zielwildarten ermöglicht, über/unter Verkehrsträgern zu wechseln, ohne sich selbst oder Verkehrsteilnehmer zu gefährden. Auch Bauwerke, die nicht speziell als Wildquerungshilfen konzipiert sind, können als WTP dienen. WTP müssen den Mindeststandards für Indikatorwildarten und für lokale Zielwildarten entsprechen und ermöglichen damit anderen Haarwildarten die Querung des Verkehrsträgers. Die Längen- und Breitenangaben für WTP werden jeweils aus dem Blickwinkel des Wildes gegeben. Die Distanz von Widerlager zu Widerlager entspricht somit bei Überführungen der "Länge", bei Unterführungen hingegen der "Breite" einer Wildtierpassage.* 

*Zwangswechsel: Spezielle Form eines Wildtierkorridors oder Wildwechsels, welcher durch natürliche oder anthropogene Barrieren auf eine minimale Breite eingeengt ist. Lokal besteht keine Ausweichmöglichkeit für Wildtiere." 3*

#### **3.2 Wildökologische Korridortypen**

In der Literatur wird der Begriff "wildökologischer Korridor" in den meisten Fällen als eine lineare, nicht unterbrochene Struktur, die sich wesentlich vom Umfeld unterscheidet und zwei oder mehrere, gleichartige Habitatbereiche (Kerngebiete, siehe auch Kap. 3.1) miteinander verbindet, definiert.<sup>4</sup>

Eine weitere Definition kommt aus einer Schweizer Studie hervor. "Wildtierkorridore" sind Teilstücke innerhalb der Bewegungsachsen von Wildtieren, die durch natürliche oder anthropogene Strukturen oder intensiv genützte Areale seitlich permanent begrenzt sind. Sie dienen innerhalb des Verbreitungsareals einer Art der großräumigen Vernetzung abgegrenzter und isolierter Lebensräume von Populationen oder Teilen von Populationen. Sie ermöglichen damit den genetischen Austausch zwischen und innerhalb von Populationen, die artspezifische Populationsund Raumdynamik (z.B. saisonale Wanderungen) und die aktive Ausbreitung zur Erschließung von neuen oder Wiederbesiedelung von ehemaligen Lebensräumen.

Der Begriff Bewegungsachse wird als topographisch gegebene Achse (z.B. Gebirgszüge, Hügelzüge, Täler, langgezogene Waldkomplexe) verstanden. Aus empirischen Erhebungen geht hervor, dass sich entlang solcher Achsen die Wanderrouten, sogenannte Mobilitätsachsen, verschiedenster Tierarten befinden. Ausführliche Angaben über das genaue Migrationsverhalten verschiedener Wildtierarten konnten jedoch noch nicht vorgelegt werden.<sup>5</sup>

 $\overline{a}$ 

<sup>&</sup>lt;sup>3</sup> BMVIT, 2005, RVS Umweltschutz – Wildschutz (in Ausarbeitung, unveröffentlicht) (Stand: 20.1.2004)  $\frac{4 \text{ Uoffmann } C_1}{2001}$  Gewinning von Information über wildskologische Korridore aus Expreskundungs

 $4$  Hoffmann, C., 2001, "Gewinnung von Information über wildökologische Korridore aus Fernerkundungsdaten"

<sup>&</sup>lt;sup>5</sup> Schweizerische Gesellschaft für Wildtierbiologie, 1999, "Wildkorridore Schweiz"

Im folgenden Abschnitt ist eine Zusammenfassung der wichtigsten Inhalte der Literaturquellen betreffend wildökologischer Korridortypen angeführt. Allgemein kann man nach Herkunft, Art der Benutzung und der Lage des Korridors unterscheiden.<sup>6</sup> Weitere Unterscheidungsmerkmale und Bewertungskriterien sind Zustand und Bedeutung des Korridors.

#### 3.1.1 Herkunft

- Störungs- oder Zivilisationskorridore (Disturbance corridors): Hierzu gehören Straßen, Kanäle, Pipelines und Stromleitungen. Teilweise stellt diese Art von Korridor eine unüberwindbare Barriere für die verschiedensten Wildtierarten dar. Nichts desto trotz dienen sie aber auch als eine Art Orientierungshilfe in der Landschaft.
- Restkorridore (Remnant corridors):

Durch Veränderungen des Umfeldes (z.B. übriggebliebener Baumstreifen nach der Rodung eines Waldstückes; Wiesenstreifen entlang einer Bahnlinie durch Agrarlandschaft; u.Ä.) entstandene Korridore werden im Regelfall als Restkorridore bezeichnet.

- Umweltbedingte Korridore (Environmental corridors): Dabei handelt es sich um topographisch vorgegebene Korridore, die entlang von Bergrücken, Flüssen oder anderen Strukturen verlaufen.
- Gepflanzte oder vom Menschen geschaffene Korridore (Cultural or planted corridors):

Das sind zumeist künstlich eingebrachte Hecken oder Windschutzstreifen.

 $\overline{a}$  $6$  Forman, R.T.T. und Gordon, M., 1986, "Landscape ecology"

Loney, B. und Hobbs, R.J., 1991, "Management of vegetation corridors" Barret, G. und Bohlen, P., 1991, "Landscape ecology"

 Nachgewachsene Korridore (Regenerated corridors): Hecken bzw. Gehölz- oder Gebüschstreifen, die entlang von Zäunen oder Grundstücksgrenzen nachgewachsen sind.<sup>7</sup>

#### 3.1.2 Art der Benutzung

Die Art und Weise, ob und wie ein Korridor von einem Wildtier genutzt wird, ist einerseits artenspezifisch, anderseits auch abhängig von der Art der Fortbewegung, dem Zweck und der räumlichen Ausbreitung eines Individuums.

Arten der Fortbewegung:<sup>8</sup>

- Zufälliges, ungerichtetes Herumwandern
- Dichteabhängige Bewegung:

Diese Art der Fortbewegung ist für einzelgängerische Arten charakteristisch. Sobald die Tragfähigkeit innerhalb eines Habitats aufgrund von inter- und intraspezifischer Konkurrenz überschritten wird, werden Begegnungen mit Artgenossen, aber auch mit Individuen anderer Arten vermieden, um Nahrungskonkurrenten aus dem Weg zu gehen.

Richtungsabhängige, zielgerichtete Bewegung:

Bei Tieren, die die Fähigkeit besitzen aufgrund ihres Erinnerungsvermögens auf ihnen bekannte Orte zurückzukehren, ist die jahreszeitliche oder tageszeitliche Art von Wanderung möglich (Brutplätze, Laichplätze, Sommerhabitat, Winterhabitat).

 $\overline{a}$  $7$  Forman, R.T.T. und Godron, M., 1986, "Landscape ecology" Loney, B. und Hobbs, R.J., 1991, "Management of vegetation corridors" Barret, G. und Bohlen, P., 1991, "Landscape ecology"

<sup>&</sup>lt;sup>8</sup> Soule, M.E. und Gilpin, M.E., 1991, "The theory of wildlife corridor capability"

#### Zweck der Fortbewegung:<sup>9</sup>

- Nahrungssuche
- Partnersuche
- Gezielte Wanderung
- Vagabundieren (ungezielte Wanderung)
- **Flucht, Ausweichen**

#### 3.1.3 Lage des Korridors

Die Lagebeziehung zwischen Korridor und Habitat eines Individuums hat einen wesentlichen Einfluss auf dessen Benützung.

Liegt ein Korridor innerhalb eines Habitats, dann entscheiden Erinnerungen und Erfahrungen mit den jeweiligen Landschaftsstrukturen über die Nutzung und beeinflussen den Gebrauch des Korridors.

Befindet sich der Korridor außerhalb des Lebensraumes und stellt somit Neuland dar, verändern sich der Zweck und die Motivation einer gezielten Wanderung.<sup>10</sup>

Einigkeit unter den Wildbiologen herrscht über die Tatsache, dass lineare Strukturen (z.B. Gehölzstreifen oder Windschutzgürtel in der Agrarlandschaft) wichtige Orientierungshilfen für einzelne Arten darstellen. Wildtiere bewegen sich deshalb oft entlang von Habitat- oder Landschaftsstrukturgrenzen.

*"Die Benutzung dieser Tierstraßen ist kein zufälliger, willkürlicher Vorgang, der nach menschlichem Ermessen beliebig abgestellt oder modifiziert werden kann, sondern ein durch Tradition erworbenes oder genetische Fixierung aufgezwungenes Verhalten, dem die Tiere in ihrer räumlichen und zeitlichen, individuellen und populationsdynamischen Entwicklung streng unterliegen." <sup>11</sup>*

 $\overline{a}$ 

<sup>&</sup>lt;sup>9</sup> Bayer. Staatsministerium für Ernährung, Landwirtschaft und Forsten, 1994, "Planung von lokalen Biotopverbundsystemen"<br><sup>10</sup> Ims, R.A., 1995, "Movement patterns related to spatial structures"<br><sup>11</sup> Mader, H.J., 1981, "Der

#### 3.1.4 Zustand des Korridors

- **Intakte Wildtierkorridore weisen keine Unterbrechungen durch schwer oder** nicht überwindbare Barrieren auf. Sie werden von Tieren regelmäßig als durchgehende Verbindung zwischen Kerngebieten genutzt und bieten ausreichendes Angebot an Nahrung und Deckung. Leitstrukturen, Vernetzungsstrukturen und Trittsteinbiotope, welche zielgerichtete, raumgreifende Bewegungen fördern oder ermöglichen, sind enthalten (z.B. Hecken, Gehölze, Bachläufe, extensiv genutzte Flächen, Gruben). Je nach Art werden spezifische Ansprüche an die Qualität gestellt.
- Beeinträchtigte Wildtierkorridore sind in ihrer Funktionalität eingeschränkt und zeigen eine Verarmung an Leitlinien- und Vernetzungsstrukturen oder Trittsteinbiotopen. Teilweise müssen die Tiere über Flächen wechseln, die von landwirtschaftlich intensiv genutztem Kulturland geprägt und ohne größere Gehölzstrukturen oder Hecken sind. Auch stark befahrene Straßen oder Fließgewässer mit steilen, künstlichen Uferböschungen verringern die Mobilität der Wildtiere.
- Weitgehend unterbrochene Korridore entstehen durch eingezäunte Autobahnen, stark befahrene Bahnlinien oder Siedlungen. Diese permanenten Barrieren können nur mehr durch Bauwerke wie Grünbrücken oder Wildtierpassagen überwunden werden, um somit die Verbindung getrennter Gebiete wiederherzustellen.<sup>12</sup>

#### 3.1.5 Bedeutung des Korridors

Dieses Bewertungskriterium ist von der Reichweite und vom Erschließungspotential des Wildtierkorridors abhängig und ist je nach dem von überregionalem, regionalem oder lokalem Interesse.

 $\overline{a}$  $12$  Schweizerische Gesellschaft für Wildtierbiologie, 1999, "Wildtierkorridore Schweiz"

Überregionale Bedeutung:

Wildtierkorridore, die Naturräume großräumig miteinander verbinden, sind von überregionalem Interesse (z.B. Alpen-Karpaten-Korridor). Es handelt sich hier um Migrationsbereiche, in denen Tiere mit weitem Wanderverhalten und/oder großem Aktionsradius vorkommen oder die im Zuge einer Wiederbesiedelung zurückgebracht wurden (Braunbär, Luchs, Wolf).

Regionale Bedeutung:

Wildtierkorridore von regionalem Interesse verbinden regionale Lebensräume von standortgebundenen Arten. Sie können ebenso traditionelle Migrationswege von Amphibien zu Laichgebieten wie auch Fernwechsel von Großsäugern beinhalten.

**Lokale Bedeutung:** 

Lokal bedeutende Lebensräume über relativ kurze Distanzen und Reichweiten werden von Wildtierkorridoren mit lokalem Interesse verbunden. Sie unterstützen als Querverbindungen zu übergeordneten Korridoren den großräumigen Fernwechsel von Wildtieren.<sup>13</sup>

### **3.3 Indikatorwildarten**

*"Indikatorwildarten (für Lebensraumvernetzung): vor allem großräumig lebende Wildarten und solche mit heute fragmentierten Lebensräumen." <sup>14</sup>*

Ziel der Diplomarbeit ist die Darstellung der großräumigen, überregionalen Vernetzungspotentiale und Migrationsbereiche. Dafür werden als Indikatorwildarten Braunbär (Ursus arctos) und Luchs (Lynx lynx) herangezogen, weil diese einen großen Raumanspruch stellen und somit von der Fragmentierung ihrer Habitate und Migrationsbereiche stark betroffen sind. Vom WWF Österreich wurde ein Telemetriedatensatz von Braunbären zur Verfügung gestellt, der zur Evaluierung des Modells herangezogen wurde.

 $\overline{a}$ 

<sup>&</sup>lt;sup>13</sup> BUWAL Schweiz, 2001, "Korridore für Wildtiere in der Schweiz"

<sup>14</sup> BMVIT, 2005: RVS Umweltschutz - Wildschutz. (In Ausarbeitung. Unveröffentlicht) (Stand: 20.1.2004)

### 3.2.1 Braunbär (Ursus arctos)

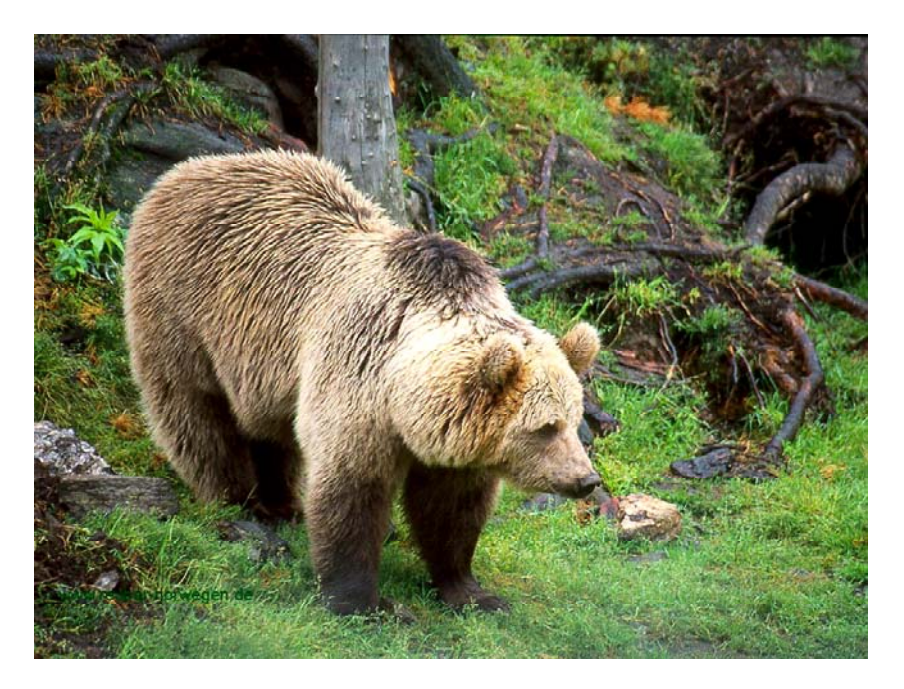

**Abbildung 3:** Braunbär (Ursus arctos)

Der Braunbär (Ursus arctos) (Abbildung 2, Quelle: http://www.reubernorwegen.de/Fylker/Desk1024\_23.jpg) liebt ausgedehnte, zusammenhängende Wälder, aber auch Tundra und Steppengebiete. Er ist jedoch relativ anpassungsfähig, solange das Gebiet wichtige Komponenten, wie genügend Nahrung, Deckung und Plätze für die Winterruhe beinhaltet (v.a. dünn besiedeltes Mittelgebirge). Die fortschreitende Rodung und Verinselung von Waldgebieten stellt eine große Gefahr für das Überleben des Braunbären dar.

Vor rund 150 Jahren wurde der Bär in Österreich ausgerottet. Einer der letzten Bären wurde 1842 in der Nähe des Zellerrains erlegt. 1972 besiedelte der berühmt gewordene "Ötscherbär" wieder österreichisches Bundesgebiet. Seitdem wird durch den WWF mit dem Life-Projekt Braunbär versucht den natürlichen Lebensraum zu erhalten und dem Braunbären die Wiederbesiedelung sicherzustellen. Durch die fehlende Akzeptanz des Menschen, die Zerschneidung von Lebensräumen, zu kleine Populationen (genetischer Engpass) und aufgrund von fehlendem Management kommt es zu erschwerten Bedingungen, die diese Arbeit schwer vorankommen lassen.<sup>15</sup>

 $\overline{a}$ <sup>15</sup> http://www.wwf.at/Projekte/artenschutz/bearlife/index.html/s=4/a=1 (Stand: 11.04.2005)

### 3.2.2 Luchs (Lynx lynx)

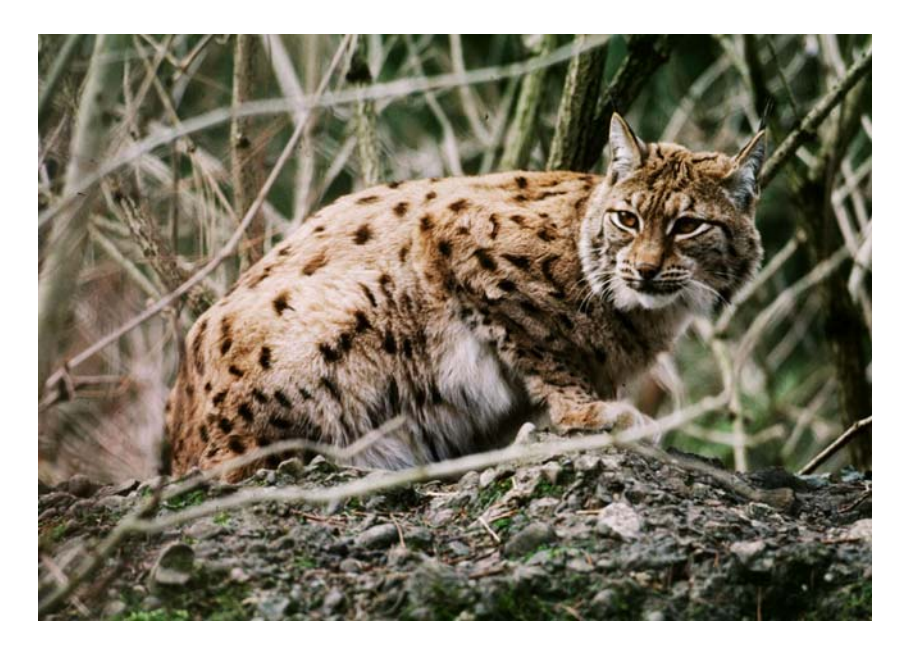

**Abbildung 4:** Luchs (Lynx lynx)

Der Luchs (Lynx lynx) braucht störungsarme Rückzuggebiete und ist deshalb vor allem in geschlossenen Wäldern zu finden (Abbildung 3, Quelle: http://www.pronatura.ch/content/presse/images/pressebilder-pdf/luchstagungluchs.jpg). Als großer Beutegreifer beansprucht der Luchs ein Gebiet von durchschnittlich 100 km<sup>2</sup>. Er fühlt sich aber auch in einer reich strukturierten Kulturlandschaft wohl. Natürliche Luchsvorkommen gibt es in Europa heute noch in weiten Teilen Skandinaviens, im östlichen Polen, entlang des Karpatenbogens und in den Staaten der ehemaligen Sowjetunion. Die von uns aus gesehen nächstgelegene ursprüngliche Luchspopulation lebt in den slowakischen Karpaten. Alle derzeitigen Luchspopulationen in Mitteleuropa sind auf Wiederansiedlungen zurückzuführen (so in Teilen Kroatiens und Sloweniens, in der Schweiz, in Österreich und in Frankreich). Nach dem Wiederansiedlungsversuch Anfang der 70er-Jahre im Bayrischen Wald wurden ein Jahrzehnt später insgesamt 17 bis 18 Luchse im Bereich des heutigen "Sumava-Nationalparks" (Nationalpark Böhmerwald, Tschechien) freigelassen. Sie bildeten den Grundstock für die heutige Luchspopulation im böhmisch-bayrischösterreichischen Grenzgebirge.<sup>16</sup>

 $\overline{a}$ <sup>16</sup> http://web.utanet.at/oenj.haslach/luchs.htm (Stand: 11.04.2005)

## **4. Modellierung und Methodik bestehender Modelle**

Bei der Erstellung des Modells wurden zunächst die Methoden unterschiedlicher Projekte, die sich mit der Thematik Wildtierkorridore bereits beschäftigt haben, herangezogen. Ziel dabei war es die diversen Modellansätze zu analysieren, um eine bestmögliche Kombination der Modelle zu erhalten. Nachstehend wird auf drei Projekte eingegangen und ihre Modellierung kurz beschrieben.

## **4.1 Schweiz<sup>17</sup>**

Die Schweizerische Gesellschaft für Wildtierbiologie (SGW) und die Schweizerische Vogelwarte Sempach haben sich 1999 im Projekt "Wildtierkorridore Schweiz; Räumlich eingeschränkte, überregional wichtige Verbindungen für terrestrische Wildtiere im ökologischen Vernetzungssystem der Schweiz" und weiterführend in Zusammenarbeit mit dem Bundesamt für Umwelt, Wald und Landschaft (BUWAL) 2001 im Projekt "Korridore für Wildtiere in der Schweiz" damit beschäftigt Wildtierkorridore in der Schweiz auszuweisen.

Dazu wurde mit einem GIS-Modell die Durchlässigkeit der Schweizer Landschaft für Wildtiere berechnet. Der Untersuchungsschwerpunkt lag bei waldgebundenen, größeren Wildsäugern, weshalb auf das Waldverbundsystem und vor allem auf größere, zusammenhängende Waldgebiete großes Gewicht gelegt wurde. Da angenommen wurde, dass die Beziehung zwischen den Landschaftselementen und der Durchlässigkeit nicht linear ist, wurde für die Modellberechnung das Quadrat der Klassenwerte (= Bonitätswert) verwendet.

 $\overline{a}$ <sup>17</sup> BUWAL Schweiz, 2001, "Korridore für Wildtiere in der Schweiz"

**Tabelle 1:** Bonitierung der Landschaft aufgrund einer Einschätzung der Passierbarkeit für Wildtiere auf der Basis von landestopographischen Informationen.

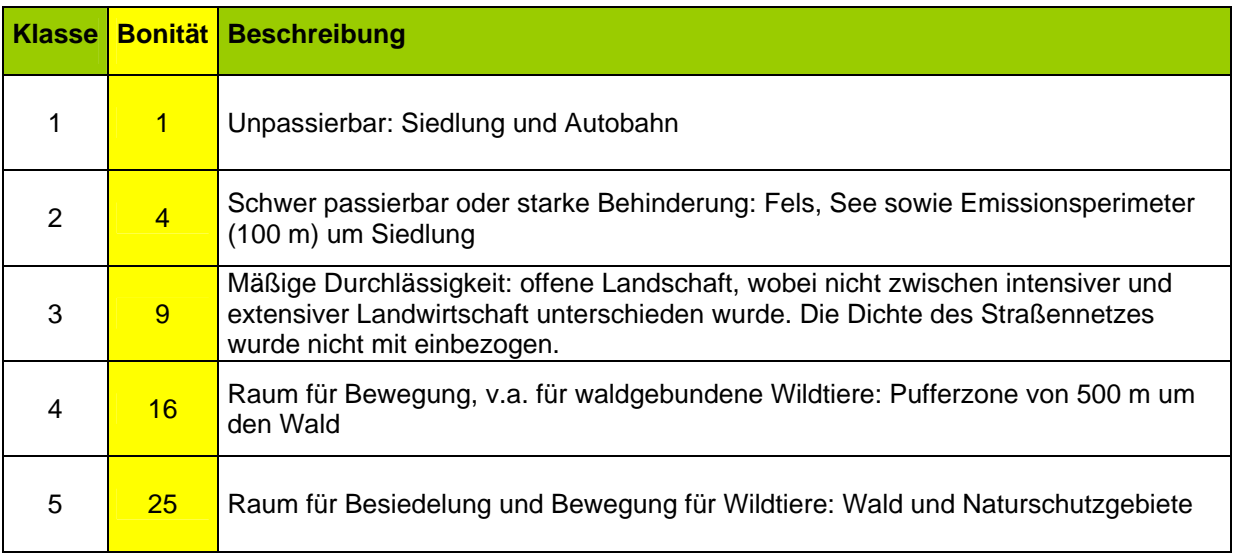

Für jeden Stichprobenpunkt auf einem 200 m x 200 m Raster wurde der Bonitätswert der Landschaft übernommen. Mit Hilfe von GIS wurde bei einem Grundraster von 50 m x 50 m für jedes Rasterfeld der Bonitätswert anhand der 25 umliegenden Stichprobenpunkte berechnet. Dies entspricht einem Radius von zirka 500 m und entspricht den Aktionsradien vieler wald- und auch feldgebundenen Tierarten. Der berechnete Mittelwert eines jeden Stichprobenpunktes kann als mittlerer Durchlässigkeitswert interpretiert werden. Lineare Strukturen wurden in diesem Modell nicht erfasst, weshalb zur Kartenerstellung die Durchlässigkeitskarte mit dem Autobahnnetz überlagert wurde (siehe Abbildung 5).

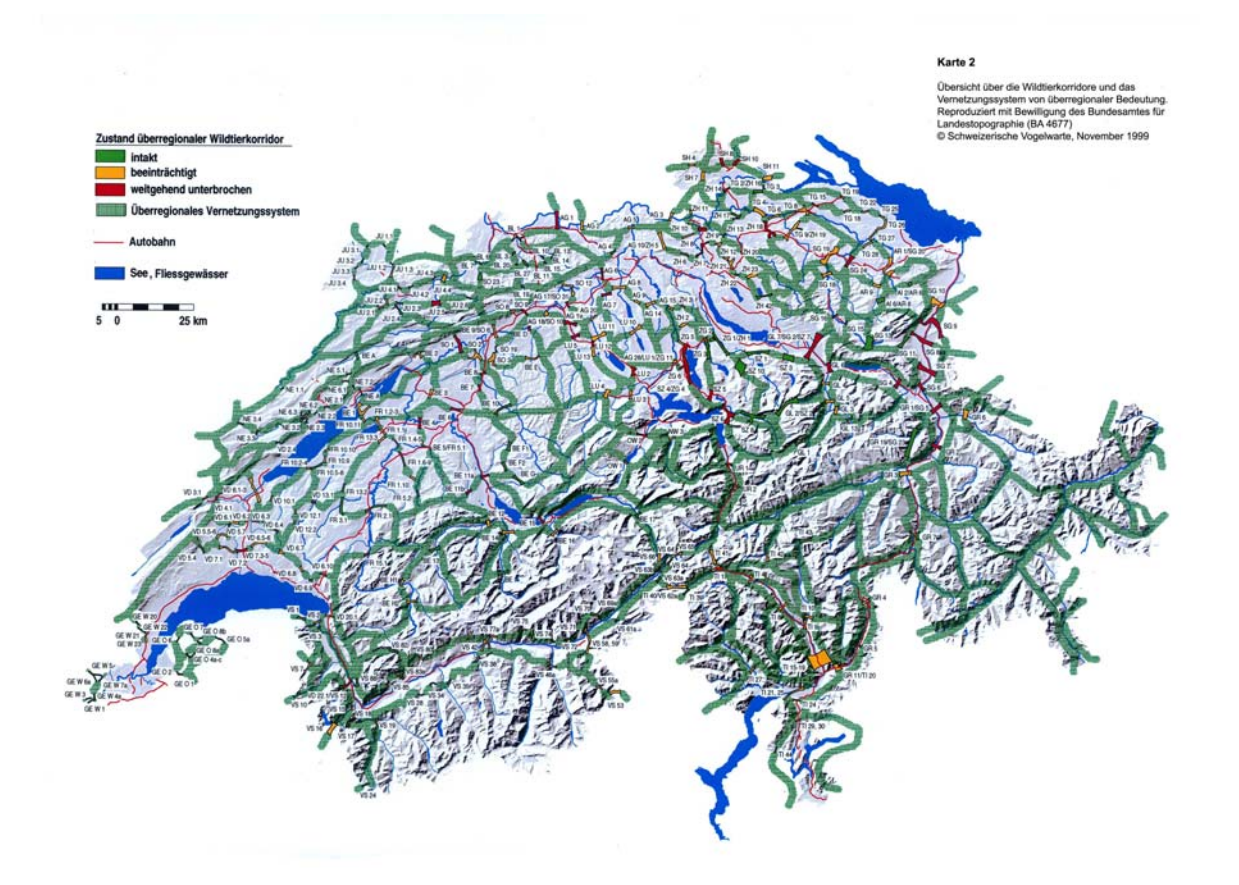

**Abbildung 5:** Karte der Korridore für Wildtiere in der Schweiz

### **4.2 Deutschland<sup>18</sup>**

Die Forstliche Versuchs- und Forschungsanstalt Baden-Württemberg hat sich im Projekt "Wildtierkorridore für Baden-Württemberg" die Berechnung von Korridoren für die Leitarten Gams- und Rotwild mittels Cost-Distance-Analysen zum Ziel gesetzt.

Zunächst wurde eine Expertenmodell erstellt, das ausschließlich auf der Landnutzungskartierung der Landesämter für Umwelt (LfU) aufbaut. Als erster Schritt waren die Quell- und Zielgebiete festzulegen, um überhaupt die Lage der Korridore modellieren zu können. Danach wurden die in den Originaldaten unterschiedenen 16 Klassen zu sechs Kategorien zusammengefasst, wobei jeder Kategorie gutachterlich ein Widerstandswert zugewiesen wurde.

 $\overline{a}$ <sup>18</sup> Forstliche Versuchs- und Forschungsanstalt Baden-Württemberg, 2003, "Wildtierkorridore in Baden-Württemberg"

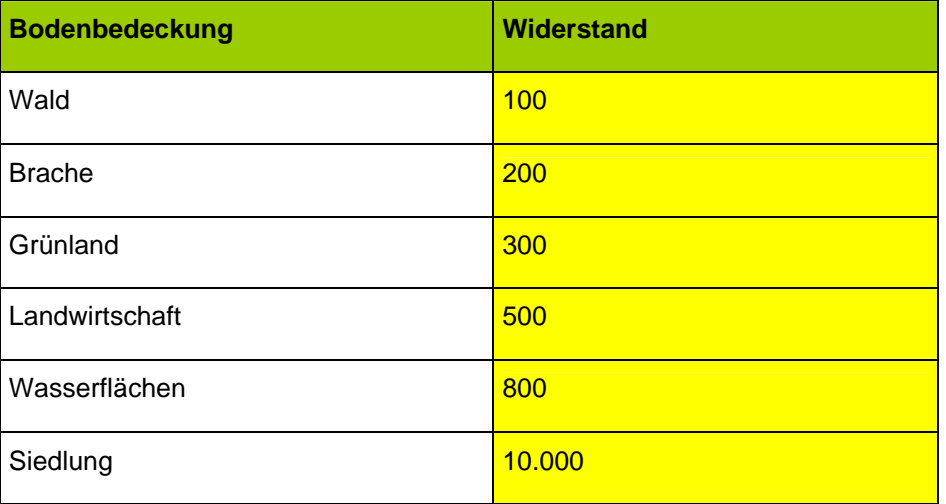

**Tabelle 2:** Widerstandswerte, die den Landnutzungsklassen der LfU zugewiesen wurden

Wald wurde bei dieser Einschätzung als bevorzugtes Habitat eingestuft. In absteigender Eignung für Wanderbewegungen folgten Grünland mit einem dreifach höheren Wert und andere Landwirtschaftsformen mit einem fünffach höheren Widerstandswert. Probleme gab es mit der Kategorie Brache, da in der Realität mehrere verschiedene Bodenbedeckungen in dieser Klasse vorkommen. Neben eigentlichen Brachflächen, die für Wildtiere geeigneten Lebensraum bieten können, sind auch Landnutzungsformen wie versiegelte Flächen oder Felsgebiete darin enthalten. Deshalb war es schwierig dieser Kategorie einen ökologisch sinnvollen Widerstandswert zuzuweisen. Dennoch entschied man sich dafür Brache mit einem zweifach höheren Widerstandswert als Wald zu bewerten. Um kleine Wasserflächen und Flussläufe nicht als absolute Barrieren zu bewerten, wurde ihnen ein achtfacher Wert zugewiesen. Dadurch konnte sichergestellt werden, dass große Wasserflächen sehr wohl in Summe einen hohen Widerstand aufweisen würden. Siedlungen erhielten den höchsten Widerstandswert (100-fach), so dass sie praktisch als undurchdringliche Barrieren modelliert wurden. Abschließend wurde der entstandene Datensatz noch einer Filterprozedur, mit der die Widerstandswerte innerhalb von Kreisen mit 1 km<sup>2</sup> Fläche gemittelt wurden, unterzogen.

Als zweiter Modellansatz wurde versucht einen empirischen Weg zu finden, um Korridore zu modellieren. Dazu wurden neben der Landnutzungskartierung der LfU auch noch geographische Grundlagendaten integriert, die nur für Baden-Württemberg vorlagen. Mit verschiedensten Methoden wurde versucht, aus Daten zur realen Habitatnutzung eine Art Gesetzmäßigkeit abzuleiten und auf das Untersuchungsgebiet anzuwenden. Zur Beschreibung des Idealtyps des Lebensraumes wurde jede Einzelbeobachtung mit einem Radius von 400m gepuffert. Innerhalb der Kreisflächen wurden nun die Anteile der EUNIS-Habitattypen und die mittlere Hangneigung ermittelt.

Aus der Zusammenführung der Modellergebnisse und dem Vergleich mit Nachweisdaten ließ sich eine Übersicht ableiten, die existierende Korridore darstellt.

## **4.3 Österreich<sup>19</sup>**

Im Rahmen des Forschungsprojektes "Wildökologische Korridore" wurde ein Durchlässigkeitsmodell für Rotwild erstellt. Ziel war es, Zonen unterschiedlicher Durchlässigkeit auszuweisen, noch vorhandene Wanderkorridore zu erkennen und deren mögliche Beeinflussung durch zukünftige räumliche Landschaftsentwicklungen zu bestimmen.

Das berechnete Durchlässigkeitsmodell hat einen Wertebereich zwischen 0 und 1.

Um qualitatives, linguistisch formuliertes Wissen umsetzen zu können, wurde das Konzept Fuzzy-Logic angewandt. Dabei wurden das in Werte formulierte Expertenwissen in eine nummerische Skala umgewandelt, wodurch ein formaler, inhaltlicher Brückenschlag zwischen menschlichem Wissen (Sprache) und maschinenmäßiger Darstellung (Zahl) geschaffen wurde (siehe Tabelle 3).<sup>20</sup>

 $\overline{a}$ <sup>19</sup> Grillmayer, R., Schacht, H., Wöss, M., 2002, "Wildökologische Korridore"

<sup>&</sup>lt;sup>20</sup> Graul, A., 1995, "Fuzzy-Logic"

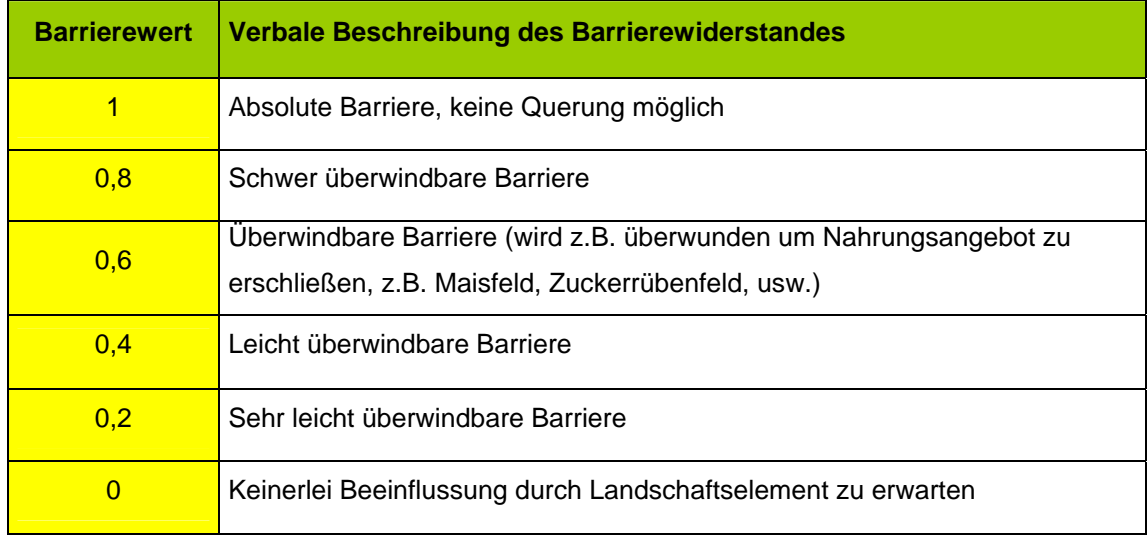

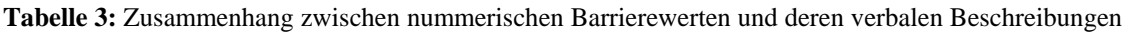

Da Landschaftselemente entweder einen positiven, negativen oder neutralen Beitrag zur Lebensraumvernetzung leisten, wurde je nach Landschaftselement entweder ein Korridorwert (positiv), ein Barrierewert (negativ) oder ein Lebensraumwert (positiv bis neutral) dem jeweiligen Landschaftselement zugewiesen (z.B. werden Wäldern oder Gehölzstreifen Korridorwerte zugewiesen, Straßen oder Siedlungen bekommen Barrierewerte und Acker- und Grünlandflächen bekommen Lebensraumwerte).

Insgesamt wurden auf diese Art und Weise 18 verschiedene Landbedeckungsklassen bei der Berechnung der Widerstands- und Durchlässigkeitswerte berücksichtigt. Sowohl Straßen als auch einige andere Barrieren weisen eine nicht scharf abgrenzbare lokale Barrierewirkung auf und beeinflussen die umliegenden Gebiete. Ebenso gilt diese Annahme auch für die Korridorwerte und ihre Korridorwirkung. Zur Vereinfachung der Berechnung wurde angenommen, dass diese Barrierewerte und Korridorwerte linear mit dem Abstand abnehmen und wurden daher mit einem Puffer berücksichtigt. Abschließend wurde zur Feststellung des Schwellenwertes, ab dem der Wechsel des Rotwildes eingeschränkt bzw. unterbunden wird, das Ergebnis des Widerstandmodells mit Fährtenkartierungen verschnitten. In einem weiteren Arbeitsschritt wurde mit Hilfe von ArcInfo die wahrscheinlichste Bewegungsachse zwischen den Donau- und Leithaauen berechnet. Dazu wurden die im ArcInfo zur Verfügung stehenden "costdistance-functions", vor allem die Funktion "corridor", verwendet.

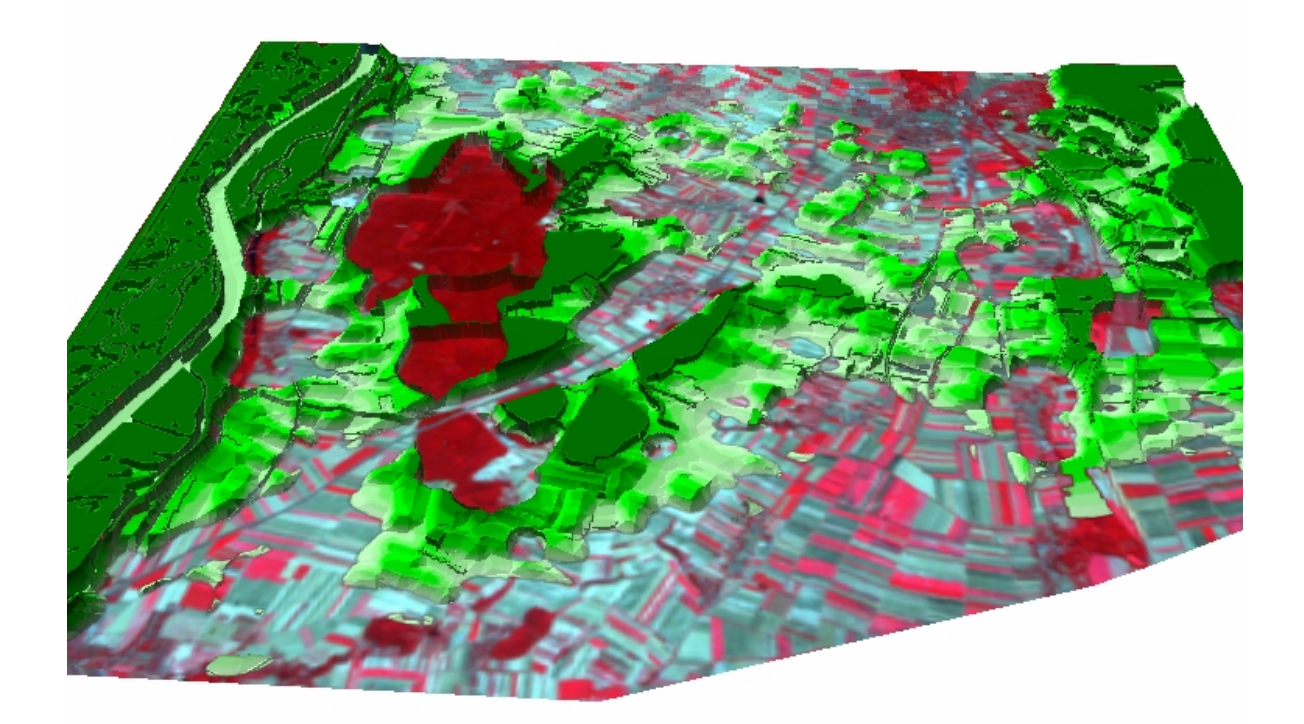

Abbildung 6: GIS-Darstellung Forschungsprojekt "Wildökologische Korridore". Landschaftsteile mit erhöhtem Störungspotential (transparent, Durchlässigkeitswert kleiner 0,5) unterbrechen bzw. reduzieren die Migrationsachse auf schmale Restflächen. Je dunkler die Fläche, umso höher ist der Durchlässigkeitswert und damit das Vernetzungspotential bzw. desto hochwertiger ist der Lebensraum.

# **5. Modellierung zur Habitatvernetzung in Österreich**

## **5.1 Datengrundlage**

Als Datengrundlage für die Modellierung der Mobilitäts-Widerstandswerte zur Habitatvernetzung in Österreich wurde der Landbedeckungsdatensatz der Kulturlandforschung (SINUS – **S**patial **In**dicators for Land **U**se **S**ustainability) herangezogen (siehe Abbildung 7). Im folgenden Abschnitt wird kurz auf den SINUS-Datensatz eingegangen und seine Entstehung näher beschrieben.

Die Entwicklung des Landbedeckungsdatensatzes war Teil des Forschungsprojekts "Landschaftsökologische Strukturelemente als Indikatoren der Nachhaltigkeit", das im Rahmen des Leitschwerpunktes "Kulturlandschaftsforschung" (KLF) des Bundesministeriums für Bildung, Wissenschaft und Kultur durchgeführt wurde. Das Projektteam bestand aus Fachleuten aus den Bereichen der Vegetations- und Landschaftsökologie, Geographie, Informatik, Fernerkundung und Kartographie. Die Generierung von Parametern betreffend der Lage der einzelnen Landschaftselemente stand dabei im Vordergrund. Das Ziele des Projektes waren die Entwicklung von verlässlichen, in der Praxis einsetzbaren Indikatoren für die Bewertung und langfristige Beobachtung der nachhaltigen Nutzung der österreichischen Kulturlandschaft, sowie die korrekte Abbildung der Landschaftsstruktur. Um diese Ziele erreichen zu können, lag dem Forschungsvorhaben das wissenschaftliche Bestreben zugrunde, die Zusammenhänge zwischen den räumlichen Mustern der Landschaftsstruktur und ihren zugrundeliegenden Prozessen zu erkennen und zu erklären.

Zur Erstellung des österreichweiten Datensatzes standen Satellitenbilder aus den Jahren 1993 bis 1996 als primäre Datenquelle zur Verfügung. Zusätzlich mussten allerdings Informationen aus dem digitalen Höhenmodell (DHM) und die Ergebnisse der Kulturlandschaftstypisierung mit einbezogen werden.

Die Tabelle 4 zeigt die durch automatisierte Bildauswertung, die die Arbeitsschritte Georeferenzierung, radiometrische Kalibrierung, Segmentierung und Klassifizierung enthält, entstandenen Landbedeckungsklassen.

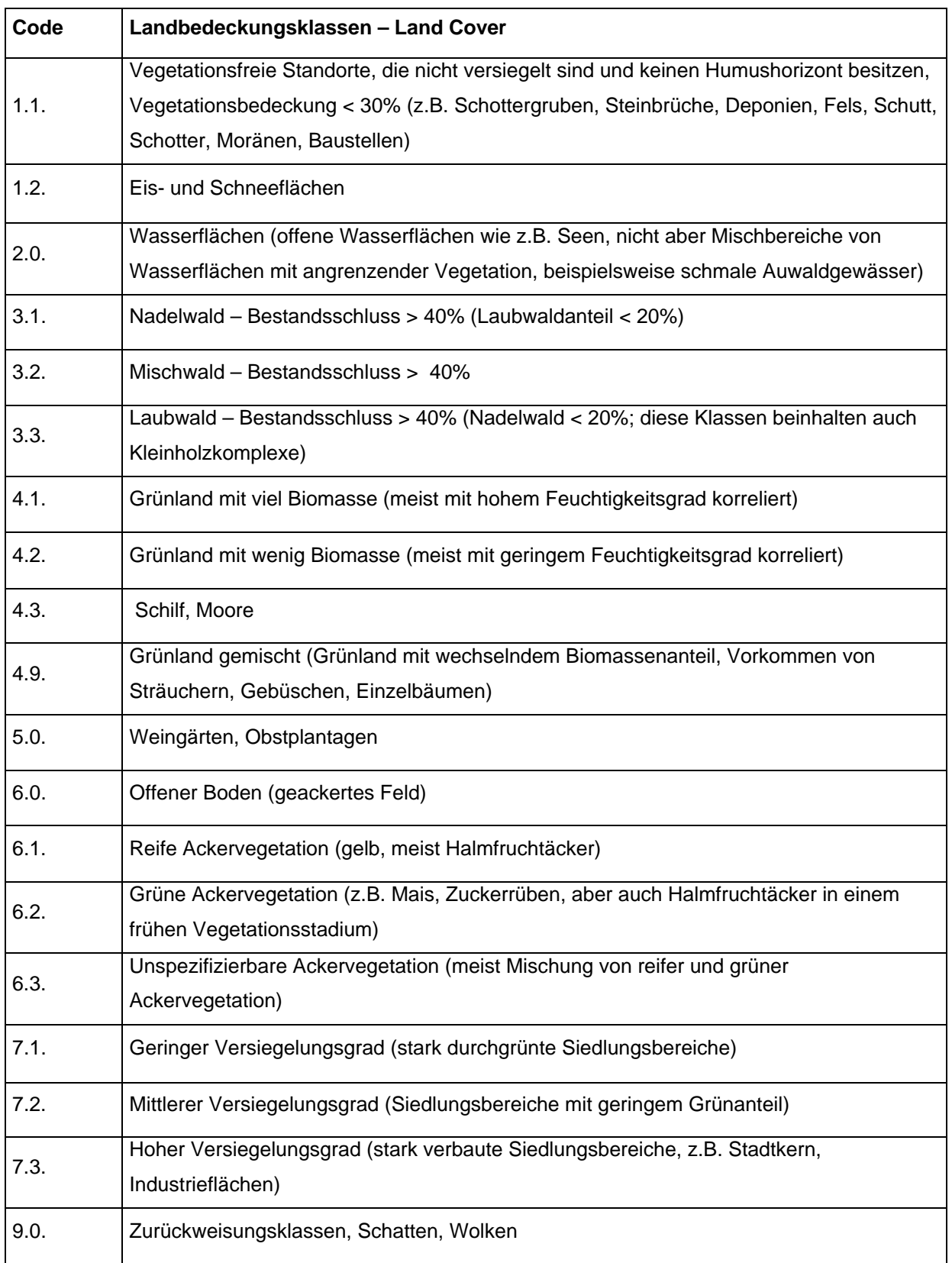

Tabelle 4: Liste der im Projekt "SINUS" verwendeten Landbedeckungsklassen

Der Landbedeckungsdatensatz für Gesamtösterreich steht in einer aufaggregierten Rasterform mit einer minimalen Rasterweite von 30 m am Institut für Vermessung, Fernerkundung und Landinformation (IVFL) der Universität für Bodenkultur Wien für wissenschaftliche Forschungszwecke zur Verfügung.

Durch die zusätzliche Angabe der Formattribute der verschiedenen Landschaftssegmente ist der SINUS-Datensatz vor allem für die Beantwortung von landschaftsökologischen Fragen (z.B. Gewinnung von Information über wildökologische Korridore) geeignet.<sup>21</sup>

 $\overline{a}$ <sup>21</sup> Hollaus, M., Suppan, F., (2003), "Landbedeckungsdatensatz aus der Kulturlandforschung (SINUS)"

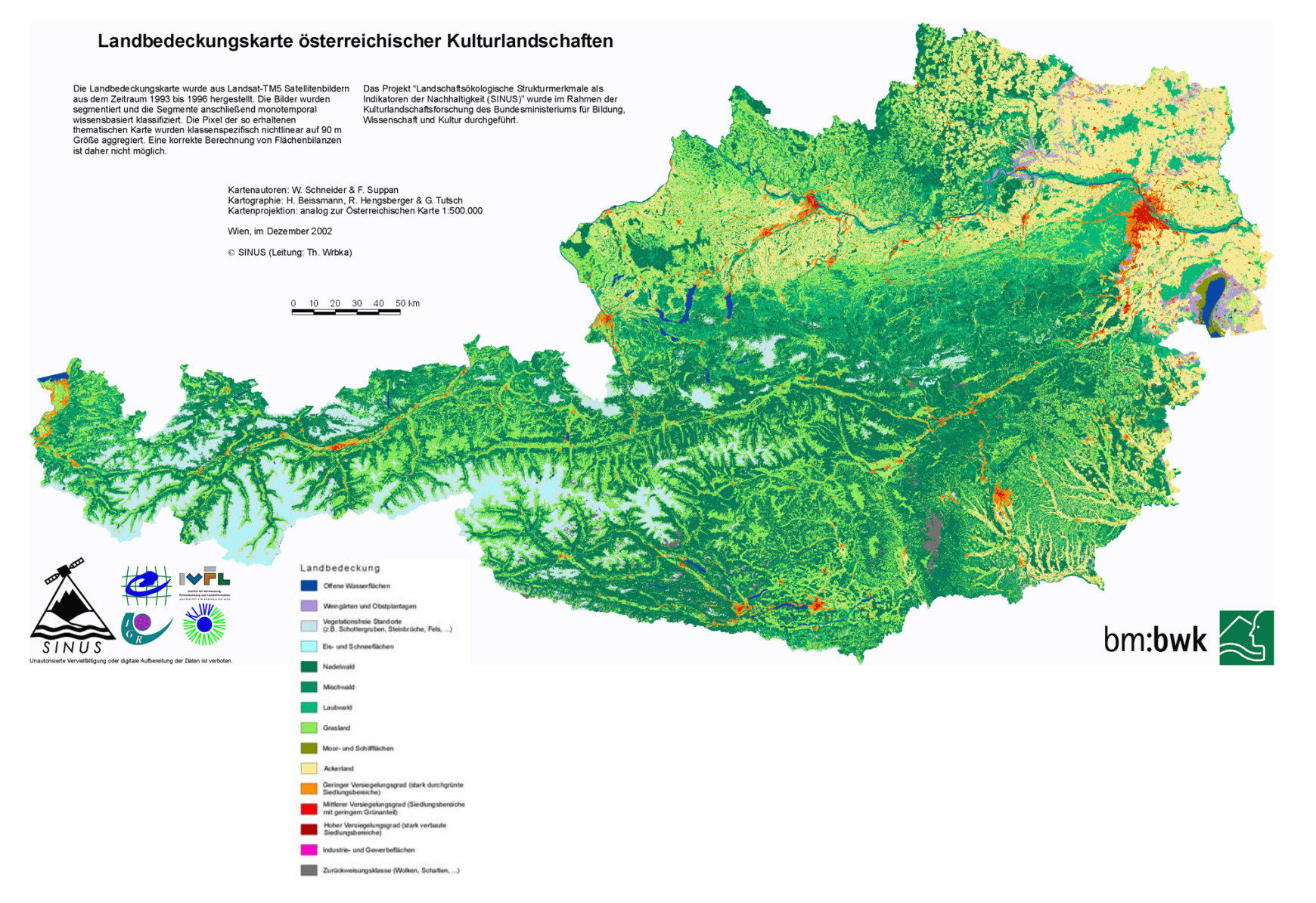

**Abbildung 7:** Landbedeckungskarte österreichischer Kulturlandschaften (SINUS)

### **5.2 Modellerstellung Österreich**

Das Ergebnis des Modells für das österreichische Bundesgebiet soll die Beeinflussung sowohl von großen als auch von kleinen Wald- und Siedlungsflächen auf die überregionale Migration von wildlebenden, waldbevorzugenden Großsäugern hervorstreichen und als Entscheidungshilfe bei raumplanerischen Fragestellungen dienen, um sicherzustellen, dass bestehende Vernetzungspotentiale in Zukunft berücksichtigt oder wiederhergestellt werden.

#### 5.2.1 Modellansatz

Prinzipiell weist das erstellte Widerstandsmodell einen Wertebereich zwischen 0,01 und 1 auf. Der Wert = 0,01 beschreibt einen optimalen Lebensraum (Wald), in dem keine Barrierewirkung vorhanden ist. Dieser Wert wurde deshalb nicht gleich 0 gewählt, um den Energieaufwand, den ein Wildtier zur Überwindung einer gewissen Strecke benötigt bzw. den es braucht, um im Kerngebiet zu leben, zu berücksichtigen.

Der Wert = 1 entspricht einer unüberwindbaren Barriere (Siedlung).

Um bestmögliche Standorte für Grünbrücken zu finden, wurde das österreichweite Vernetzungspotential ohne Autobahnnetz dargestellt und jene Fläche als nicht definierte Fläche verifiziert. Dadurch wird diesen Rasterflächen eine neutrale Wirkung zugeschrieben.

#### 5.2.2 Regelwerk

Zunächst wurden die Landbedeckungsklassen des SINUS-Datensatzes von 18 Klassen auf neun Kategorien zusammengefasst und reklassifiziert und mit Hilfe von Wildbiologen wurden Widerstandswerte zugewiesen (siehe Tabelle 5).

Hauptgrund für die erforderliche Reklassifizierung war das sinnvolle Aufaggregieren der Klassen, da die exakte Unterscheidung innerhalb der Kategorien für die Berechnung der Korridorwege für waldbevorzugende Großsäuger nicht von Bedeutung ist.
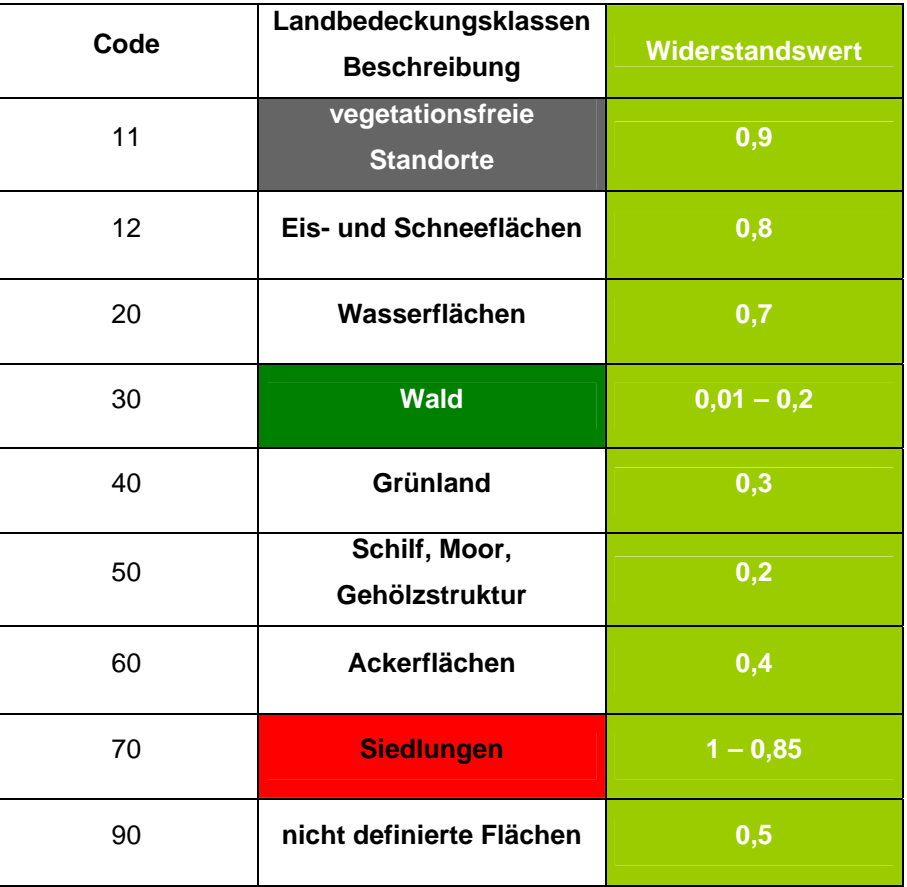

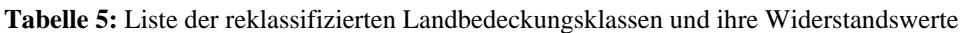

Es wurden die Klassen Nadelwald, Mischwald und Laubwald zu einer Kategorie Wald zusammengefasst, weil nicht die Art des Waldes, sondern nur der Bestandsschluss und die deckungsgebende Wirkung der Flächen von Relevanz sind. Ebenso wurde bei den Siedlungsflächen vorgegangen, da ein unterschiedlicher Versiegelungsgrad nicht berücksichtigt werden musste, sondern die Größe der Siedlungen von Bedeutung ist. Bei diversen Grünland- und Ackerlandklassen wurde ebenfalls eine Reklassifizierung durchgeführt und Klassen wurden zusammengefasst (vgl. Tabelle 4).

Manche Landbedeckungsklassen weisen jedoch eine nicht scharf abgrenzbare lokale Raumwirkung auf (vgl. Kap. 4.3, "Wildökologische Korridore"). Deshalb wurde als nächster Arbeitsschritt mit Hilfe von Experten der Wildtierbiologie (Dr. Friedrich Völk, Dr. Friedrich Reimoser) ein Regelwerk erstellt, in dem die Raumwirkungen ("buffering") von Wäldern, Siedlungen und vegetationsfreien Standorten festgelegt wurden. Die Raumwirkung ist außerdem abhängig von der Flächengröße der Landbedeckungsklasse. Sehr großen Siedlungsflächen (Fläche > 90 ha) wurde eine Distanz von 500 Metern zugewiesen bzw. sehr kleine Siedlungsflächen

(Fläche < 13,5 ha) wurden mit einer Raumwirkung von 100 Metern berücksichtigt (siehe Tabelle 7).

Im Allgemeinen und zur Vereinfachung der Berechnung wurde davon ausgegangen, dass die Raumwirkung linear mit dem Abstand zur Flächengrenze abnimmt.

Zusätzlich wurde angenommen, dass je nach Größe der Rasterfläche auch der Widerstandswert ungleich sein muss.

#### *Korridorwerte:*

Aus der Tabelle 6 wird ersichtlich, dass kleine Waldflächen einen höheren Widerstandswert aufweisen als große, zusammenhängende Waldstücke. Außerdem wird die anziehende, positive Wirkung eines großen Waldes auf sein Umland höher bewertet, wodurch kleine Flächen eher die Bedeutung einer Leitstruktur bekommen, somit als Orientierungshilfen für Wildtiere dienen können. Große Waldflächen tragen mehr zur Verbindung von Wäldern bei bzw. stellen ganze Lebensräume dar. Das bedeutet, dass für das Erreichen von sehr großen Waldstücken eine Wegdistanz von bis zu drei Kilometern (vgl. Kap. 4.1, "Wildkorridore in der Schweiz", 500 m) vom Wildtier überwunden werden kann. Kleine Waldinseln bilden dabei sogenannte Trittsteinbiotope und helfen dabei die weiten Wege zu überwinden.

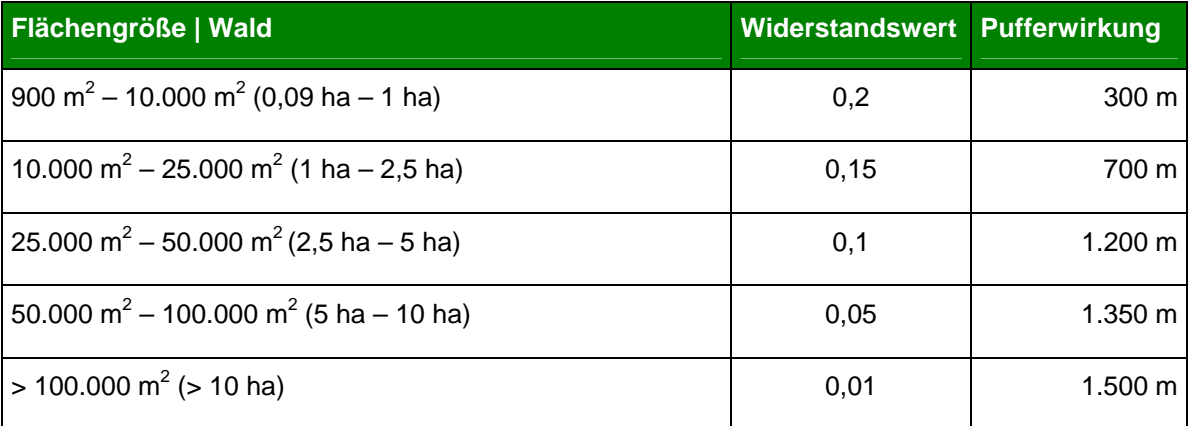

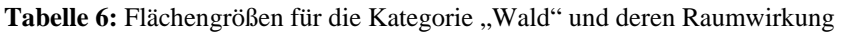

Im Kerngebiet des Waldes beträgt der Wert des Waldpixels je nach Flächengröße 0,01 bis 0,2 und bei jeweiliger Raumwirkung von 1.500 m bis 300 m verändert sich dieser Wert nach außen hin und steigt bis zum Wert = 1 linear an (Abbildung 8). Somit werden große Waldflächen besser bewertet als kleine Waldinseln.

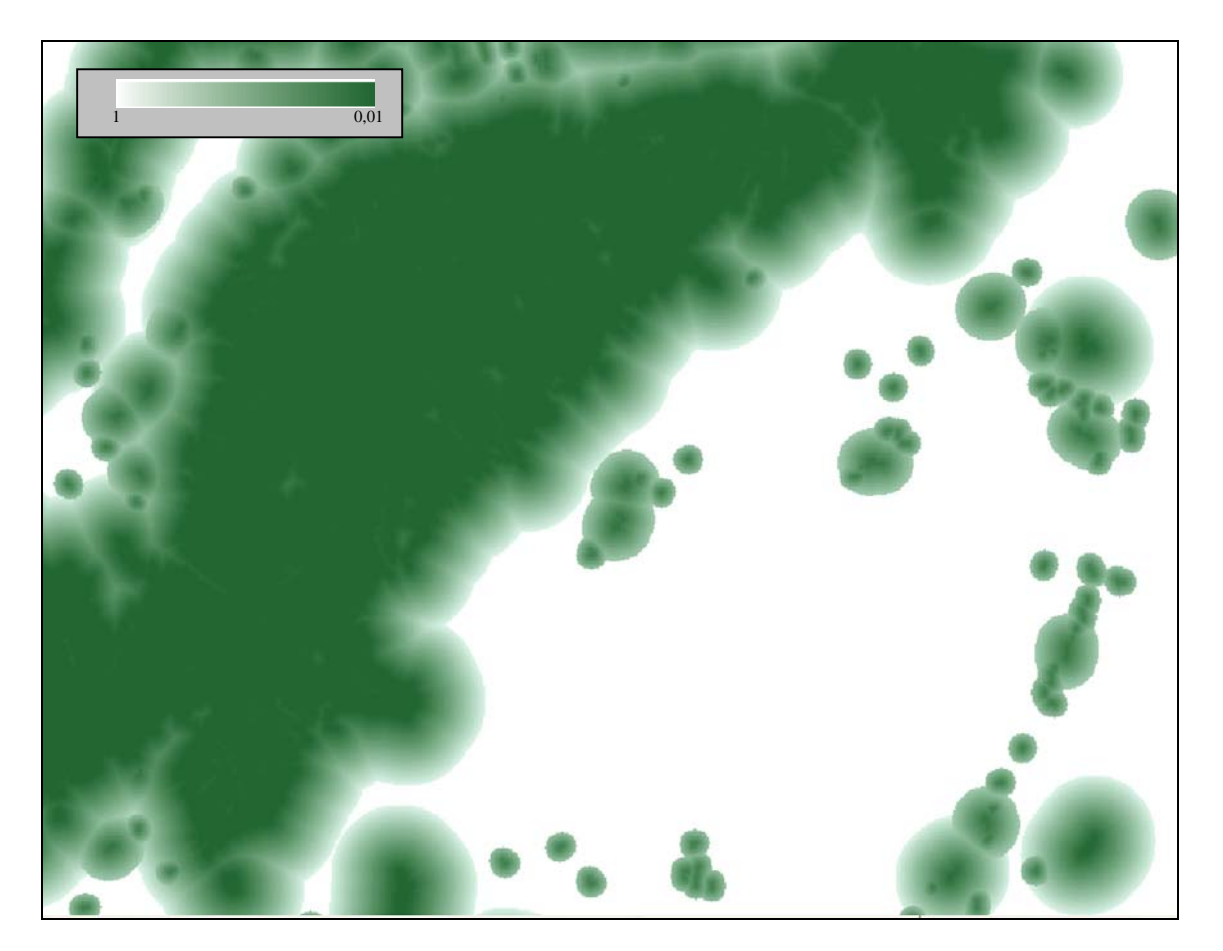

**Abbildung 8:** Raumwirkung der Landnutzungskategorie Wald

#### *Barrierewerte:*

In der Tabelle 7 wird die Beeinflussung und Wirkung der Kategorie Siedlung dargestellt. In den Kernbereichen der Siedlungsgebiete werden Widerstandswerte zwischen 1 und 0,85 vergeben, um die Fläche als unüberwindbare Barriere dazustellen. Je nach Flächengröße bekommen die Gebiete eine Raumwirkung von 500 m bis 100 m. Das bedeutet, dass bei kleinen Siedlungen bzw. vereinzelten Häusern bis 100 m, jedoch bei großen Siedlungsflächen bis 500 m eine Beeinflussung durch die Siedlungsfläche vorhanden ist. Dadurch soll die negative

Wirkung (z.B. Lärm, Beleuchtung) von Siedlungsgebieten auf die Wahl der Migrationsachsen berücksichtigt werden und in die Berechnung einfließen.

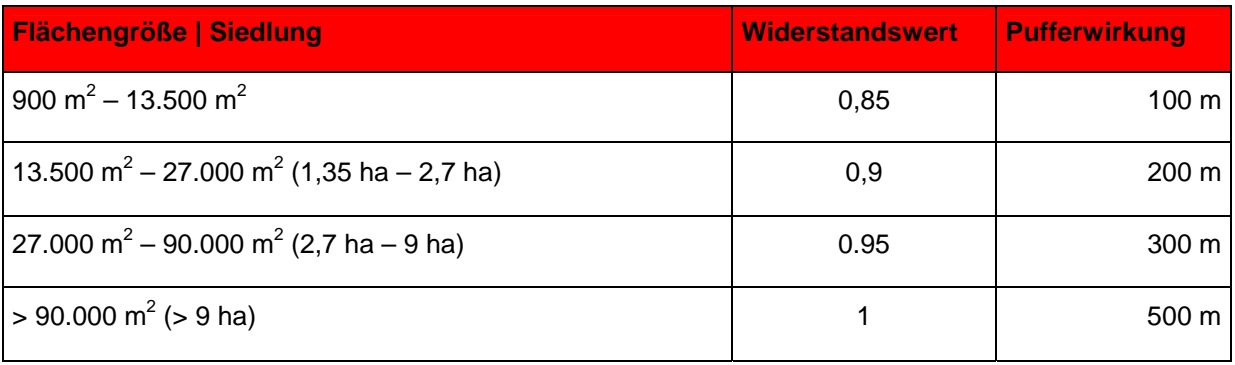

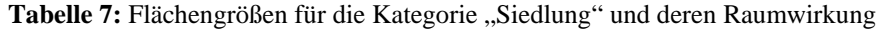

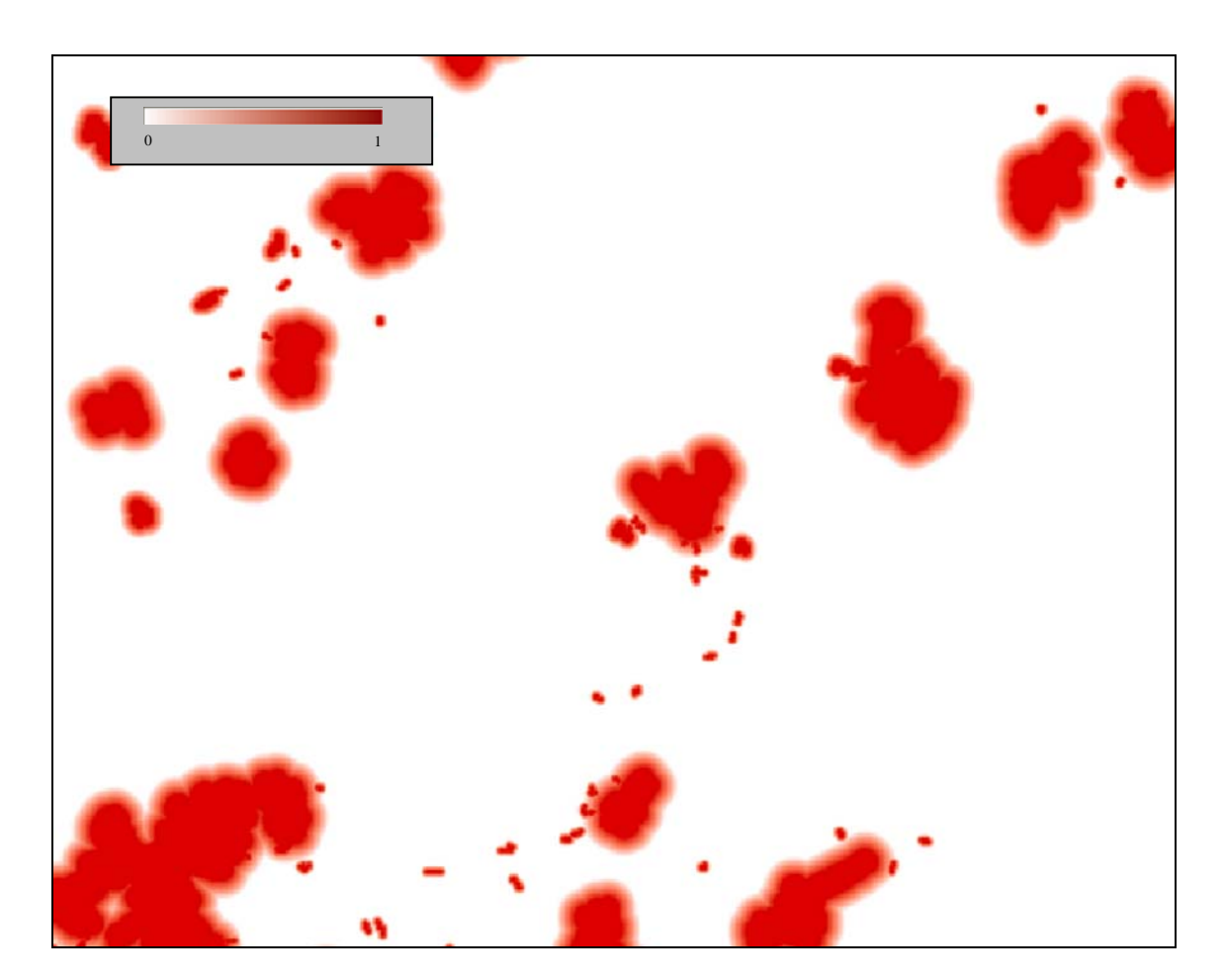

**Abbildung 9:** Raumwirkung der Landnutzungskategorie Siedlung

Ähnlich wie bei Siedlungsgebieten wird bei der Berechnung der vegetationsfreien Standorte vorgegangen (siehe Tabelle 8). Diesen Flächen wird ein Widerstandswert von 0,9 und eine Pufferwirkung von 150 m zugewiesen. Sie werden daher ähnlich negativ wie Siedlungsflächen beurteilt. Im Ausgangsdatensatz wurden vegetationsfreie Flächen wie Deponien, Schutt- und Schotterflächen, Baustellen oder Steinbrüche (negative Raumwirkung), aber auch Felsgebiete und Moränen (neutrale bis positive Raumwirkung) zu einer Landbedeckungsklasse zusammengefasst und nicht einzeln unterschieden (vgl. Kap. 4.2, "Wildtierkorridore in Baden-Württemberg", Kategorie Brache). Dies kommt speziell in den alpinen Regionen zu tragen, weil dadurch auch Gipfelzonen schlechter bewertet werden, obwohl sie nicht unbedingt eine Barriere darstellen müssen.

Tabelle 8: Flächengröße für die Kategorie "vegetationsfreie Standorte" und ihre Raumwirkung

| Flächengröße   vegetationsfreie Standorte | Widerstandswert | Pufferwirkung   |
|-------------------------------------------|-----------------|-----------------|
| $> 900 \text{ m}^2$                       | 0.9             | $150 \text{ m}$ |

#### 5.2.3 ArcInfo-Berechnung des Widerstandmodells

Im folgenden Abschnitt werden die wichtigsten Befehle und ArcInfo-Funktionen, mit denen gearbeitet wurde, aufgelistet und ihre Anwendung wird am Beispiel der größten Waldfläche (wald\_k5) erklärt. Um den Ablauf der Berechnungen teilweise zu automatisieren, wurde ein AML (**A**rc **M**acro **L**anguage) erstellt, in dem die Befehlsabläufe festgelegt sind und womit eine Reproduktion der Ergebnisse bzw. das kurzfristige Ändern von Parametern möglich ist.

*wald0 = setnull(wald == 0, 30) wald\_reg = regiongroup(wald0) wald\_zone = zonalarea(wald\_reg) wald\_gr = con(isnull(wald\_zone), 0, wald\_zone) &sv k5 = 0.99 / 1500 \* -1 wk5\_dis = eucdistance(wald\_gr\_k5, #, #, 1500) wk5\_uw = %k5% \* wk5\_dis + 0.99 wald\_k5 = con(isnull(wk5\_uw), 0, wk5\_uw) wald\_korridor = max(wald\_k1, wald\_k2, wald\_k3, wald\_k4, wald\_k5)*  Die Funktion "setnull" wurde dazu verwendet, um die Flächen Wald, Siedlung und vegetationsfreie Standorte aus dem aufaggregierten Datensatz zu extrahieren, NoData-Flächen zu entfernen und diesen Landbedeckungsklassen einen eigenen Code mit den Werten 0 und 30 zuzuweisen.

Die Aufgabe der Funktion "regiongroup" liegt darin, die einzelnen Pixel zu Regionen zusammenzufassen.

Mit Hilfe der Funktion "zonalarea" werden die Flächengrößen der Regionen berechnet. Dadurch können die Rasterflächen in verschiedene Größen eingeteilt und unterschiedlich bewertet werden (siehe Tabelle 6).

Für die Zuweisung der verschiedenen Distanzen der Raumwirkung zu den Flächengrößen wird die Funktion "eucdistance" verwendet werden.

Die Maximum-Verknüpfung wurde angewandt, um die aus den unterschiedlichen Flächengrößen resultierenden, positiv wirkenden Wald-Layer wieder zu einem Grid zusammenzuführen.

Zur Dokumentation werden die verschieden ArcInfo-Befehle im folgenden Abschnitt aufgelistet und beschrieben.

SETNULL:

*"condition>, {grid | sc(<alar | number})* 

*returns NODATA if the evaluation of the input condition is 'TRUE'; if it´s 'FALSE', returns the value specified by the grid, scalar or number on a cell-bycell basis within the analysis window.* 

*<condition> - input condition to be tested for Boolean 'TRUE' or 'FALSE'. The condition can be a relational expression or a single grid, scalar, number, or expression resulting in a single grid, scalar or number.* 

*{grid | scalar | number} - defines what the output value will be if the evaluation of the condition is FALSE. If no argument is specified, the output will receive NODATA. Unless the desired result is a grid containing all NODATA, it is advisable to specify an output for this argument.* 

*Grid: an input integer or floating-point grid, or an expression resulting in a grid. Scalar: the current value of the specified scalar variable. Number: any integer or floating-point value, or an expression resulting in a* 

*SETNULL can be used to change all values that meet a certain condition to NODATA. This can be used for processing the remaining selected cells, to eliminate certain cells for future consideration within a model, or to create a mask."* 

#### REGIONGROUP

*number.* 

*"(<grid>, {o\_remap\_table}, {FOUR | EIGHT}, {WITHIN | CROSS}, {excluded\_value}, {LINK | NOLINK})* 

*records for each cell in the output the identity of the connected region to which it belongs within the analysis window. A unique number is assigned to each region.* 

*<grid> - an input integer grid whose cells define the zone values to be regrouped. Valid input is any grid or an expression that creates an integer grid."* 

#### ZONALAREA

*"(<grid>)* 

*calculates the area of each zone in the input grid within the analysis window.* 

*<grid> - an input integer grid, or an expression resulting in an integer grid.* 

*The output values for ZONALAREA are always floating-point values.* 

 *Zones are created by identical integer values. Floating-point value grids are usually continuous surfaces where each cell value is a measure of a phenomenon relative to the location. The concept of zones does not exist in a floating point grid. Since ZONALAREA calculates the area of zones, the input grid must be of integer type.* 

*The area of a zone is the sum of the cells that create the zone times the cell size. The area is in map units which is derived from the current cell size specified by the analysis environment. The area for a zone is assigned to each cell in the zone."* 

#### **EUCDISTANCE**

*"(<source\_grid>, {o\_direction\_grid}, {o\_allocate\_grid}, {max\_distance}, {value\_grid})* 

*calculates for each cell the Euclidean distance to the closest source.* 

*Euclidean distance is calculated from the center of the source cells to the center of each of the surrounding cells. True Euclidean distance is calculated to each cell in the distance functions.* 

*<source\_grid> - a grid that identifies those cells to which the Euclidean distance for every cell location is calculated. Distance is calculated only to the one closest source cell.* 

*{max\_distance} - defines the threshold that the Euclidean distance values cannot exceed. If a cell is farther than the {max\_distance}, the output value for the cell locations will be NODATA. The default distance is to the edge of the output grid.* 

*The {max\_distance} is specified in the same map units as the source grid."* 

MIN

*"(<grid, ..., grid>)* 

*uses multiple input grids to determine the minimum value on a cell-by-cell basis within the analysis window.* 

*<grid> - an input integer or floating-point grid, or an expression resulting in a grid. A number or scalar variable can be input as an argument, but it will be converted to a grid at the current window and cell-size set in the analysis environment, with each location containing the input number or current scalar value."* 

#### MAX

*"(<grid>, ..., grid>)* 

*uses multiple input grids to determine the maximum value on a cell-by-cell basis within the analysis window.* 

*<grid> - an input integer or floating-point grid, or an expression resulting in a grid. A number or scalar variable can be input as an argument, but it will be converted to a grid at the current window and cell size set in the analysis environment, with each location containing the input number or current scalar value."<sup>22</sup>*

 $\overline{a}$  $22$  ArcInfo 9 Help (Stand 2005)

Durch die Anwendung der oben angeführten Befehle auf die jeweiligen Landbedeckungsklassen aus dem aufaggregierten Ausgangsdatensatz entstehen ein positiver Korridor-Layer und ein negativer Barriere-Layer sowie ein Layer für die vegetationsfreien Standorte, die die jeweiligen Raumwirkungen und Widerstandswerte beinhalten. Um die restlichen Landschaftselemente im Widerstandsmodell berücksichtigen zu können, wurde durch nochmalige Reklassifizierung ein Lebensraum-Layer erstellt, der die Widerstandswerte aus Tabelle 5 (siehe Seite 36) beinhaltet.

#### *Verknüpfung:*

Um alle entstanden Rasterdaten miteinander verknüpfen zu können, wurden die inversen Widerstandswerte herangezogen.

Zunächst werden der Korridor-Layer und der Lebensraum-Layer durch Mittelwertbildung miteinander verknüpft. Daraus entsteht Korridor-Layer1. Durch eine Multiplikation mit dem Siedlungs-Layer und dem Layer der vegetationsfreien Standorte erhält man ein Widerstandsmodell für ganz Österreich. Abschließend wurde das gesamte Grid nochmals durch -1 dividiert, um für die spätere Kartendarstellung plakativere Werte zu haben.

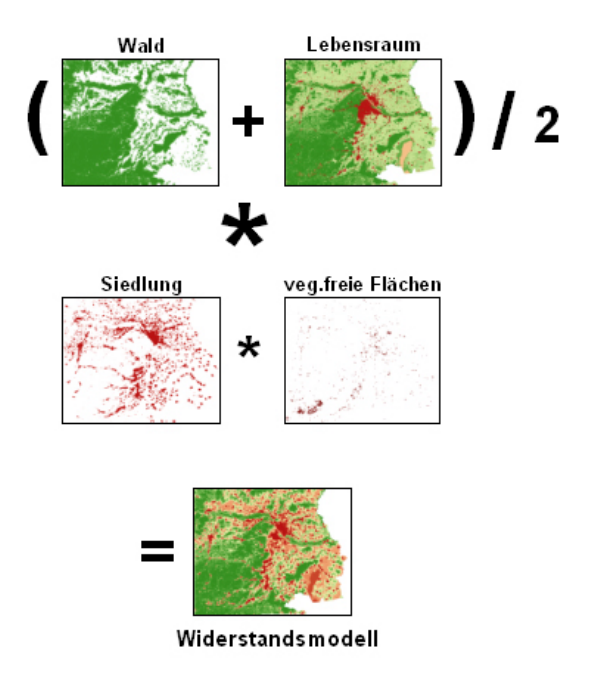

**Abbildung 10:** Verknüpfung der Layer zu einem Widerstandsmodell

Dieses österreichweite Grid lässt aber noch keine genauen Korridore erkennen, sondern stellt für jede Rasterzelle mit einer räumlichen Auflösung von 30 mal 30 Meter genau einen Widerstandswert dar.

Dunkelgrüne bis hellgrüne Bereiche stellen niedrige Widerstandswerte dar und kennzeichnen somit eine hohe Durchlässigkeit. Je dunkler die roten Flächen sind, desto höher sind die Widerstandswerte (siehe Abbildung 11).

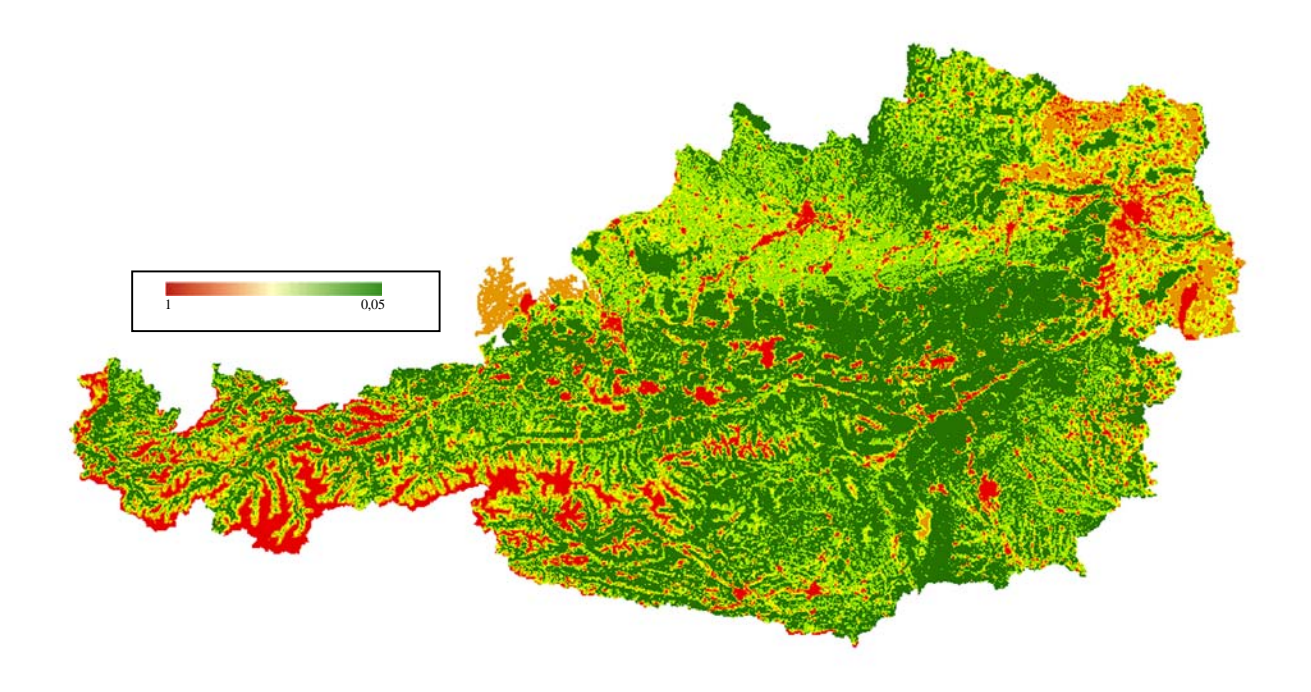

**Abbildung 11:** Widerstandsmodell Österreich

#### *Berechnung der Migrationsbereiche:*

Ziel ist es, überregionale Wanderbereiche auszuweisen, die den "billigsten" Weg zwischen zwei oder mehreren Punkten für das Wildtier beschreiben. Innerhalb dieser Mobilitätsachsen sollen dann die errechneten Widerstandswerte abgebildet werden, womit der Zustand des Korridors beschrieben werden kann.

In Zusammenarbeit mit den Wildbiologen (Dr. Friedrich Völk, Dr. Friedrich Reimoser, DI Horst Leitner) wurden für das gesamte österreichische Bundesgebiet Quell- und Zielgebiete (siehe Tabelle 9) definiert, die für die überregionale Migration und für den grenznahen Wildwechsel zu den österreichischen Nachbarstaaten bedeutsam sind (siehe Tabelle 9). Von diesen Quell- und Zielgebieten (source\_grid) ausgehend werden weitere ArcInfo-Befehle auf das Widerstandsmodell angewandt.

| <b>Quell- und Zielgebiet</b> | <b>Bundesland</b>            |  |
|------------------------------|------------------------------|--|
| Rechnitz                     | <b>Bgl</b>                   |  |
| <b>Bad Vellach</b>           | Ktn                          |  |
| Karnische Alpen / Mitte      | $\overline{\text{Ktn}}$      |  |
| St. Lorenz                   | Ktn                          |  |
| <b>Böheimkirchen</b>         | <b>Noe</b>                   |  |
| Ernstbrunner Wald            | Noe                          |  |
| Gmünd                        | <b>Noe</b>                   |  |
| Hohenau                      | <b>Noe</b>                   |  |
| Laa / Thaya                  | <b>Noe</b>                   |  |
| NP Donau Auen / Fischamend   | <b>Noe</b>                   |  |
| NP Donau Auen / Hainburg     | Noe                          |  |
| NP Thayatal                  | Noe                          |  |
| Strasshof                    | <b>Noe</b>                   |  |
| Böhmerwald / Schwarzenberg   | $\overline{Ooe}$             |  |
| Braunau / Inn                | Ooe                          |  |
| Freiwald                     | Ooe                          |  |
| Hintergebirge                | Ooe                          |  |
| Kobernausser Wald            | $\overline{Ooe}$             |  |
| Mauthausen                   | Ooe                          |  |
| Reichenthal                  | Ooe                          |  |
| Schlögener Schlinge          | Ooe                          |  |
| Schärding                    | Ooe                          |  |
| <b>Totes Gebirge</b>         | Ooe                          |  |
| $\overline{\mathsf{L}}$ ofer | Sbg                          |  |
| Saalach / Salzach            | $\overline{\mathsf{S}}$ bg   |  |
| Flattnitz                    | <b>Stmk</b>                  |  |
| Gleinalpe                    | Stmk                         |  |
| Urwald Rothwald              | <b>Stmk</b>                  |  |
| Wölzer Tauern                | <b>Stmk</b>                  |  |
| Achenkirch / Ost             | Tir                          |  |
| <b>Brenner</b>               | Tir                          |  |
| Samnaun                      | $\overline{\mathsf{T}}$ ir   |  |
| Steinach                     | Tir                          |  |
| Wildgrat                     | $\overline{\mathsf{T}}$ ir   |  |
| Galiner Kopf                 | Vbg                          |  |
| <b>Rote Wand</b>             | $\overline{V}$ <sub>bg</sub> |  |

**Tabelle 9:** Quell- und Zielgebiete von überregionaler Bedeutung

Die folgenden ArcInfo-Funktionen stellen die wichtigsten Befehle dar, mit Hilfe derer die Migrationsbereiche ermittelt wurden.

> *oe\_cost1 = costdistance (source1, widerstand30) oe\_cost2 = costdistance (source2, widerstand30) oe\_corr12 = corridor (oe\_cost1, oe\_cost2)*

Mit der Funktion "costdistance" werden, basierend auf dem Widerstandsgrid, die aufakkumulierten Weg-Kosten für jede Rasterfläche zwischen Quell- und Zielgebiet errechnet. Dieser Datensatz stellt die Grundlage für den Befehl "corridor" dar, der den "billigsten" Weg zwischen den "sources" berechnet.

Zur Dokumentation werden die verschieden ArcInfo-Befehle im folgenden Abschnitt aufgelistet und beschrieben.

#### **COSTDISTANCE**

*"(<source\_grid>, <cost\_grid>, {o\_backlink\_grid}, {o\_allocate\_grid}, {max\_distance}, {value\_grid})* 

*calculates for each cell the least-accumulative-cost distance over a cost surface to a source cell or a set of source cells.* 

*<source\_grid> - a grid that identifies those cells to which a least accumulated cost distance for every cell is calculated. The input value types can be either integer or floating-point type."23*

#### CORRIDOR

*"(<accum\_grid1>, <accum\_grid2>)* 

*records for each cell location the sum of the accumulative costs for two input accumulative-cost grids within the analysis window.* 

*CORRIDOR returns a grid where for each cell location, the sum of the cost distances (accumulative costs) for two input accumulative cost grids is calculated. The sum of the accumulative costs identifies for each cell, the least-cost path from one source to another source that passes through the cell location.* 

 $\overline{a}$  $23$  ArcInfo 9 Help (Stand 2005)

*To create a corridor, two cost accumulative grids must be created using the COSTDISTANCE or PATHDISTANCE (or other cost surface functions that produces an accumulative cost surface); one grid for each source (or set of sources)."<sup>24</sup>*

Alle weiteren Arbeitsschritte wurden nicht mehr automatisiert, sondern im ArcMap 9 "am Bildschirm" ausgeführt.

Zunächst wurde eine neuerliche Reklassifizierung durchgeführt. Dadurch erhielt jeder Korridor sechs Klassen und die maximale Breite konnte festgelegt werden. Insgesamt wurde dieses Verfahren auf 67 verschiedene Varianten von Korridoren angewandt. Da die Festlegung der Breite zunächst aber nur auf Erfahrungswerten beruhte, mussten die vom WWF Österreich zur Verfügung gestellten Bärendaten zur Evaluierung herangezogen werden (siehe Kapitel 6).

Durch die Minimum-Verknüpfung der Korridore erhält man eine Art Maske für das Bundesgebiet Österreich, innerhalb derer die Widerstandswerte des Widerstandmodells dargestellt werden. Mit Hilfe eines Filters wurde die Darstellung noch geglättet (siehe Abbildung 12).

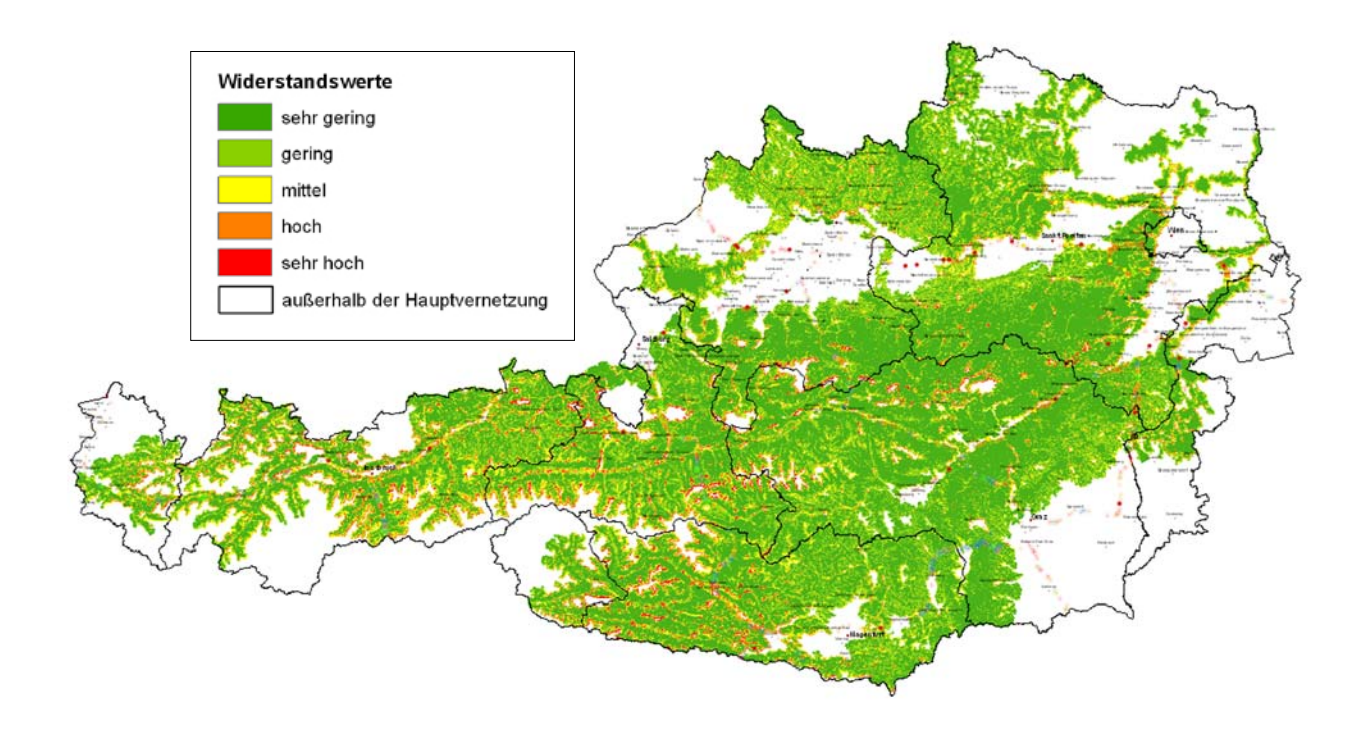

**Abbildung 12:** Überregionale Migrationsbereiche in Österreich

 $\overline{a}$  $24$  ArcInfo 9 Help (Stand 2005)

#### 5.2.4 Abschließende Bemerkung zur Modellierung

Das entwickelte Widerstandsmodell bietet die Möglichkeit der Visualisierung und Modellierung der überregionalen Zusammenhänge, die zwischen der zunehmenden Fragmentierung der Landschaft und der damit verbundenen Zerschneidung von Lebensräumen und Migrationsbereichen bestehen.

Es hilft dabei Problemgebiete sichtbar zu machen und räumliche Auswirkungen konkreter Planungsvorhaben abzuschätzen. Um genaue Prognosen über ein bestimmtes Gebiet zu erhalten sind jedoch genaue Kartierungen, Feinjustierung der Parameter und noch umfangreicheres Wissen von Experten zu berücksichtigen und einzuholen.

Diese Modellierung gibt die Lage von überregionalen Migrationsbereichen wieder und stellt die aktuelle Situation in Österreich dar.

# **6. Validierung / Auswertung**

### **6.1 Validierung anhand der Bärendaten**

#### 6.1.1 Daten

Der WWF Österreich hat unter Anderem Daten über den Aufenthalt von Braunbären in Österreich und in seinen Nachbarländern erarbeitet und gesammelt.

Bären werden in ihrem Verbreitungsgebiet immer wieder "gespürt" und können in verschiedenster Art und Weise in Erscheinung treten. Es werden Schäden an Rehfütterungen, Bienenhütten, aber auch an Haustieren gemeldet und von den Bärenanwälten des WWF verifiziert. Zum Teil können an derartigen Stellen Proben gefunden werden, die eine genetische Untersuchung ermöglichen (z.B. Haare). Vom Bären geschädigte Personen erhalten nach der Bestätigung des Bärenanwalts eine Entschädigungszahlung.

Eine weitere Möglichkeit einen Bärennachweis zu bekommen ist das Auffinden von Losungen, die ebenfalls einer genetischen Untersuchung unterzogen werden, und Trittsiegeln, die auch eine Möglichkeit für einen relativ sicheren Nachweis darstellen. Eine Zuordnung auf einzelne Individuen ist aber nur bei besonders auffälligen Unterschieden in der Abdruckgröße möglich.

Außerdem werden Sichtungen durch kundige Personen (z.B. Förster, Jäger, Bärenanwälte) oder durch Hinweise der Bevölkerung genauer analysiert und verifiziert. Diese Daten werden nachträglich in der ÖK50 eingetragen und verortet.

Schließlich gibt es auch die Möglichkeit der telemetrischen Erfassung und Ortung der Bären, wodurch jahreszeitliche Wanderbewegungen nachvollzogen werden können.

#### 6.1.2 Validierung

Insgesamt wurden 4.185 Nachweise von Braunbären in die Validierung einbezogen. Die Berechnungen haben ergeben, dass davon 3.396 in der Widerstandsklasse 1 liegen. Dieser Wert entspricht einem Anteil von 81,15%.

In der Widerstandsklasse 2 befinden sich 208 Nachweise, die einem prozentuellen Wert von 4,97 entsprechen. Die auf Erfahrungswerten basierende Klasseneinteilung erwies sich nach der Validierung mit den Bärennachweisen als nicht sinnvoll. Deshalb wurden die zu eng gewählten Klassen 1 und 2 zu einer neuen Klasse zusammengefasst.

Somit ergibt sich eine Anzahl von 3.604 Bärennachweisen in der neuen Klasse 1 und das entspricht einem Anteil von 86,12%.

Die Klasse 3 beinhaltet 351 Nachweise (= 8,39%) und Klasse 4 enthält 94 Bärennachweise (= 2,25%).

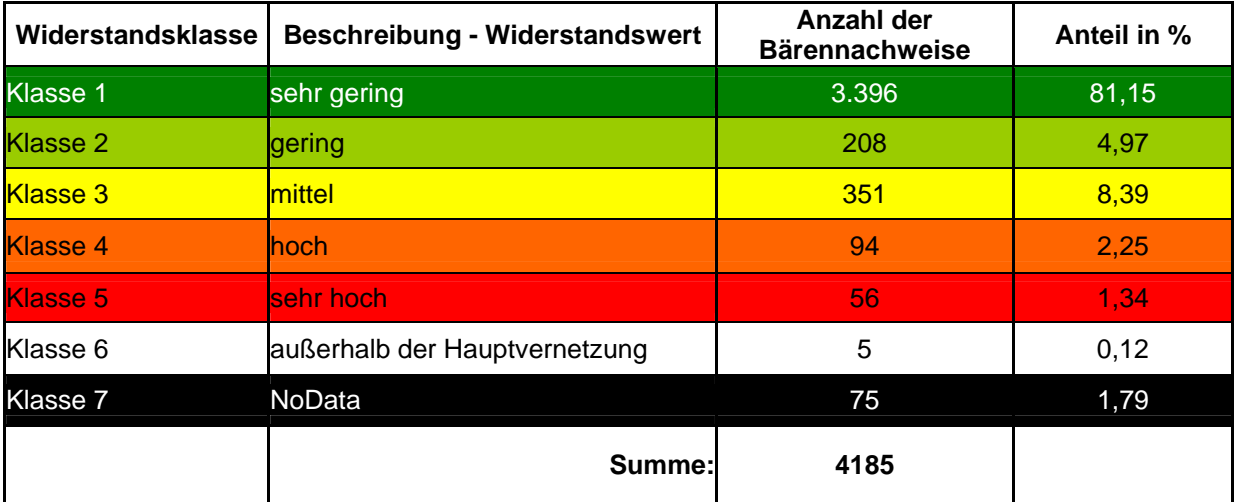

**Tabelle 10:** Verteilung der Bärendaten in den Widerstandsklassen

Aus Tabelle 10 wird auch ersichtlich, dass in der schlecht beurteilten Klasse 5 56 Nachweise (= 1,34%) vorkommen und in Klasse 6 insgesamt 5 Nachweise (= 0,12%) enthalten sind. Diese Werte sind einerseits auf das Wanderverhalten des Braunbären zurückzuführen, der zur Nahrungssuche auch in unwirtliche Gebiete vordringen kann, andererseits begründet sich dieser Wert aber auch in der schlechten Bewertung von Fels- und Moränengebieten im Widerstandsmodell. Diese Landbedeckungsklassen müssen allerdings nicht unbedingt eine unüberwindbare Barriere darstellen.

75 Bärennachweise kommen in der bei der Auswertung entstandenen Klasse 7 vor. Die Bärendaten enthalten Nachweise, die außerhalb des österreichischen Bundesgebietes, zum Beispiel in Slowenien, und somit auch außerhalb des Widerstandsmodells liegen. Deshalb enthält das Ergebnis einen Anteil von 1,79% der Bärennachweise, die nicht in die endgültige Evaluierung eingeflossen sind.

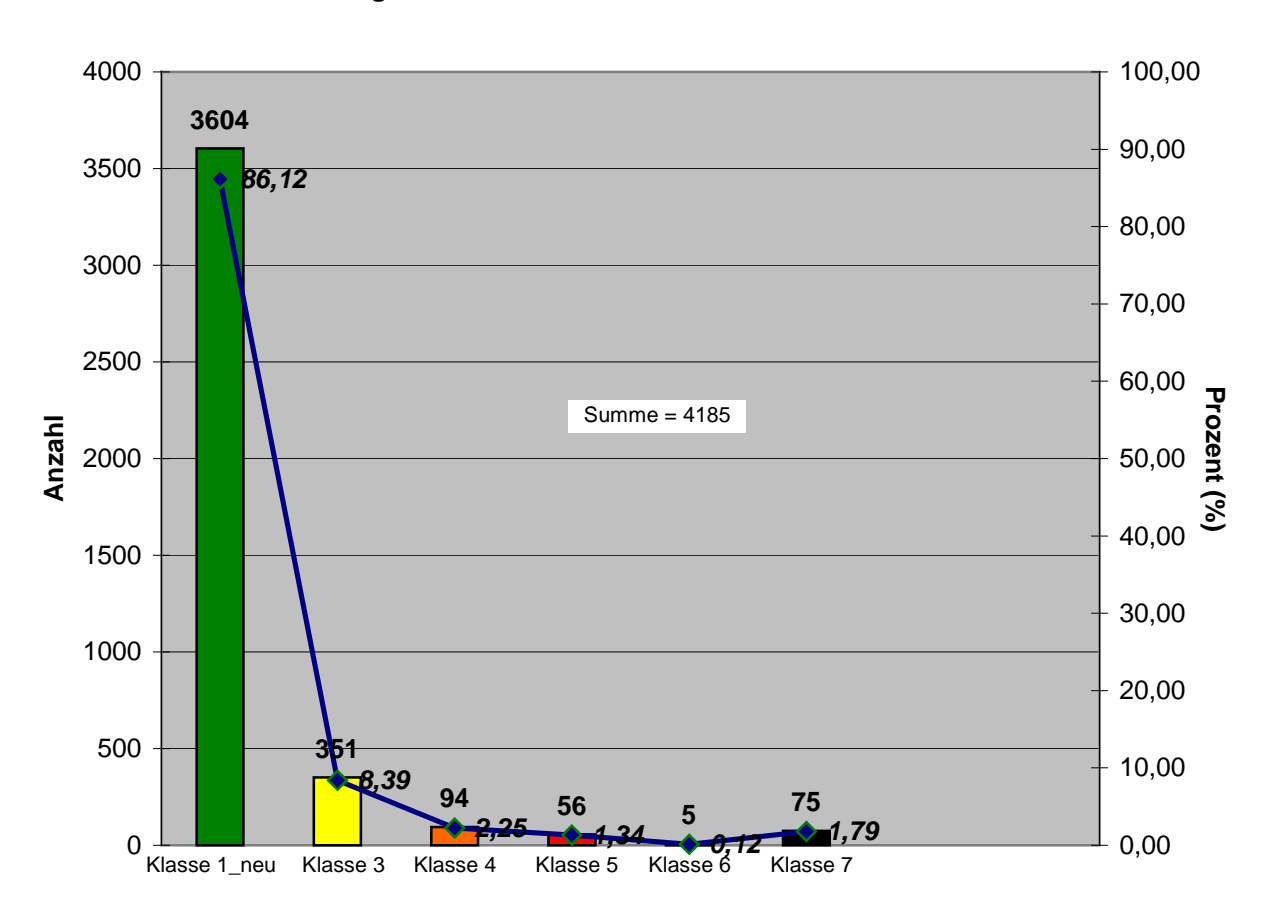

**Verteilung der Bärennachweise in den Widerstandsklassen**

**Abbildung 13:** Diagramm zur Verteilung der Bärennachweise in den Widerstandsklassen

Durch diese Erkenntnis, dass manche Nachweise nicht innerhalb des zur Berechnung der Mobilitäts-Widerstandswerte verwendeten Datensatzes liegen, entsteht eine neue Summe von 4.110 Bärennachweisen und ein prozentueller Anteil von 87,69% der Nachweise in der Klasse 1 (siehe Abbildung 14).

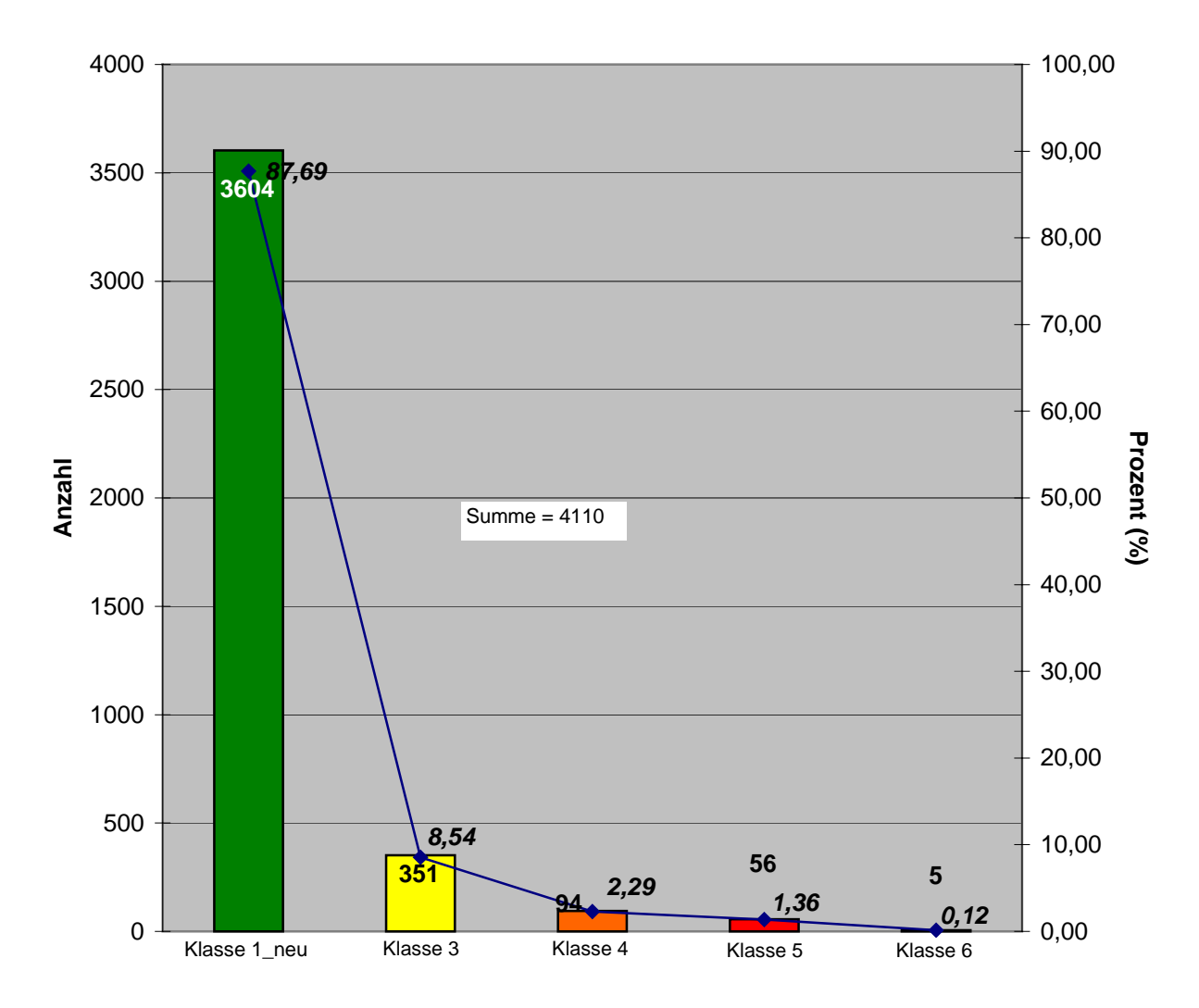

#### **Verteilung (neu) der Bärennachweise in den Widerstandsklassen**

**Abbildung 14:** Verteilung (neu) der Bärennachweise in den Widerstandsklassen

#### **6.2 Auswertung anhand der Luchsdaten**

#### 6.2.1 Daten

Der vom Institut für Wildbiologie und Jagdwirtschaft der Universität für Bodenkultur Wien (IWJ, Department für Integrative Biologie, Mag. Jens Laass) zur Verfügung gestellte Datensatz enthält Luchsnachweise in Österreich und beschreibt deren Verbreitung in den Jahren 2002 – 2004. Violette Quadrate weisen Gebiete aus, in denen der Luchs konstant auftritt und somit einen Lebensraum besetzt. Dunkelgrüne Quadrate beschreiben einzelne Luchsnachweise, die von Wildbiologen bestätigt wurden, während hellgrüne Flächen als unbestätigte Nachweise gelten (siehe Abbildung 15).

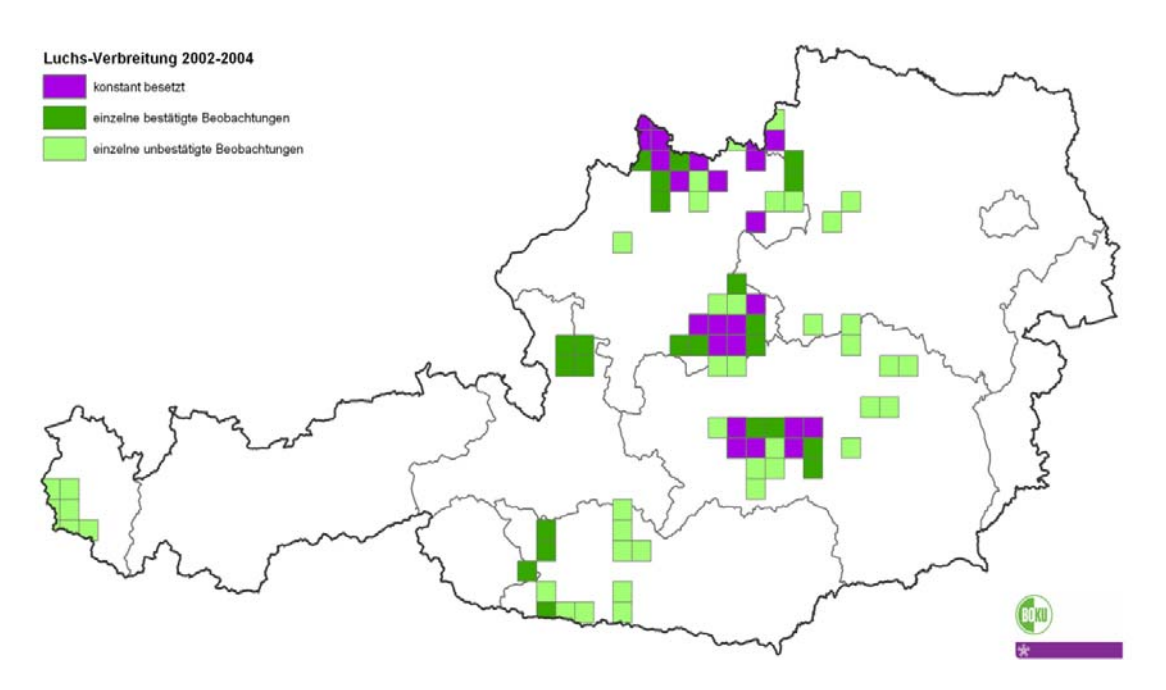

**Abbildung 15:** Luchsverbreitung in Österreich 2002 – 200425

 $\overline{a}$ <sup>25</sup> Quelle: IWJ, Department für Integrative Biologie, 2002-2004

#### 6.2.2 Auswertung

Ein Übereinanderlegen der Karte mit dem erarbeiteten Rasterdatensatz der Mobilitäts-Widerstandswerte lässt eine sehr gute Übereinstimmung erkennen. Alle Luchsnachweise liegen innerhalb der ausgewiesenen Migrationsbereiche. Eine klassengenaue Auswertung ist aufgrund des aufaggregierten Datensatzes und einer nicht punktgenauen Verortung der Luchsdaten nicht möglich.

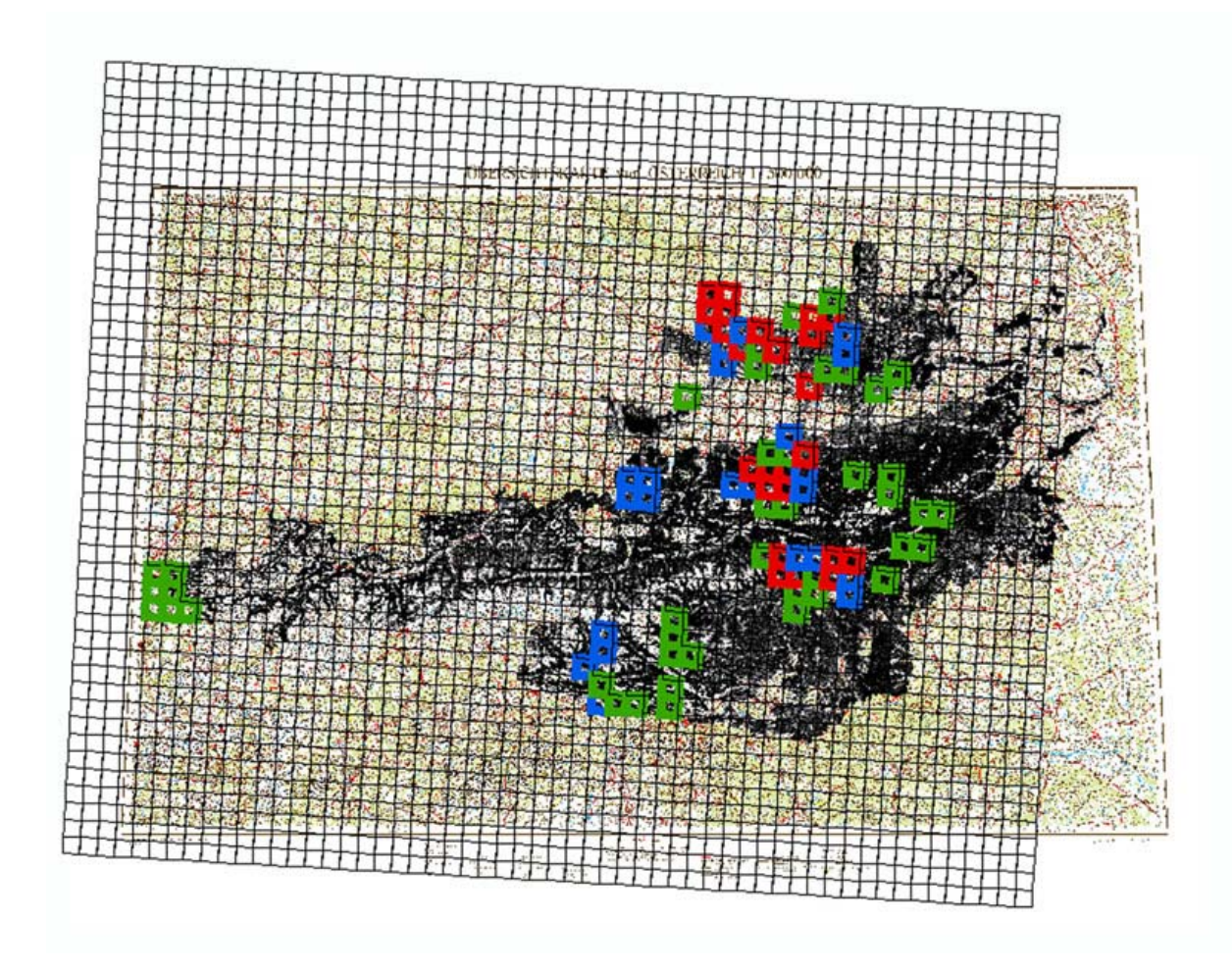

**Abbildung 16:** Verschneidung der Luchsdaten mit den überregionalen Migrationsbereichen in Österreich

#### **6.3 Vergleich Widerstandsmodell – Grünbrücken**

Im Forschungsprojekt "Kostenreduktion bei Grünbrücken durch deren rationellen Einsatz" (Grünbrückenbericht) wurden von Experten der Wildbiologie verschiedenste Nachrüstungsvorschläge für den Bau von Grünbrücken zur Wiederherstellung des Vernetzungspotentials in Österreich erstellt. <sup>26</sup>

Diese Nachrüstungsvorschläge, die mit genauen Koordinatenangaben versehen sind, werden mit den erstellten Migrationsbereichen des Widerstandsmodells verschnitten, um eine beiderseitige Validierung zu erhalten.

In Tabelle 11 ist der Zusammenhang zwischen Farbgebung der Flächen und deren Widerstandswert beschrieben. Im Bildhintergrund liegen die modellierten Widerstandswerte der Migrationsbereiche, die grün bis rot eingefärbt sind. Dunkelgrüne Flächen beschreiben einen sehr geringen Widerstand und können als Waldflächen interpretiert werden, während orange bis rote Bereiche mit niedriger Durchlässigkeit einzustufen sind.

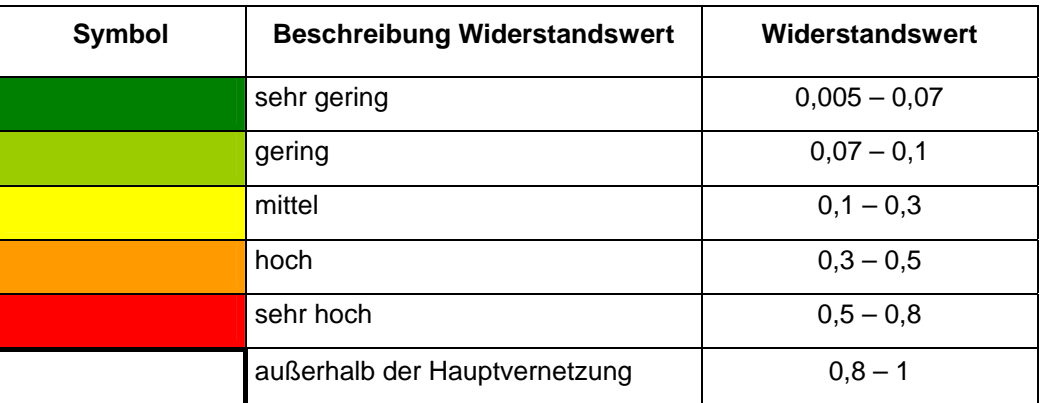

**Tabelle 11:** Legende – Widerstandswerte

 $\overline{a}$ <sup>26</sup> Völk, Glitzner, Wöss, 2001: "Kostenreduktion bei Grünbrücken durch deren rationellen Einsatz"

Abbildung 17 zeigt den Migrationsbereich in der Umgebung von Amstetten und Wieselburg. Blaue Punkte markieren die Position von Grünbrücken-Nachrüstungsvorschlägen. Zusätzlich sind noch mögliche Wildtierpassagen (WTP) eingezeichnet, die als Kreise dargestellt sind. Diese WTPs sind allerdings nicht mit Grünbrücken zu verwechseln, sondern stellen lediglich eine Querungsmöglichkeit dar, die im Grünbrückenbericht je nach Zustand und Verwendungshäufigkeit kategorisiert wurden.

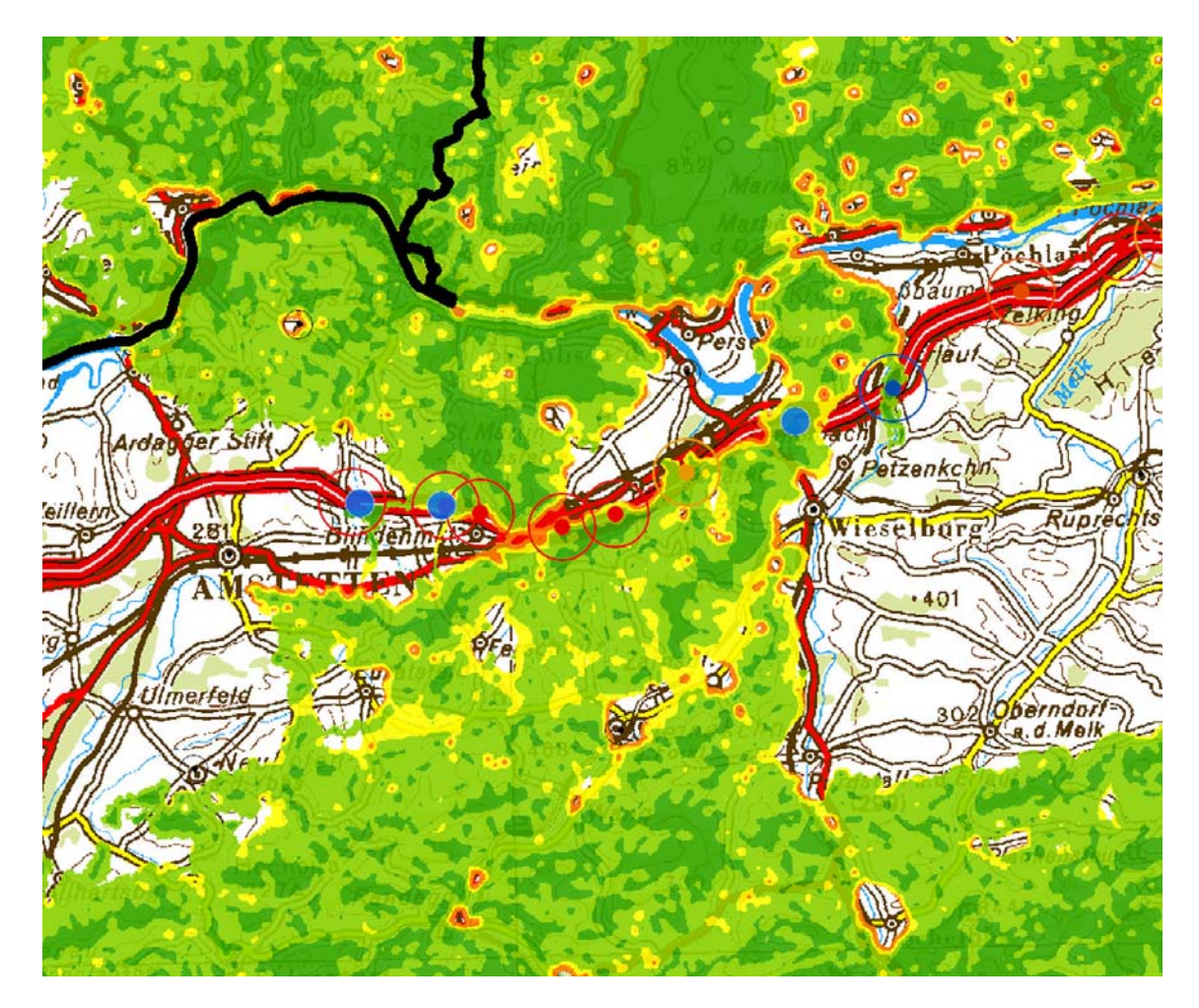

**Abbildung 17:** Vergleich von Grünbrücken-Nachrüstungsvorschlägen mit den Migrationsbereichen. Bereich Amstetten - Wieselburg

Es ist gut zu erkennen, dass die drei ausgewiesenen Nachrüstungsvorschläge (Abbildung 17) innerhalb der Migrationsbereiche liegen. Sie stellen eine Querungshilfe dar, die den Alpenraum mit Niederösterreich verbindet und die Möglichkeit schafft, die Autobahn in diesem Bereich zu überwinden.

Abbildung 18 beschreibt den Bereich Elender Wald in der Nähe von Bruck an der Leitha. Dieses Gebiet wurde schon im Forschungsprojekt "Wildökologische Korridore" untersucht (vgl. Kap. 4.3). Gut zu erkennen ist die Notwendigkeit dieser Grünbrücke, da sie zwei Waldflächen miteinander verbindet, die durch die Autobahn getrennt wurden. Außerdem ist in Richtung Süden (Eisenstadt) anzumerken, dass der Migrationsbereich hohe Widerstandswerte (orange) enthält und somit nicht sichergestellt ist.

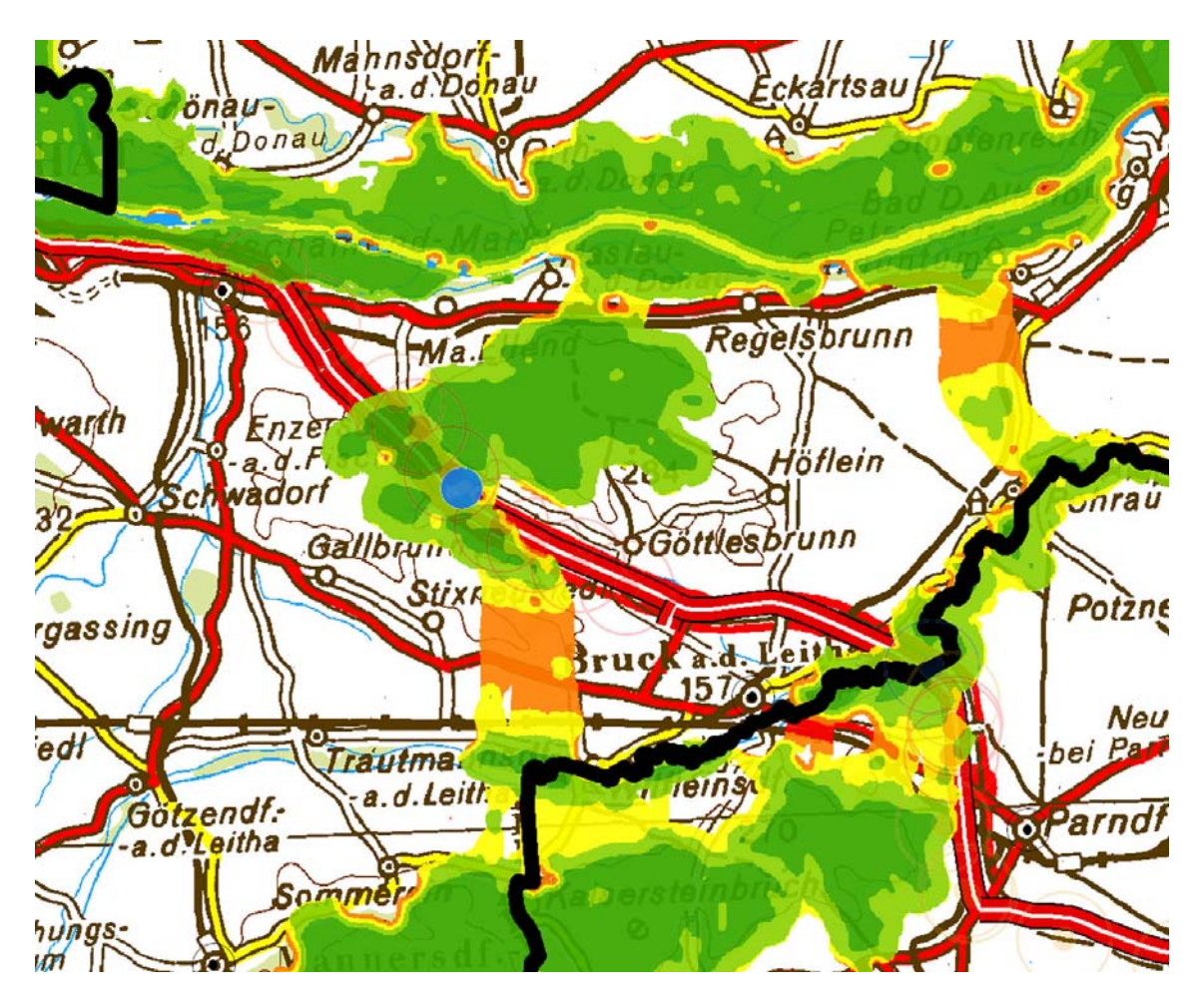

**Abbildung 18:** Vergleich von Grünbrücken-Nachrüstungsvorschlägen mit den Migrationsbereichen. Bereich Elender Wald / Bruck an der Leitha

Abbildung 19 stellt die Region im Bereich Eisenstadt und Wiener Neustadt dar und soll als modellkritisches Beispiel verstanden werden. Hier ist deutlich zu erkennen, dass die ausgewiesene Grünbrückennachrüstung nicht innerhalb der modellierten Migrationsbereiche liegt. Die Begründung dafür liegt in der Tatsache, dass das Widerstandsmodell ohne Berücksichtigung von Autobahnen oder großen Verkehrsknotenpunkten erstellt wurde. Deshalb verschiebt sich der Migrationsbereich nach Süden und liegt nicht, wie im Grünbrückenbericht ausgewiesen, nördlich von Mülldorf, da die Raumwirkung des Verkehrsknoten nicht miteinbezogen wurde und daher keine Auswirkungen zeigen kann.

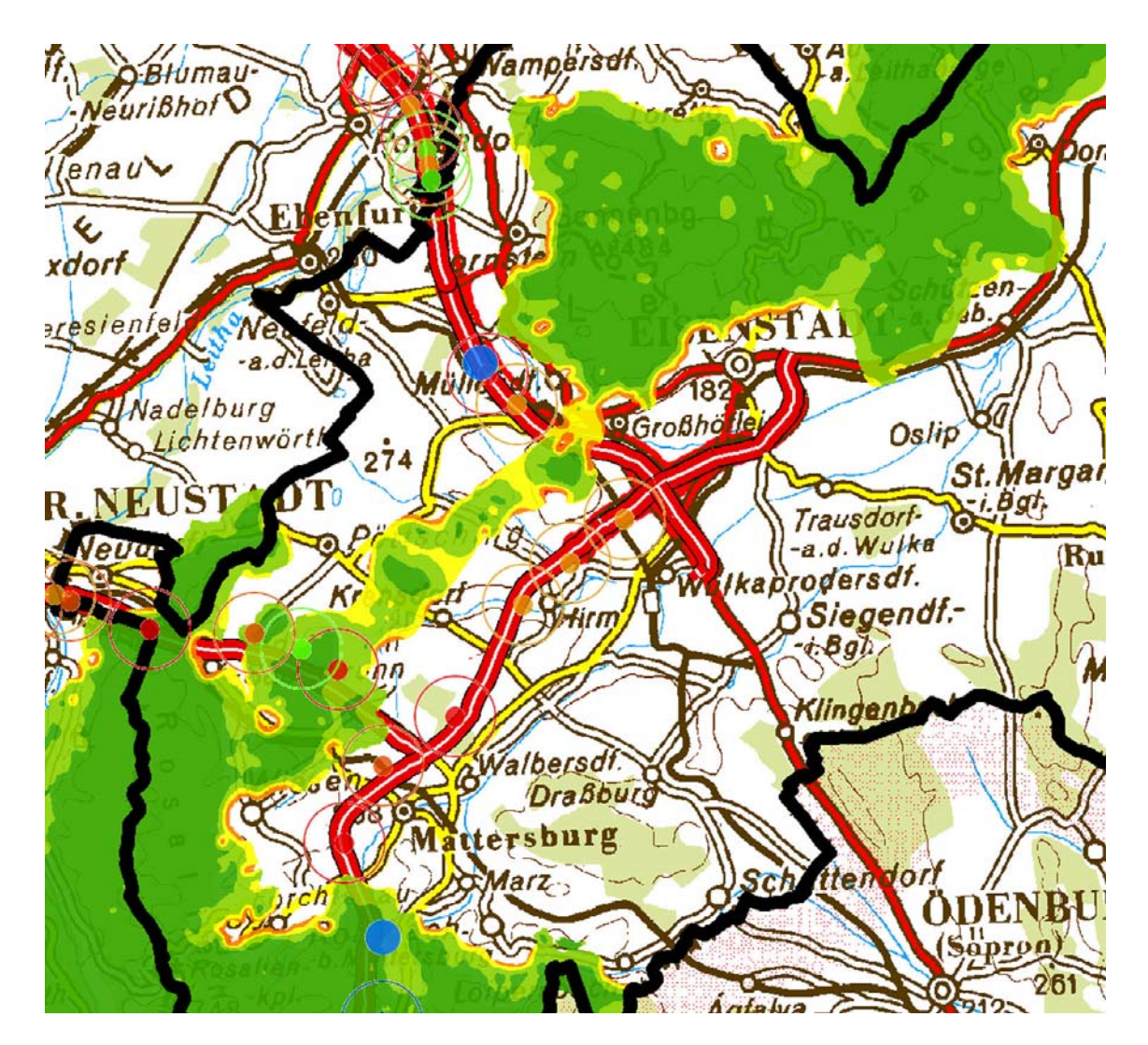

**Abbildung 19:** Vergleich von Grünbrücken-Nachrüstungsvorschlägen mit den Migrationsbereichen. Bereich Eisenstadt – Wiener Neustadt

# **7. Ergebnisse**

#### **7.1 Kartographische Darstellung des Widerstandsmodells**

Durch die Darstellung der gewonnen Ergebnisse in Form von Kartenwerken und Web-GIS-Darstellungen sollen die überregionalen Migrationsbereiche und ihre Widerstandswerte deutlich gemacht werden und einen Überblick über die überregionalen Vernetzungspotentiale in Österreich schaffen und mit Hilfe von etwaigen Detailkarten einen besseren Einblick geben.

Außerdem soll durch das Bereitstellen dieser Daten sichergestellt werden, dass in Zukunft die noch bestehenden, überregional bedeutsamen Vernetzungspotenziale in den unterschiedlichsten Planungsinstanzen berücksichtigt werden können. Zusätzlich sollen die Resultate in der "Rahmenrichtlinie Verkehr (RVS 3.01)", die sich zur Zeit in Überarbeitung befindet, miteinbezogen werden.

- Abbildung 20: Die Überblickskarte zeigt die überregionalen Migrationsbereiche. (Die Karte ist im Anhang im DIN A0-Format der Diplomarbeit beigelegt.)
- Abbildung 21: In dieser Detailkarte werden der östliche Teil Niederösterreichs und die Umgebung Wiens dargestellt. Ein wichtiger Inhalt dieser Karte ist der Alpen-Karpaten-Korridor, der als einer der wichtigsten überregionalen Migrationsbereiche gilt und diese großen Lebensräume miteinander verbindet.
- Abbildung 22: Im Gebiet Arnoldstein zeigt die Detailkarte eine Verinselung des Lebensraumes, wodurch die Wanderungen von Braunbären eingeschränkt wurden.
- Abbildung 23: Bären-Wanderungen, die durch den WWF Österreich verortet wurden, sind zur Evaluierung des Modells herangezogen worden und hier im Bereich des Ötschers dargestellt.

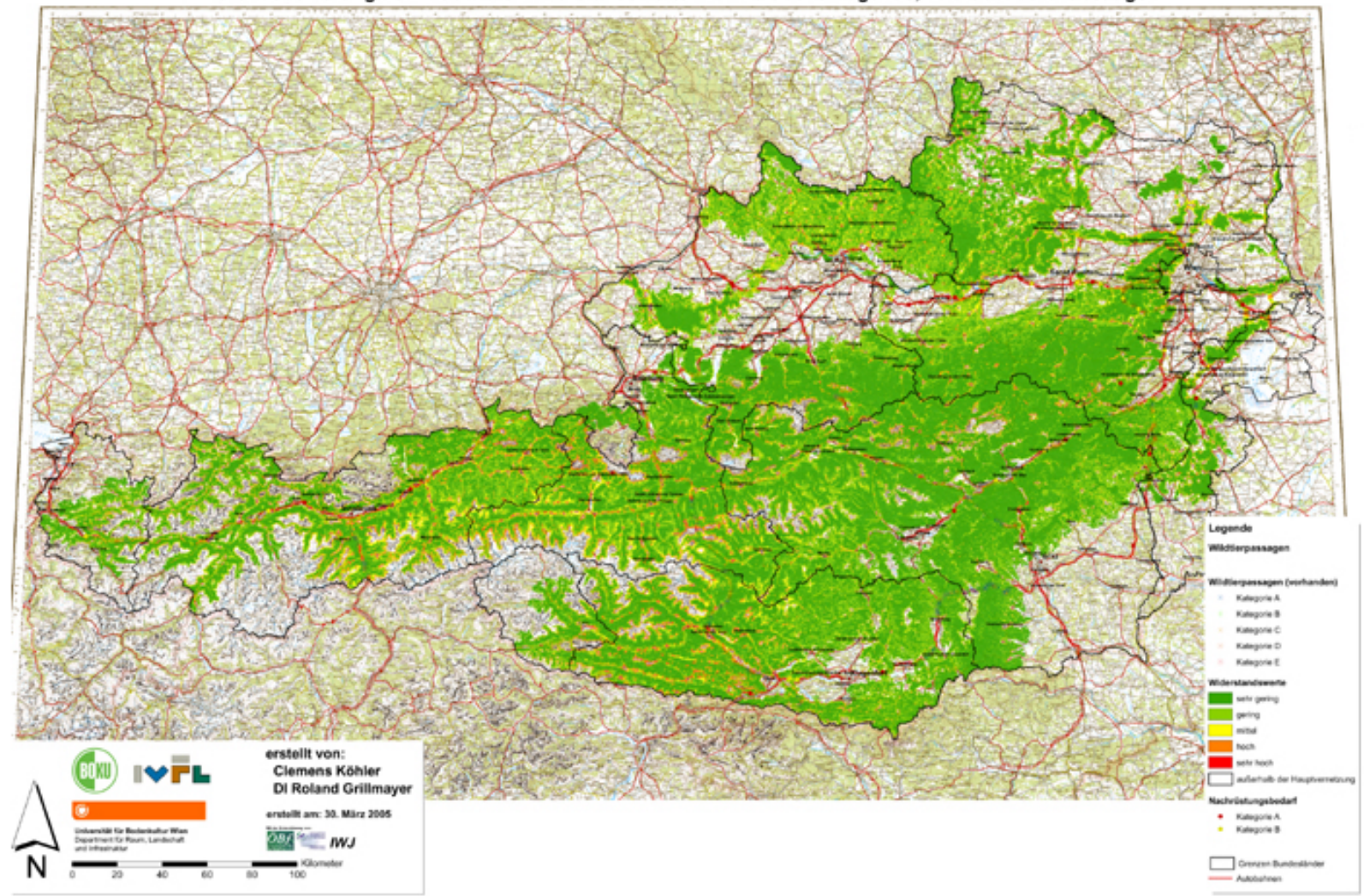

Habitatvernetzung in Österreich GIS-Modellierung von Mobilitäts-Widerstandswerten für waldbevorzugende, wildlebende Großsäuger

**Abbildung 20:** Karte der Mobilitäts-Widerstandswerte für waldbevorzugende, wildlebende Großsäuger

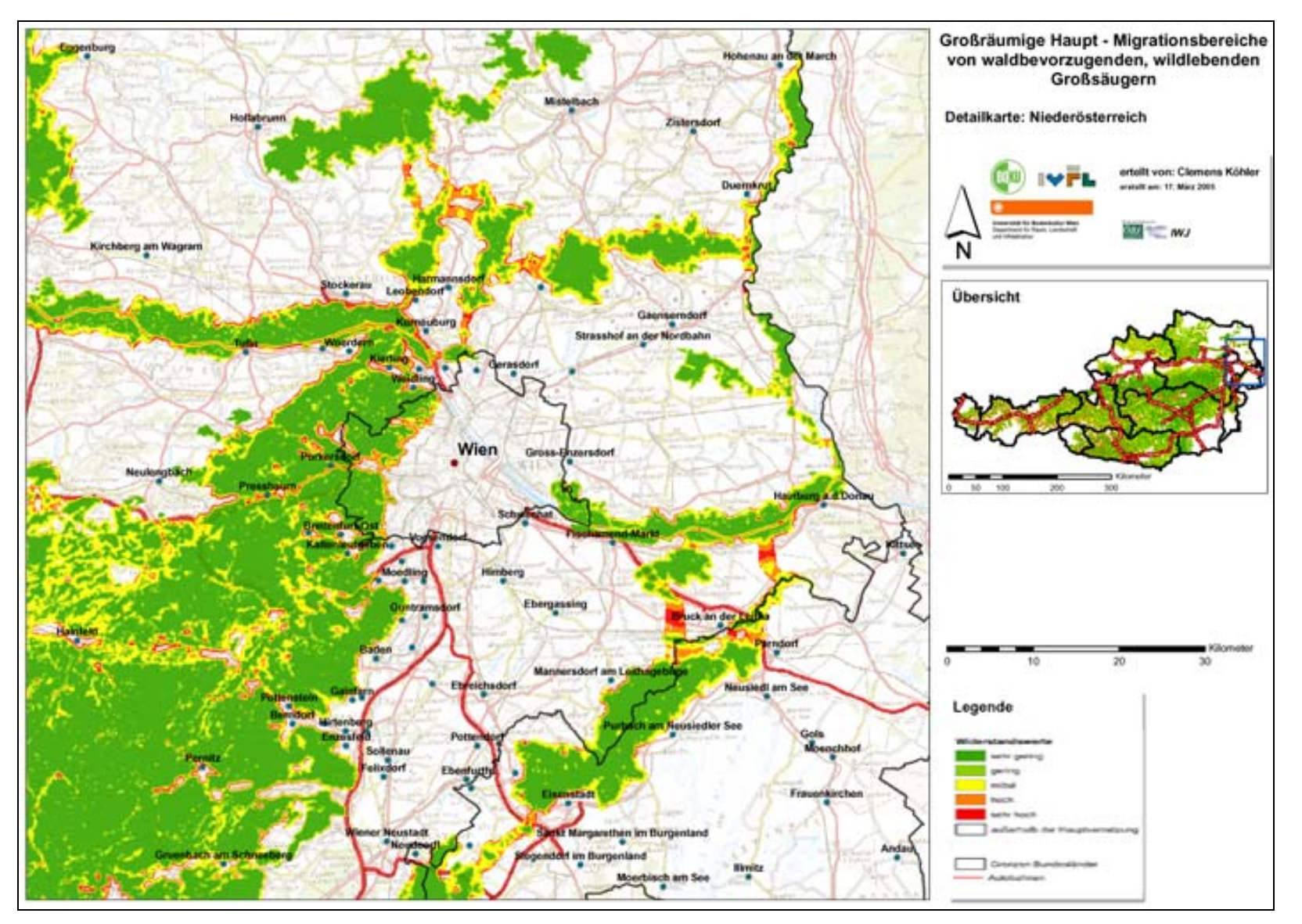

**Abbildung 21:** Detailkarte östliches Niederösterreich und Umgebung Wiens

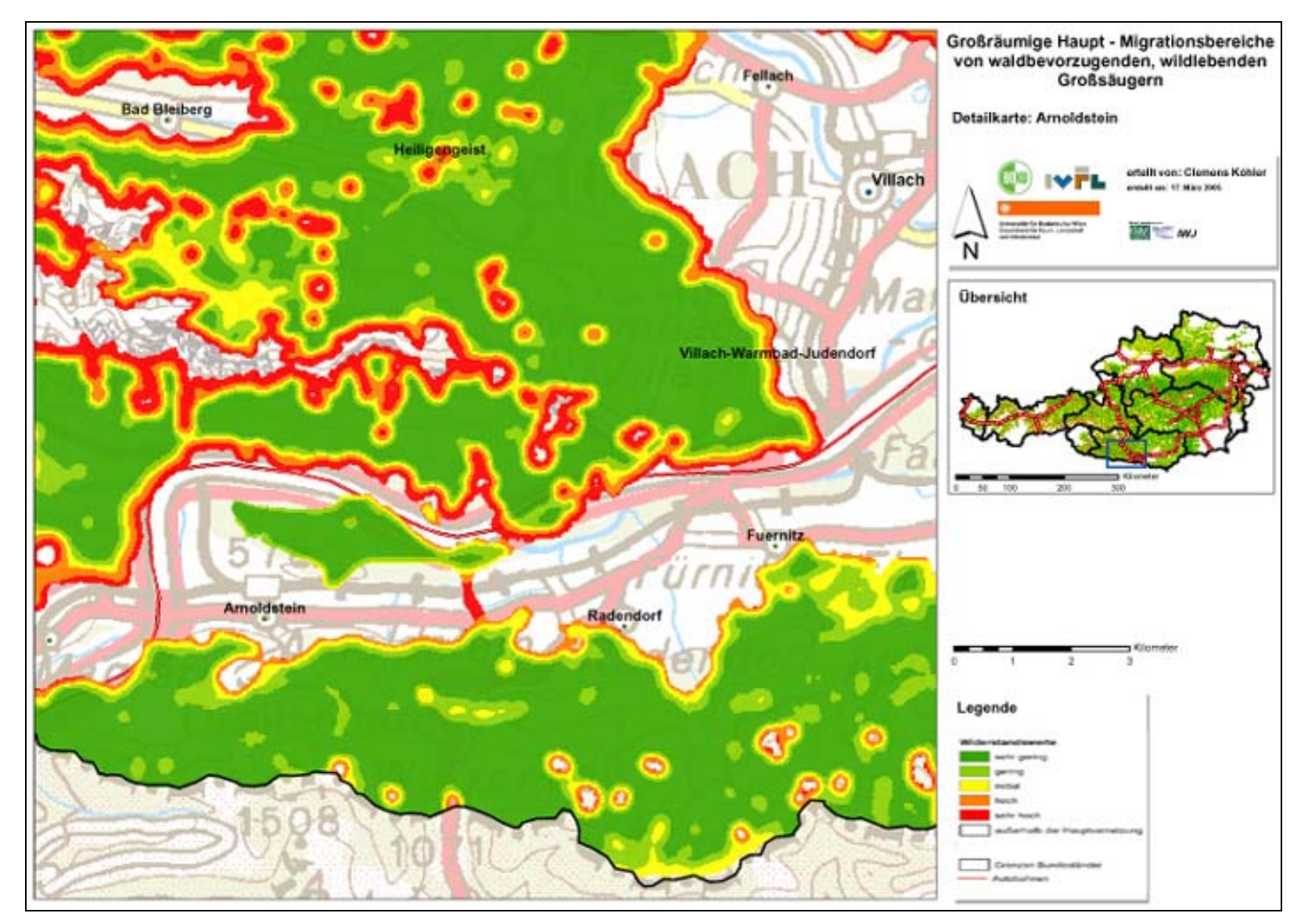

**Abbildung 22:** Detailkarte Arnoldstein in Kärnten

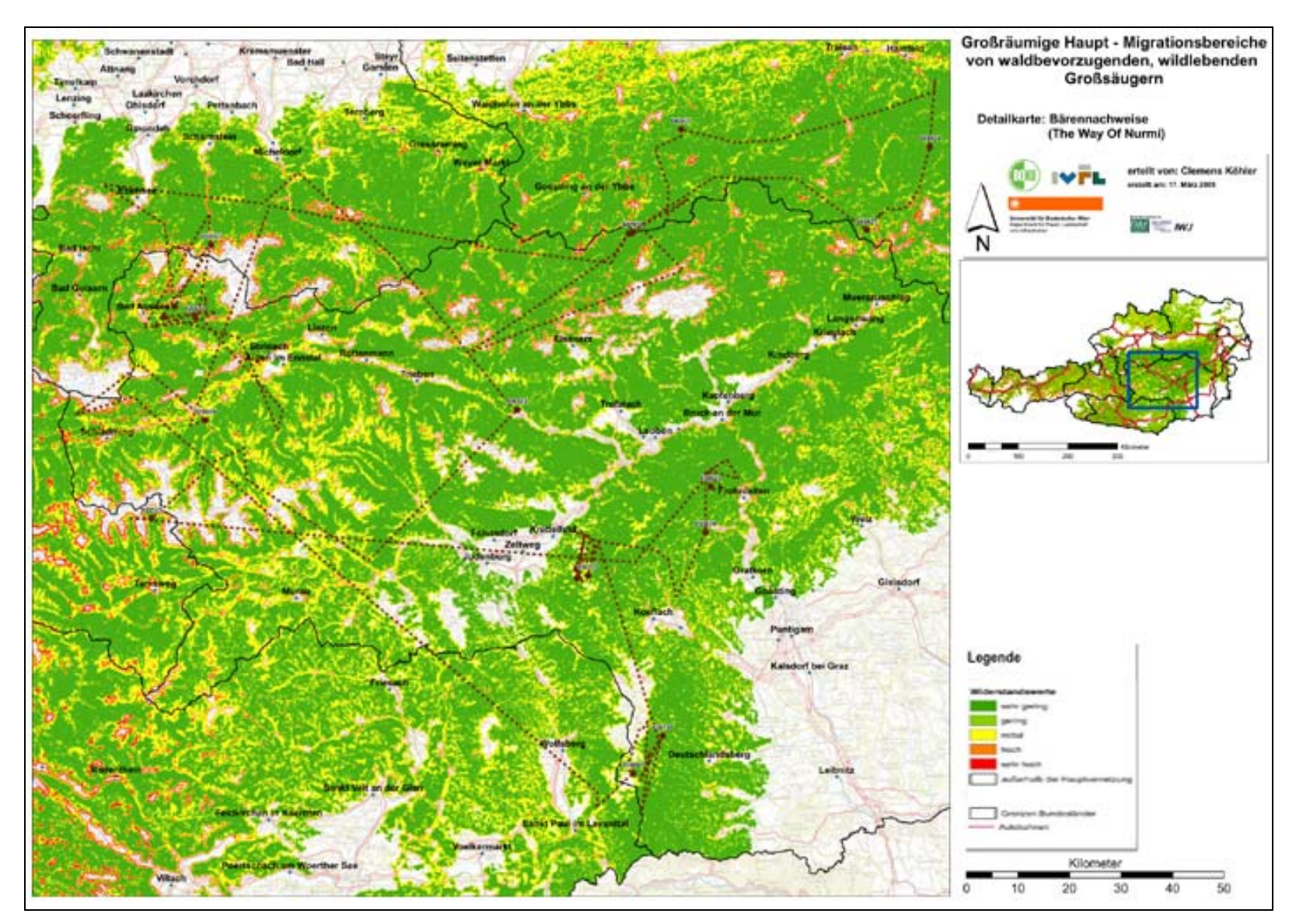

**Abbildung 23:** Detailkarte Bär - Wanderbewegung

### **8. Zusammenfassung**

Ziel dieser Diplomarbeit war es, Mobilitäts-Widerstandswerte für Wildtiere zu modellieren und überregionale Migrationsbereiche in Österreich auszuweisen. In Kooperation mit dem ÖBf (Dr. Friedrich Völk), dem Institut für Wildtierbiologie (Dr. Friedrich Reimoser) und dem WWF Österreich (Michael Proschek, Norbert Gerstl) wurde das großräumige Vernetzungspotential für waldbevorzugende, wildlebende Großsäuger, wie Braunbär und Luchs, ermittelt.

Ein auf dem Landbedeckungsdatensatz aus der Kulturlandforschung (Spatial Indicators for Land Use Sustainability – SINUS), der eine räumliche Auflösung von 30 Metern aufweist, basierendes, österreichweites Widerstandsmodell wurde erstellt. Speziell die Landbedeckungsklassen Wald und Siedlung weisen für die im Modell untersuchten Tierarten die größte Beeinflussung auf. Da die Landbedeckungsklassen über ihre räumlichen Grenzen hinaus eine sowohl positive als auch negative Beeinflussung aufweisen (z.B. erhöhtes Lärmaufkommen in der Nähe von Siedlungsgebieten), wurden diese noch zusätzlich mit einem räumlichen Puffer versehen, der dieser "Raumwirkung" Rechnung tragen soll.

Mit Hilfe von Experten der Wildtierbiologie wurden diese "Raumwirkungsdistanzen" bestimmt und flossen in das Widerstandsmodell ein. Insgesamt sind es neun Landbedeckungsklassen, die den Datensatz für das österreichweite Widerstandsmodell bilden.

Allgemein gilt, dass sich das Widerstandsmodell aus der Summe aller positiven und negativen landschaftsbedingten Einflüsse ergibt, die das Wanderverhalten von Wildtieren beeinflussen. Weiters sind geringe Widerstandswerte ein Merkmal für hohe Durchlässigkeit der Landschaft bzw. werden dadurch hohe Vernetzungspotentiale charakterisiert.

Durch vordefinierte Quell- und Zielgebiete wurden Wildwanderbereiche ausgewiesen, entlang derer das errechnete Widerstandsmodell dargestellt wurde. Dadurch erhält man die Möglichkeit, die verschiedensten Migrationsbereiche auf ihre Güte und Qualität zu beurteilen.

Um das Modell auf seine Richtigkeit und Güte zu validieren, wurden die Kartierungsergebnisse des WWF-Österreich-Projekts über Wanderkorridore von Braunbären in den Ostalpen herangezogen. Die statistische Auswertung ergab, dass von den 4.185 Bärennachweisen, 87,69% in der Klasse 1 des errechneten Widerstandmodells liegen.

Durch das Bereitstellen der erhaltenen Resultate in Form von Kartenwerken, Web-GIS-Darstellungen und GIS-Datensätzen soll sichergestellt werden, dass noch bestehende, überregional bedeutsame Vernetzungspotentiale in den diversen Planungsinstanzen zukünftig berücksichtigt werden können. Zusätzlich sollen die Kartenformate in die "Rahmenrichtlinie Verkehr (RVS)", die sich zur Zeit in Überarbeitung befindet, einfließen und berücksichtigt werden.

### **9. Literaturverzeichnis**

BARRET, G. UND BOHLEN, P. (1991): Landscape ecology. In: Hudson, W.E.: Landscape Linkages and Biodiversity. Island Press, Washington, DC, pp. 149 – 161.

BAYERISCHES STAATSMINISTERIUM FÜR ERNÄHRUNG, LANDWIRTSCHAFT UND FORSTEN; Abteilung Ländliche Entwicklung (1994): Planung von lokalen Biotopverbundsystemen; Band 1: Grundlagen und Methoden; 31/1194.

FORMAN, R. T. T UND GODRON, M. (1986): Landscape ecology. John Wiley, New York.

FORSTLICHE VERSUCHS- UND FORSCHUNGSANSTALT BADEN-WÜRTTEMBERG; Arbeitsbereich Wildökologie der Abteilung Landespflege Freiburg (2003): Wildtierkorridore in Baden-Württemberg.

GRAUL, A., (1995): Fuzzy-Logic: Einführung in die Grundlagen mit Anwendungen. BI – Wissenschaftsverlag, Mannheim.

GRILLMAYER, R., SCHACHT, H., WÖSS, M., VÖLK, F., SCHNEIDER, W. (2002): Forschungsprojekt "Wildökologische Korridore". In: Strobl, Blaschke, Griesebner: Angewandte Geographische Informationsverarbeitung XIV.

HOFFMANN, C. (2001): Gewinnung von Informationen über wildökologische Korridore aus Fernerkundung, Diplomarbeit am Institut für Vermessung, Fernerkundung und Landinformation der Universität für Bodenkultur Wien.

HOLLAUS, M., SUPPAN, F., (2003): Landebedeckungsdatensatz aus der Kulturlandforschung (SINUS). In: Grillmayer, G., Schneider, W., 2004: Geodaten zur Landbedeckung in Österreich. Berichte aus Geowissenschaften. Shaker Verlag, Aachen, pp. 33-44.

IMS, R. A. (1995): Movement patterns related to spatial structures. In: Hansson, L., Fahring, L., Merriam, G., 1995 (Editors): Mosaic Landscapes and Ecological Process. Chapmman and Hall, London, pp. 85-109.

LONEY, B. UND HOBBS, R. J. (1991): Management of vegetation corridors: maintenance, rehabilitation and establishment. In: Saunders, D. A. and Hobbs, R. J. (1991) (Editors): Nature Conversation 2: The role of corridors. Surrey Beatty and Sons, Chipping Norton, Australia, pp. 299-311.

MADER H. J. (1981): Der Konflikt Straße – Tierwelt aus ökologischer Sicht. Schriftreihe für Landschaftspflege und Naturschutz, Heft 22.

ÖSTERREICHISCHES BUNDESMINISTERIUM FÜR VERKEHR, INNOVATION UND TECHNOLOGIE (2005): RVS Umweltschutz – Wildschutz (In Ausarbeitung, unveröffentlicht, Stand: 20.1.2004).

SCHWEIZER BUNDESAMT FÜR UMWELT, WALD UND LANDSCHAFT (BUWAL); in Zusammenarbeit mit der Schweiz. Gesellschaft für Wildtierbiologie und der Schweiz. Vogelwarte (2001): Korridore für Wildtiere in der Schweiz.

SCHWEIZERISCHE GESELLSCHAFT FÜR WILDTIERBIOLOGIE (SGW) UND SCHWEIZERISCHE VOGELWARTE SEMPACH (1999): Wildtierkorridore Schweiz – Räumlich eingeschränkte, überregional wichtige Verbindungen für terrestrische Wildtiere im ökologischen Vernetzungssystem der Schweiz.

VÖLK, F., GLITZNER, I., WÖSS, M., (2001): Kostenreduktion bei Grünbrücken durch deren rationellen Einsatz. Kriterien – Indikatoren – Mindeststandards. Bundesministerium für Verkehr, Innovation und Technologie, Straßenforschung, Heft 513.

VÖLK, F. (2003): Lebensraumvernetzung für Wildtiere? Raumplanung, Ökologie und Verkehrsplanung suchen Wege. (Österreichische Bundesforste AG).

# **10. Abbildungsverzeichnis**

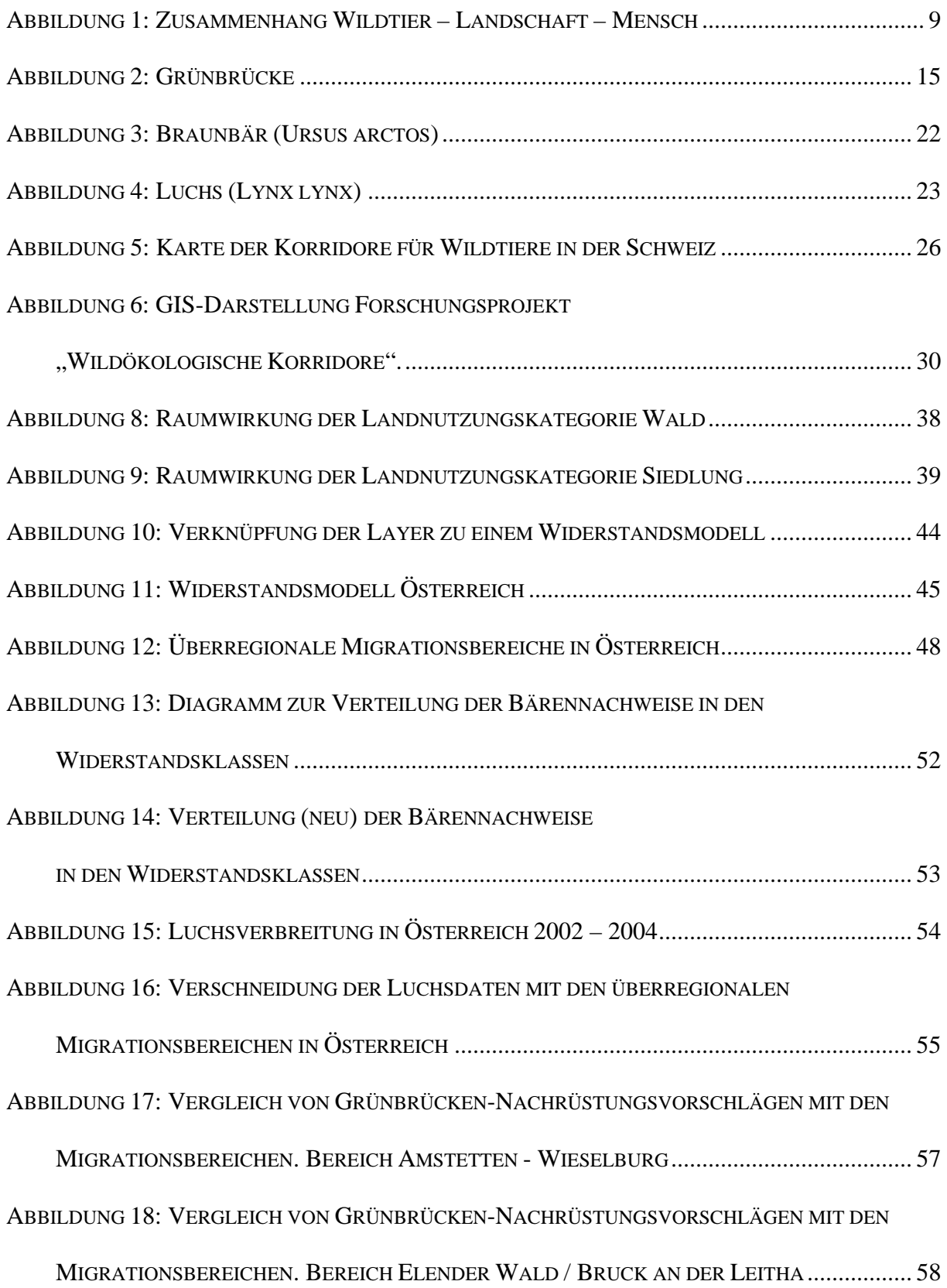

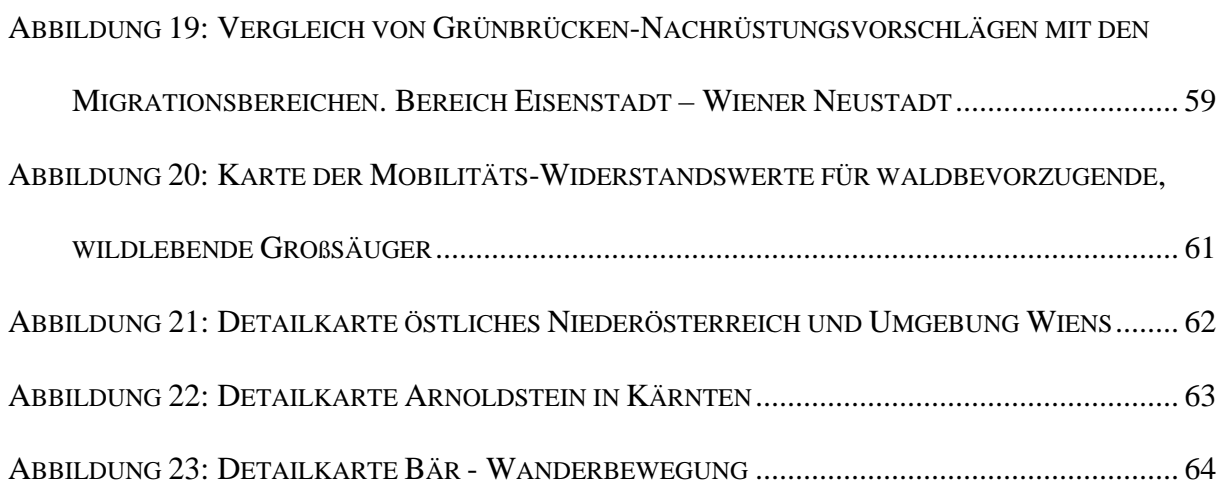

## **11. Tabellenverzeichnis**

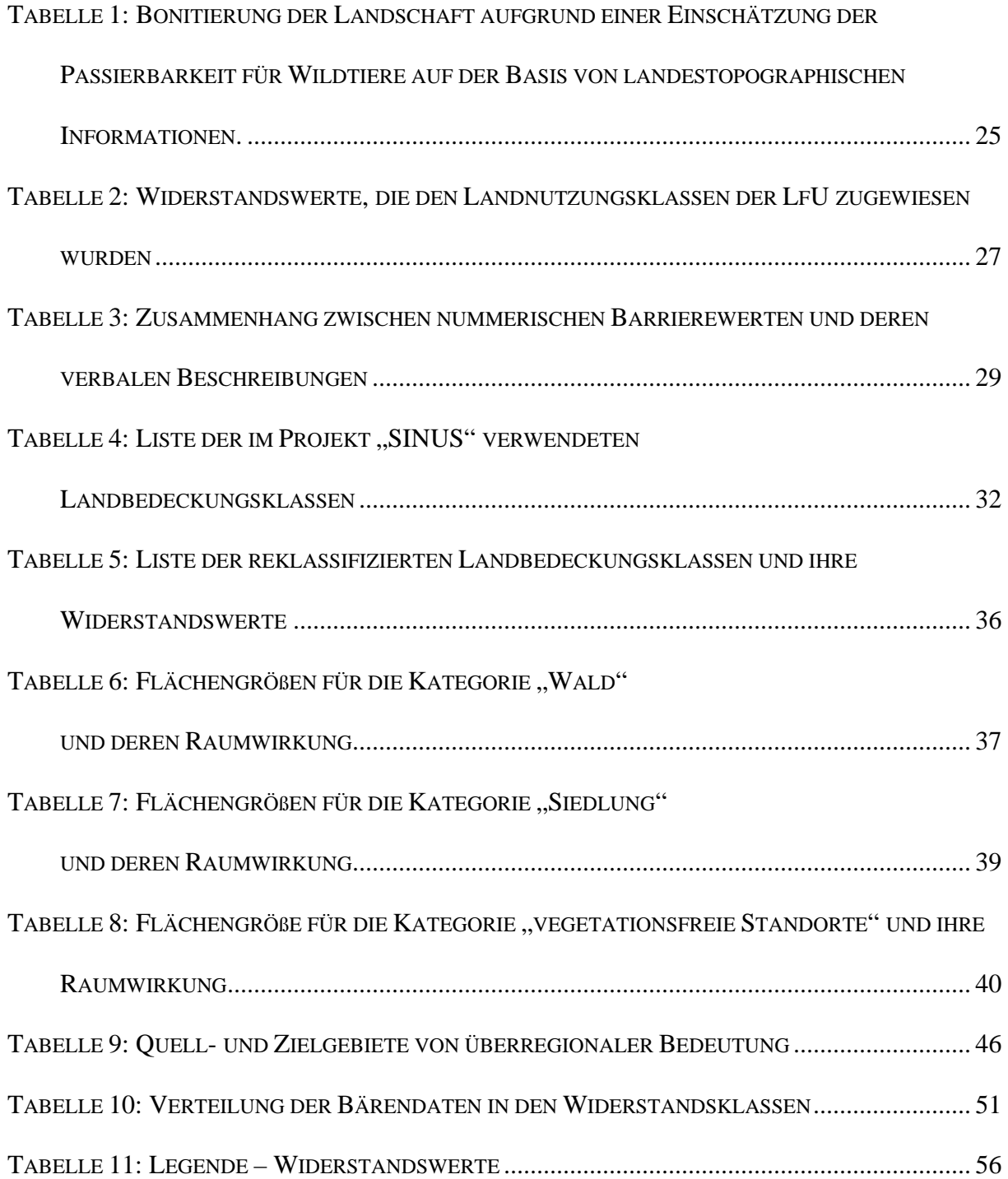
## **12. Anhang**

- 1. ArcInfo AML (Arc Macro Language) zur Modellierung von Mobilitäts-Widerstandswerten.
- 2. **Karte:** Mobilitäts-Widerstandswerte für waldbevorzugende, wildlebende Großsäuger

## **ANHANG 1**

```
/*============================================== 
/* Erstellen des OE_Korridor.aml 
/*============================================== 
Grid 
wald = con(lc_new_bay == 30, 30, 0)wald0 = \text{setnull}(\text{wald} == 0, 30)wald_reg = regiongroup(wald0) 
wald_zone = zonalarea(wald_reg) 
wald_gr = con(isnull(wald_zone), 0, wald_zone) 
/*------------------------------------------------------ 
/* Unterteilung in 5 verschiedene Kategorien 
if (wald qr >= 900 && wald qr < 10000) then wald qr k1 = 1
else if (wald qr >= 10000) then wald qr k1 = 0
endif 
if (wald qr >= 10000 && wald qr < 25000) then wald qr k2 = 1
else if (wald qr >= 25000) then wald qr k2 = 0
endif 
if (wald qr >= 25000 && wald qr < 50000) then wald qr k3 = 1
else if (wald_gr >= 50000) then wald_gr_k3 = 0
endif 
if (wald_gr >= 50000 && wald_gr < 100000) then wald_gr_k4 = 1
else if (wald_gr >= 100000) then wald_gr_k4 = 0
endif 
if (wald_gr >= 100000 && wald_gr < 24061435900) then wald_gr_k5 = 1
else if (wald_gr >= 24061435900) then wald_gr_k5 = 0
endif 
kill wald all 
kill wald0 all 
kill wald_reg all 
kill wald_zone all 
kill wald_gr all 
/*-------------------------------------------------------- 
/* Puffern der 5 Waldkategorien 
&sv k1 = 0.8 / 500 * -1
wk1\_dis = eucdistance(wald_gr_k1, #, #, 300)wk1 uw = k1 * wk1 dis + 0.8
wald k1 = con(isnull(wk1 uw), 0, wk1 uw)kill wk1_dis all 
kill wald_gr_k1 all 
kill wk1_uw all 
&sv k2 = 0.85 / 1000 * -1
wk2_dis = eucdistance(wald_gr_k2, #, #, 700) 
wk2_uw = %k2% * wk2_dis + 0.85 
wald_k2 = con(ismull(wk2_uw), 0, wk2_uw)kill wk2_dis all 
kill wald_gr_k2 all 
kill wk2_uw all 
&sv k3 = 0.9 / 1200 * -1
wk3\_dis = eucdistance(wald_gr_k3, #, #, 1200)wk3_uw = %k3% * wk3_dis + 0.9 
wald_k3 = con(isnull(wk3_uw), 0, wk3_uw)
```

```
kill wk3_dis all 
kill wald_gr_k3 all 
kill wk3_uw all 
&sv k4 = 0.95 / 1350 * -1
wk4\_dis = eucdistance(wald_gr_k4, #, #, 1350)wk4_uw = k4 * wk4_d dis + 0.95
wald_k4 = con(isnull(wk4_uw), 0, wk4_uw) 
kill wk4_dis all 
kill wald_gr_k4 all 
kill wk4_uw all 
&sv k5 = 0.99 / 1500 * -1
wk5_dis = eucdistance(wald_gr_k5, #, #, 1500)
wk5_uw = %k5% * wk5_dis + 0.99 
/*wald_k5_1 = (wk5_uw - 1) * -1wald_k5 = con(isnull(wk5_uw), 0, wk5_uw)kill wk5_dis all 
kill wald_gr_k5 all 
kill wk5_uw all 
/*kill wald_k5_1 all 
/*===================================================== 
/*Zusammenfassen durch eine Max-Verknüpfung 
/*--------------------------------------------------- 
wald_korridor = max(wald_k1, wald_k2, wald_k3, wald_k4, wald_k5) 
kill wald_k1 all 
kill wald_k2 all 
kill wald_k3 all 
kill wald_k4 all 
kill wald_k5 all 
/*=============================================== 
/* Erstellen des OE_Barriere.aml 
/*=============================================== 
siedlung = con(lc_new_bay == 70, 70, 0)siedl = setnull(siedlung == 0, 70)siedl reg = regiongroup(siedl)
siedl zone = zonalarea(siedl reg)
siedl_gr = con(isnull(siedl_zone), 1, siedl_zone) 
/*=============================================== 
/* Unterteilung in verschieden Kategorien 
/*----------------------------------------------- 
if (siedl_gr >= 900 && siedl_gr < 13500) then siedl_gr_k1 = 0
else if (siedl_gr >= 13500 and siedl_gr < 900) then siedl_gr_k1 = 1
endif 
if (siedl qr >= 13500 && siedl qr < 27000) then siedl qr k2 = 0
else if (siedl_gr >= 27000 and siedl_gr < 900) then siedl_gr_k2 = 1
endif
```
if (siedl\_gr >=  $27000$  && siedl\_gr <  $90000$ ) then siedl\_gr\_k3 = 0 else if (siedl\_gr >=  $90000$  and siedl\_gr <  $900$ ) then siedl\_gr\_k3 = 1 endif if (siedl\_gr >=  $90000$  && siedl\_gr <  $228477600$ ) then siedl\_gr\_k4 = 0 else if (siedl\_gr >=  $228477600$  and siedl\_gr <  $900$ ) then siedl\_gr\_k4 = 1 endif kill siedlung all kill siedl\_reg all kill siedl\_zone all kill siedl all kill siedl\_gr all /\*=============================================== /\* Puffern der Siedlungskategorien /\*-----------------------------------------------  $&sv$  k1 = 0.85 / 100 sk1 dis = eucdistance(siedl qr k1, #, #, 100) sk1\_uw015 = %k1% \* sk1\_dis + 0.15 siedl  $k1 = con(ismull(sk1uw015), 1, sk1uw015)$ kill sk1\_dis all kill sk1\_uw015 all kill siedl\_gr\_k1 all  $&sv$   $k2 = 0.9 / 200$  $sk2$  dis = eucdistance(siedl\_gr\_k2, #, #, 200) sk2\_uw01 = %k2% \* sk2\_dis + 0.1  $siedl_k2 = con(isnull(sk2_uw01), 1, sk2_uw01)$ kill sk2\_dis all kill sk2\_uw01 all kill siedl\_gr\_k2 all  $&sv$   $k3 = 0.95 / 300$  $sk3\_dis = eucdistance(side1.gr_k3, #, #, 300)$  $sk3_uw005 = 8k3$  \*  $sk3_dis + 0.05$  $siedl_k3 = con(isnull(sk3_uw005), 1, sk3_uw005)$ kill sk3\_dis all kill sk3\_uw005 all kill siedl\_gr\_k3 all  $&sv$  k4 = 1 / 500 sk4 dis = eucdistance(siedl qr k4, #, #, 500)  $sk4$  uw1 =  $k4$  \* sk4 dis + 0 siedl  $k4 = con(ismull(sk4uw1), 1, sk4uw1)$ kill sk4\_dis all kill sk4\_uw1 all kill siedl\_gr\_k4 all /\*=============================================== /\* Erstellen der Veg.Frei-Kategorien und Puffern /\*----------------------------------------------  $vegfrei = con(lc_new_bay == 11, 11, 0)$  $vf = setnull(veqfrei == 0, 11)$ vf\_reg = regiongroup(vf) vf\_zone = zonalarea(vf\_reg) vf\_gr = con(isnull(vf\_zone), 0, vf\_zone)

```
kill vegfrei all 
kill vf all 
kill vf_reg all 
kill vf_zone all 
if (vf_gr >= 900 && vf_gr < 87698800) then vf_gr_k = 1 
else if (vf_gr >= 87698800 and vf_gr < 900) then vf\_gr_k = 0endif 
&sv k = 1 / 150 
vfk_dis = eucdistance(vf_gr_k, #, #, 150) 
vfk\_uwl = %k% * vfk\_dis + 0vf_k = con(isnull(vfk_lwu1), 1, vfk_lwu1)kill vf_gr all 
kill vfk_dis all 
kill vfk_uw1 all 
kill vf_gr_k all 
/*===================================================== 
/*Zusammenfassen durch eine Min-Verknüpfung 
/*--------------------------------------------------- 
siedl_barrier = min(siedl_k1, siedl_k2, siedl_k3, siedl_k4) 
kill siedl_k1 all 
kill siedl_k2 all 
kill siedl_k3 all 
kill siedl_k4 all 
/*===================================================== 
/* Erstellen des Widerstand-Layer 
/*--------------------------------------------------- 
w_korr = (lb_raum_bay + wald_korridor) / 2 
wider = w_korr * siedl_barrier * vf_k 
w_{model1} 30 = (wider - 1) * -1
kill w_korr all 
kill wider all 
kill siedl_barrier all 
kill wald_korridor all 
kill vf_k all
```

```
quit
```
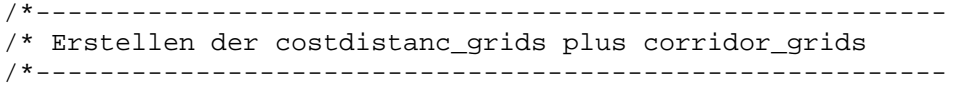

grid

```
oe_cost1 = costdistance (source1, widerstand30) 
oe_cost2 = costdistance (source2, widerstand30) 
oe_cost3 = costdistance (source3, widerstand30) 
oe_cost4 = costdistance (source4, widerstand30) 
oe_cost5 = costdistance (source5, widerstand30) 
oe_cost6 = costdistance (source6, widerstand30) 
oe_cost7 = costdistance (source7, widerstand30) 
oe_cost8 = costdistance (source8, widerstand30) 
oe_cost9 = costdistance (source9, widerstand30) 
oe_cost10 = costdistance (source10, widerstand30) 
oe_cost11 = costdistance (source11, widerstand30) 
oe_cost12 = costdistance (source12, widerstand30) 
oe_cost13 = costdistance (source13, widerstand30) 
oe_cost14 = costdistance (source14, widerstand30) 
oe_cost15 = costdistance (source15, widerstand30) 
oe_cost16 = costdistance (source16, widerstand30) 
oe_cost17 = costdistance (source17, widerstand30) 
oe_cost18 = costdistance (source18, widerstand30) 
oe_cost19 = costdistance (source19, widerstand30) 
oe_cost20 = costdistance (source20, widerstand30) 
oe_cost21 = costdistance (source21, widerstand30) 
oe_cost22 = costdistance (source22, widerstand30) 
oe_cost23 = costdistance (source23, widerstand30) 
oe_cost24 = costdistance (source24, widerstand30) 
oe_cost25 = costdistance (source25, widerstand30) 
oe_cost26 = costdistance (source26, widerstand30) 
oe_cost27 = costdistance (source27, widerstand30) 
oe_cost28 = costdistance (source28, widerstand30) 
oe_cost29 = costdistance (source29, widerstand30) 
oe_cost30 = costdistance (source30, widerstand30) 
oe_cost31 = costdistance (source31, widerstand30) 
oe_cost32 = costdistance (source32, widerstand30) 
oe_cost33 = costdistance (source33, widerstand30) 
oe_cost34 = costdistance (source34, widerstand30) 
oe_cost35 = costdistance (source35, widerstand30) 
oe_cost36 = costdistance (source36, widerstand30)
```
oe\_corr12 = corridor (oe\_cost1, oe\_cost2) oe corr23 = corridor (oe cost2, oe cost3) oe\_corr24 = corridor (oe\_cost2, oe\_cost4) oe\_corr25 = corridor (oe\_cost2, oe\_cost3) oe corr34 = corridor (oe cost3, oe cost4) oe\_corr35 = corridor (oe\_cost3, oe\_cost5) oe\_corr45 = corridor (oe\_cost4, oe\_cost5) oe\_corr56 = corridor (oe\_cost5, oe\_cost6) oe corr57 = corridor (oe cost5, oe cost7) oe\_corr615 = corridor (oe\_cost6, oe\_cost15) oe\_corr616 = corridor (oe\_cost6, oe\_cost16) oe\_corr714 = corridor (oe\_cost7, oe\_cost14) oe\_corr715 = corridor (oe\_cost7, oe\_cost15) oe\_corr828 = corridor (oe\_cost8, oe\_cost28) oe corr89 = corridor (oe cost8, oe cost9) oe\_corr813 = corridor (oe\_cost8, oe\_cost13) oe\_corr910 = corridor (oe\_cost9, oe\_cost10) oe\_corr913 = corridor (oe\_cost9, oe\_cost13) oe\_corr1011 = corridor (oe\_cost10, oe\_cost11) oe\_corr1013 = corridor (oe\_cost10, oe\_cost13) oe\_corr1036 = corridor (oe\_cost10, oe\_cost36) oe\_corr1112 = corridor (oe\_cost11, oe\_cost12) oe\_corr1113 = corridor (oe\_cost11, oe\_cost13) oe\_corr1135 = corridor (oe\_cost11, oe\_cost35) oe\_corr1213 = corridor (oe\_cost12, oe\_cost13) oe\_corr1229 = corridor (oe\_cost12, oe\_cost29) oe\_corr1235 = corridor (oe\_cost12, oe\_cost35) oe\_corr1329 = corridor (oe\_cost13, oe\_cost29) oe\_corr1328 = corridor (oe\_cost13, oe\_cost28) oe\_corr1333 = corridor (oe\_cost13, oe\_cost33) oe\_corr1415 = corridor (oe\_cost14, oe\_cost15) oe\_corr1516 = corridor (oe\_cost15, oe\_cost16) oe\_corr1622 = corridor (oe\_cost16, oe\_cost22) oe\_corr1623 = corridor (oe\_cost16, oe\_cost23) oe\_corr1718 = corridor (oe\_cost17, oe\_cost18) oe\_corr1724 = corridor (oe\_cost17, oe\_cost24) oe\_corr1726 = corridor (oe\_cost17, oe\_cost26) oe\_corr1819 = corridor (oe\_cost18, oe\_cost19) oe\_corr1824 = corridor (oe\_cost18, oe\_cost24) oe\_corr1826 = corridor (oe\_cost18, oe\_cost26) oe\_corr1920 = corridor (oe\_cost19, oe\_cost20) oe\_corr1921 = corridor (oe\_cost19, oe\_cost21) oe\_corr1922 = corridor (oe\_cost19, oe\_cost22) oe corr2013 = corridor (oe cost20, oe cost13) oe corr $2021$  = corridor (oe cost $20$ , oe cost $21$ ) oe corr $2026$  = corridor (oe cost $20$ , oe cost $26$ ) oe corr2027 = corridor (oe cost20, oe cost27) oe\_corr2028 = corridor (oe\_cost20, oe\_cost28) oe\_corr2034 = corridor (oe\_cost20, oe\_cost34) oe corr2122 = corridor (oe cost21, oe cost22) oe\_corr2129 = corridor (oe\_cost21, oe\_cost29) oe\_corr2223 = corridor (oe\_cost22, oe\_cost23) oe\_corr2230 = corridor (oe\_cost22, oe\_cost30) oe\_corr2330 = corridor (oe\_cost23, oe\_cost30) oe\_corr2425 = corridor (oe\_cost24, oe\_cost25) oe\_corr2426 = corridor (oe\_cost24, oe\_cost26) oe\_corr2526 = corridor (oe\_cost25, oe\_cost26) oe\_corr2527 = corridor (oe\_cost25, oe\_cost27) oe\_corr2528 = corridor (oe\_cost25, oe\_cost28) oe\_corr2627 = corridor (oe\_cost26, oe\_cost27) oe\_corr2628 = corridor (oe\_cost26, oe\_cost28) oe\_corr2728 = corridor (oe\_cost27, oe\_cost28) oe\_corr2930 = corridor (oe\_cost29, oe\_cost30) oe\_corr3132 = corridor (oe\_cost31, oe\_cost32) oe\_corr3233 = corridor (oe\_cost32, oe\_cost33) oe\_corr3427 = corridor (oe\_cost34, oe\_cost27) oe\_corr3536 = corridor (oe\_cost35, oe\_cost36)

kill oe\_cost1 all kill oe\_cost2 all kill oe\_cost3 all kill oe\_cost4 all kill oe\_cost5 all kill oe\_cost6 all kill oe\_cost7 all kill oe\_cost8 all kill oe\_cost9 all kill oe\_cost10 all kill oe cost11 all kill oe\_cost12 all kill oe\_cost13 all kill oe\_cost14 all kill oe\_cost15 all kill oe\_cost16 all kill oe\_cost17 all kill oe\_cost18 all kill oe\_cost19 all kill oe\_cost20 all kill oe\_cost21 all kill oe\_cost22 all kill oe\_cost23 all kill oe\_cost24 all kill oe\_cost25 all kill oe cost26 all kill oe\_cost27 all kill oe cost28 all kill oe\_cost29 all kill oe\_cost30 all kill oe cost31 all kill oe cost32 all kill oe\_cost33 all kill oe\_cost34 all kill oe\_cost35 all kill oe\_cost36 all

**ANHANG 2** 

## **Habitatvernetzung in Österreich**

## **GIS-Modellierung von Mobilitäts-Widerstandswerten**

**für waldbevorzugende, wildlebende Großsäuger**

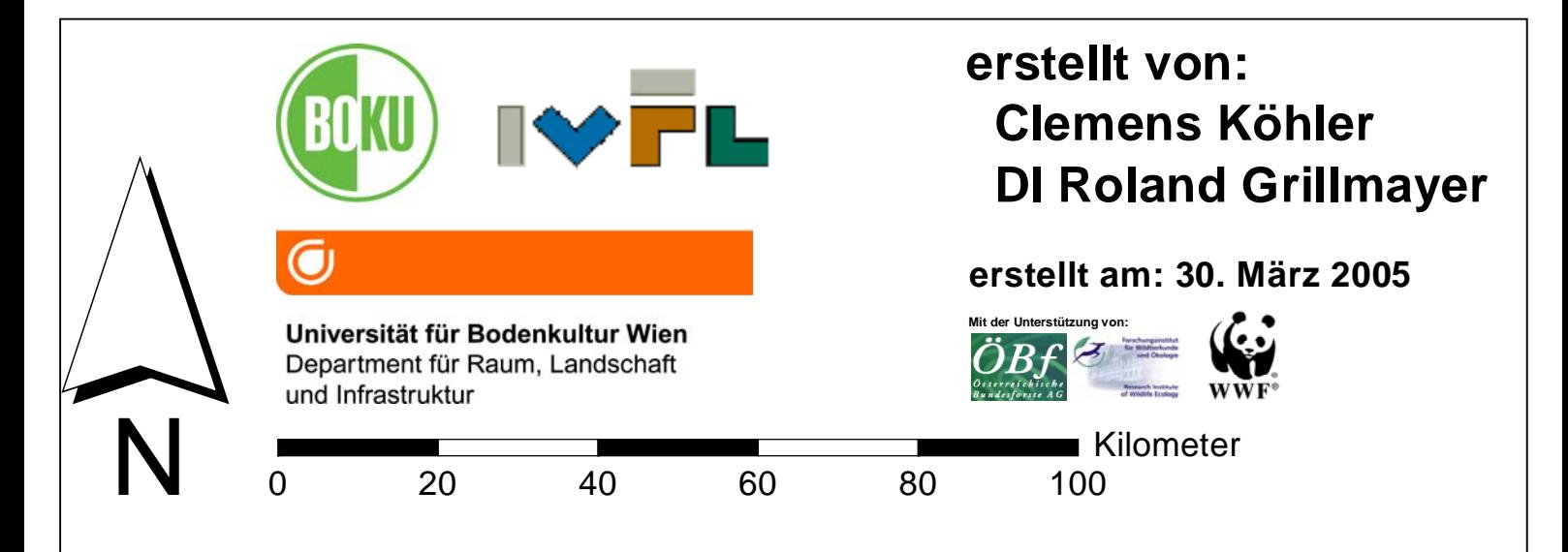